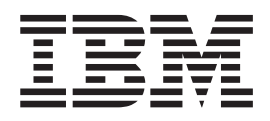

# Managed System Infrastructure for Setup Messages

Version 1 Release 4

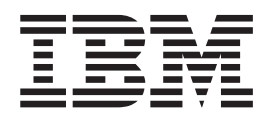

# Managed System Infrastructure for Setup Messages

Version 1 Release 4

**Note!**

Before using this information and the product it supports, be sure to read the general information under ["Notices" on page](#page-126-0) [119.](#page-126-0)

#### **Second Edition (June 2003)**

This edition applies to Version 1 Release 4 of z/OS (product number 5694-A01), and Version 1, Release 4 of z/OS.e (product number 5655-G52), and to all subsequent releases and modifications until otherwise indicated in new editions.

Order publications through your  $IBM^{\circledast}$  representative or the IBM branch office serving your locality. Publications are not stocked at the address given below.

A form for readers' comments appears at the back of this publication. If the form has been removed, address your comments to:

IBM Deutschland Entwicklung GmbH Department 3248 Schoenaicher Strasse 220 D-71032 Boeblingen Federal Republic of Germany

Internet e-mail: s390id@de.ibm.com z/OS Web site:<http://www.ibm.com/servers/eserver/zseries/zos/>

When you send information to IBM, you grant IBM a nonexclusive right to use or distribute the information in any way it believes appropriate without incurring any obligation to you.

**© Copyright International Business Machines Corporation 2002, 2003. All rights reserved.** US Government Users Restricted Rights – Use, duplication or disclosure restricted by GSA ADP Schedule Contract with IBM Corp.

# **Contents**

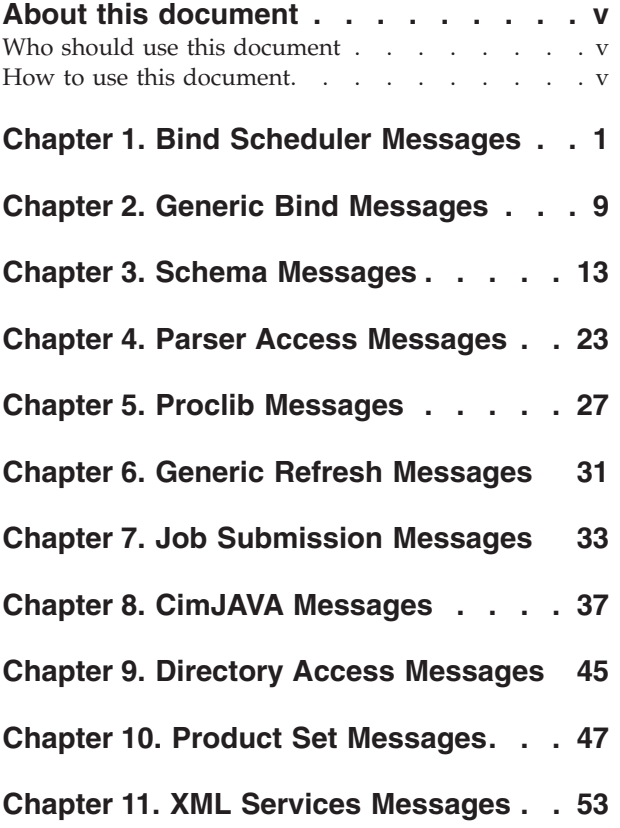

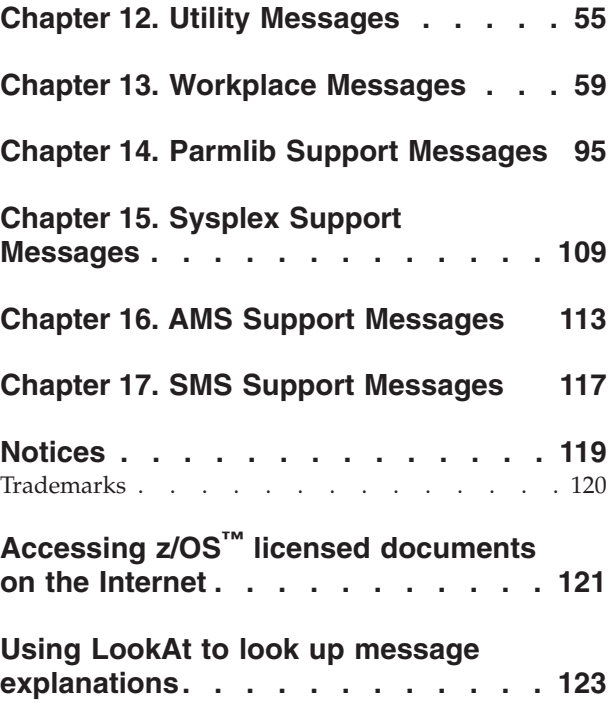

# <span id="page-6-0"></span>**About this document**

This document provides a summary of the messages issued by the Managed System Infrastructure for Setup (msys for Setup) framework. Status strings and text that is displayed as part of the conversation with the user in the GUI are not documented in this document.

msys for Setup messages can be issued:

- In message boxes on the msys for Setup workplace
- v In task log files that are written on the z/OS system to be configured
- In the job output of msys for Setup jobs

A limited number of messages can also be diverted to the z/OS console if no log file is available on the z/OS system.

This document supports z/OS (5694-A01) and z/OS.e (5655-G52).

# **Who should use this document**

All messages of this document are issued at interfaces that provide a means of displaying the explanation, the system action, and the user response.

The immediate recipient of the message is, therefore, not the main audience of the document. The document addresses the requirement of msys for Setup support specialists to be able to quickly retrieve a message without direct access to the system where the message is issued.

# **How to use this document**

This document lists the msys for Setup messages in alphabetical order. This order is maintained across the chapters. The chapters group the messages according the part of the msys for Setup framework that issues them.

You can use z/OS LookAt to retrieve messages from an online version of this document. You can access LookAt at: [http://www.ibm.com/servers/eserver/zseries/zos/bkserv/lookat/lookat.html.](http://www.ibm.com/servers/eserver/zseries/zos/bkserv/lookat/lookat.html)

# <span id="page-8-0"></span>**Chapter 1. Bind Scheduler Messages**

#### **CIMB0500 The parameter '***parameter***' that is passed to the main program of the task scheduler does not have a valid value. The current value is '***value***'.**

**Explanation:** The value of the parameter mentioned in the message is not valid.

**System Action:** The task scheduler ended without calling host plug-ins.

**User Response:** Contact IBM support.

#### **CIMB0501 Error in task scheduler processing.**

**Explanation:** Information for IBM support: Some initialization in the CimRequest constructor code was not successful. For example, the management directory access handle is null. Detailed message: *message*

**System Action:** The task scheduler ended.

**User Response:** Send message log and trace file to IBM support.

#### **CIMB0502 The task scheduler ended with completion code** *code***.**

#### **Explanation:**

**System Action:** None.

**User Response:** If the completion code indicates an error, check for preceding messages or return information.

#### **CIMB0503 Initialization of task scheduler failed: The following details were given to the task scheduler:** *details*

**Explanation:** A function has thrown a low level exception. Possible reasons are that the LDAP server cannot be accessed or that the policy values cannot be found.

**System Action:** The task scheduler ended.

**User Response:** Check if the LDAP server is up and running. If this is the case, contact IBM support.

**CIMB0504 The requested host plug-in version '***details***' of request '***request***' is not satisfied by host plug-in** *product***. Host plug-in version is** *version***.**

**Explanation:** The requester asks for a newer version of the host plug-in than the one available.

**System Action:** The task scheduler ended.

**User Response:** Ensure together with your system administrator that the requested version of the host plug-in mentioned in the message text is up and running.

#### **CIMB0505 The host plug-in code '***code***' could not be loaded from the JAR-file.**

**Explanation:** The task scheduler tried to load a class using the classpath environment. Information for IBM support: Check if the CLASSPATH in the JCL output contains the correct JAR-file definition of the host plug-in mentioned in the message text. The correct JAR-file name can be found in the plug-ins product definition XML. For example, JAR-file /usr/lpp/cim/plugin/cimiea0.jar contains the parmlib binder and /usr/lpp/cim/plugin/ixccimxcf.jar contains the couple binder.

**System Action:** The task scheduler ended.

**User Response:** Contact IBM support for further assistance. Ensure that the Java class can be loaded by checking that the class exists in the JAR-file of the host plug-in. See CLASSPATH definition in JCL output.

# **CIMB0506 Unexpected error occurred. Information for IBM support: host plug-in method executeSupporterFunction has thrown an unexpected exception. SupportClass is '***class***'. The input for the host plug-in was CimSupporterObject: '***object***'.**

**Explanation:** Invoked host plug-in code failed with detailed message: '*details*'.

**System Action:** The task scheduler ended.

**User Response:** Check for related messages. If you can not resolve the problem contact IBM support.

#### **CIMB0507 File error during creation of path '***path***'.**

**Explanation:** '*path*' path could not be created or permission could not be changed.

**System Action:** The task scheduler ended.

**User Response:** Ask your system administrator to create the specified path with write permission in the file system and try again.

**CIMB0508 An unexpected error occurred. Information for IBM support: java class '***program***' of host plug-in program could not be loaded. The binder name is wrong (e.g. the javaClassNameLong attribute of the service in the management directory may be damaged) or the class can not be found.**

**Explanation:** The host plug-in code could not be initialized in memory.

**System Action:** The task scheduler ended.

**User Response:** Contact IBM support.

**CIMB0510 An unexpected error occurred: The following details were given to task scheduler:** *details*

**Explanation:** A function has thrown a low level exception. If message details contain CIMU0500 the cause of the problem might be that no or an incorrect log directory name in the general policies has been defined !

**System Action:** The task scheduler ended.

**User Response:** Check the message text for the details. If it remains unclear how to proceed, contact IBM support.

**CIMB0511 Cannot write into trace file.**

**Explanation:** Space in file system for trace file is exhausted.

**System Action:** The task scheduler ended.

**User Response:** Check file system for the msys for Setup trace file. Free up space if possible.

**CIMB0551 The management directory handle is not valid: method '***method***'.**

**Explanation:** An erroneous operation might have damaged the access handle.

**System Action:** The task scheduler ended.

**User Response:** Check for related messages. If you can not resolve the problem contact IBM support.

**CIMB0552 Information for host plug-in development: Input parameter '***parameter***' with actual value '***value***' of method '***2222***' is not valid.**

**Explanation:** Supporting program code is not valid.

**System Action:** Exception thrown. Further behavior depends on host plug-in code.

**User Response:** Check for related messages. If you can not resolve the problem contact IBM support.

#### **CIMB0553 Information for host plug-in development: SupportCompletionCode '***code***' can not be mapped to CimRequestStatus. Information for IBM support: Internal task: '***task***' ! RequesDN: '***dn***'.**

**Explanation:** Host plug-in code is not valid.

**System Action:** Exception thrown. Further behavior depends on host plug-in code.

**User Response:** Check for related messages. If you can not resolve the problem contact IBM support.

```
CIMB0554 Service service did not implement a task.
 Information for IBM support: Task 'task'
 is not defined in service supportType
 attribute.
```
**Explanation:** This is an informational message. The started task cannot be run against the host plug-in, because the service did not specify that it implemented this task.

**System Action:** The task scheduler does not invoke the host plug-in of the service and continues.

**User Response:** None.

**CIMB0555 An unexpected error occurred. Information for IBM support: Error in class '***class***' and method '***method***'.**

**Explanation:** The method mentioned could not be completed successfully.

**System Action:** Depends on the behavior of the calling class.

**User Response:** If the task scheduler ended, send trace and log files to IBM support. Look in the properties of the current system to find out in which directory on the host system the log files are stored. The log file can also be created by viewing the report of this task scheduler run and using the 'Save as...' button to save the log file to a directory on your local workstation.

#### **CIMB0556 Exception occurred with message text '***message***'.**

**Explanation:** An unexpected error occurred. Information for IBM support: Check message text and host trace file for details.

**System Action:** The task scheduler ended.

**User Response:** Contact IBM support.

**CIMB0557 The task scheduler received the following general policies from the management directory: Simulate mode is** *mode***. Trace level is** *level***. Log directory is** *directory* **. Supporting program processing sequence:** *ordering*

**Explanation:** This is an informational message showing the policy settings that influence the task scheduler behavior. The Supporting program processing sequence indicates the services for which the user is authorized. It is possible that only a subset of these services is processed.

**System Action:** The task scheduler continues.

**User Response:** None.

**CIMB0558 The task scheduler received a failing completion code from an internal call or a host plug-in. Click 'View report' for detailed information. The corresponding name of the file system log file is:** *file***. Information for IBM support: Internal task is '***task***'.**

**Explanation:** The task scheduler or a host plug-in failed during processing.

**System Action:** The task scheduler ended.

**User Response:** Check for related messages. If you can not resolve the problem contact IBM support.

# **CIMB0559 The task scheduler searched and did not find any host plug-ins that must be invoked. Information for IBM Support: Internal task is '***task***'.**

**Explanation:** This is an informational message. The reasons for this message can be: No host-plug-in implemented the task mentioned in the message text, or the status of the persistent configuration of the service is not REQUESTED (corresponding management directory attribute must contain a value of 1).

**System Action:** The task scheduler continues or will eventually return successfully without processing host plug-ins .

**User Response:** None.

#### **CIMB0560 No** *request* **requests found for host plug-in** *program***.**

**Explanation:** No requests to be processed were found in the management directory. The task scheduler looked for requests with a status of requested or failed.

**System Action:** The task scheduler continues without invoking host plug-in *program*.

**User Response:** None.

# **CIMB0561 The task scheduler failed to lock itself against multiple instances running simultaneously in the same sysplex**

**Explanation:** It is possible that another instance of task scheduler is already running. Details from enqueue API: *details*.

**System Action:** The running task scheduler continues running and the new task scheduler ends without invoking host plug-ins.

**User Response:** If another task scheduler is running in the sysplex, wait until the running task scheduler ends and restart the task.

#### **CIMB0562 The task scheduler found at least one request for task '***task***' that must be processed by host plug-in** *program***. The host plug-in was not able to process this task.**

**Explanation:** The plug-in service returned with a completion code NOT\_IMPLEMENTED. Information for IBM support: May be the plug-in service did not implement the checkUpdate or checkCommit method(s).

**System Action:** The task scheduler ends with completion code FAILED.

**User Response:** Ensure that you have installed the correct version of the service. If this is the case Contact IBM support.

#### **CIMB0563 The task scheduler did not find any update configuration for performing '***task***'**

**Explanation:** The task scheduler has been called for '*task*' processing although there is no update configuration defined for the target system profile *system profile*.

**System Action:** The task scheduler ends with completion code NO OPERATION (no host plug-ins have been called).

**User Response:** None.

# **CIMB0564 The task scheduler could not initialize parmlib support. Exception text:** *exception text*

**Explanation:** The parmlib supporter essential for msys for Setup processing could not be initialized.

**System Action:** The task scheduler ends without invoking other host plug-ins.

**User Response:** Check for related messages. If you can not resolve the problem contact IBM support.

#### **CIMB0565 The task scheduler detected a back level host plug-in version. Service** *supporter service* **returned its version to task scheduler:** *currentVersion***. This is lower than the services version attribute in LDAP, which is** *ldapVersion***.**

**Explanation:** The version must be equal to the version specified in LDAP. Information for IBM support: The services binder getVersion() method returned a version *currentVersion* which is lower than the LDAP version. This indicates that a PTF with a back level version of the host-plug-in code was installed or a newer PTF was deinstalled. The host plug-in returned the following details: *apar* .

**System Action:** The task scheduler ends without further invocation of the host plug-in code and returns a failing completion code.

**User Response:** If a back level version of service *supporter service* is installed, Either upgrade the host plug-in to the version *ldapVersion* indicated in LDAP or otherwise remove the product set containing service *supporter service* from the current system, install a newer version of the product set containing version *ldapVersion* of service *supporter service* and then add the renewed product set to the current system. Afterwards run the current task once more. Information for IBM support: if this message is issued during development, the corresponding binder of the host plug-in returns a value in the getVersion method that is lower than the LDAP version and therefore must be corrected.

#### **CIMB0566 The task scheduler could not process requests against service** *supporter***, because service configuration** *1111* **is not instantiated**

**Explanation:** The service is not included for update or update has not been performed for its product home. Therefore, it has not been instantiated and is not ready to process requests. Information for IBM support: instantiateStatus=*2222*

**System Action:** The task scheduler ends with an error.

**User Response:** Ensure that service *supporter* is included for update in the product home. Rerun update for the product home.

# **CIMB0567 The version string** *apar* **that supporter** *supporter* **returned to the task scheduler does not have the required format**

**Explanation:** The getVersion() method of the supporting services binder class is not coded correctly.

**System Action:** The task scheduler ends with an error.

**User Response:** Contact IBM support.

# **CIMB0568 The task scheduler could not find supporting service** *supporter* **in the management directory**

**Explanation:** Possible reasons are that the product home that contains the supporting services code has not been installed yet or that the management directory is damaged.

**System Action:** The task scheduler ends with an error.

**User Response:** As appropriate, Receive, Install, or Add the product home with the required supporting service to the system profile. If this is already done, contact IBM support.

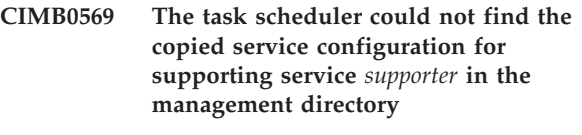

**Explanation:** Possibly, the management directory is damaged.

**System Action:** The task scheduler ends with an error.

**User Response:** Contact IBM support.

# **CIMB0570 Value** *value* **for input variable** *variable* **of method** *method* **is not valid. Details for IBM support:** *information*

**Explanation:** This error is probably caused by a programming error in the calling method *method*.

**System Action:** Depends on the calling method.

**User Response:** Contact IBM support.

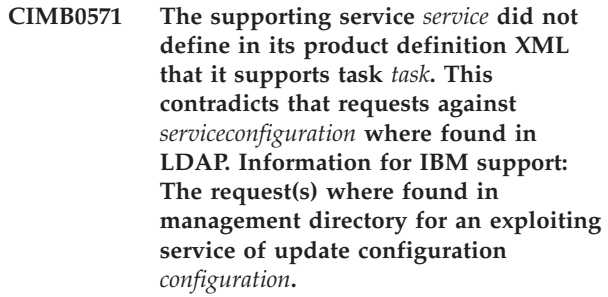

**Explanation:** The versions of supporting and exploiting service are probably not compatible.

**System Action:** The task scheduler ends with an error.

**User Response:** Check if the correct versions of the services are installed. If this is the case, contact IBM support.

**CIMB0572 Log file for msys for Setup - job ID:** *msysjobid***; JES job ID:** *JESjobid***; msys for Setup user:** *userid***.**

**Explanation:** This is an informational message.

**System Action:** None.

**User Response:** None.

**CIMB0573 Service(s) invoked for user** *user* **processing task '***task***':** *servicecaptions*

**Explanation:** This is an informational message.

**System Action:** None.

**User Response:** None.

- **CIMB0574 Exploiting service(s) having invoked task '***task***' for msys for Setup user** *user***:** *exploitercaptions*
- **Explanation:** This is an informational message.

**System Action:** None.

**User Response:** None.

**CIMB0576 Supporter service(s) being invoked processing task '***task***' for msys for Setup user** *user***:** *supportercaptions*

**Explanation:** This is an informational message.

**System Action:** None.

**User Response:** None.

**CIMB0578 Caution: Before executing any of the following user actions, make sure that the applicable systems are committed.**

**Explanation:** Sysplex wide resource(s) will be changed. Before they are activated through user actions, ensure that the affected systems are committed. As an example, it is not advisable to IPL a system before its system specific configuration requests are committed.

**System Action:** None.

**User Response:** Make sure that the applicable systems are committed.

**CIMB0579 The deletion of no longer needed NDU-requests for bindConfiguration** *bindConfiguration* **and against supporting service** *service* **failed.**

**Explanation:** While trying to delete remaining NDU-requests belonging to bindConfiguration *bindConfiguration* and addressed against supporting service *service* an error occurred. The requests could not be deleted.

**System Action:** None.

**User Response:** For space-saving reasons and if you have sufficient access-rights you may remove the remaining NDU-requests for bindConfiguration *bindConfiguration* manually from the repository after the last service has been committed. This action is optional, the deletion isnt essential for further processing.

**CIMB0580 The task scheduler detected a new host plug-in version. Service** *supporter service* **returned its version to task scheduler:** *currentVersion***. This is newer than the service version recorded in LDAP, which is** *ldapVersion***.**

**Explanation:** The actual service version should match the recorded version specified in LDAP. Information for IBM support: The services binder getVersion() method returned a version *currentVersion* which is newer than the LDAP version. This indicates that a PTF with a newer version of the host plug-in code was installed. The host plug-in returned the following details: *apar* .

**System Action:** The task scheduler continues its processing.

**User Response:** Consider to upgrade the product set containing service *supporter service* version *ldapVersion* indicated in LDAP. Check whether the product set attached to the system is the right one and reflects the actual installation of products to the system

**CIMB0581 The service** *supporterName* **instance** *instanceName* **belonging to image** *crossScopeImageName* **is not instantiated yet. Cross-scope requests against this instance cannot be processed.**

**Explanation:** Existing cross-scope requests against service *supporterName* instance *instanceName* belonging to image *crossScopeImageName* cannot be processed as long as it isnt instantiated. The instance can only be instanciated within a configuration belonging to image {2}

**System Action:** None.

**User Response:** Start a prepare-update for image *crossScopeImageName* against service *supporterName* where instance *instanceName* is involved. After successfully completing that, return to image *thisImageName* and retry this *functionName* step.

#### **CIMB0601 The task scheduler cannot write to log file** *file***.**

**Explanation:** The task scheduler tried to write to the log file, but writing was not possible. One possible reason is that the file system is full.

**System Action:** The task scheduler ended.

**User Response:** Ensure that there is enough space in the file system log directory.

#### **CIMB0602 The log file DTD with the name** *file* **could not be loaded.**

**Explanation:** Loading of the DTD can fail when: The file does not exist, the file contains errors, the encoding scheme is not correct, or a connection to the internet cannot be established. If the file is not in your classpath, the system tries to load it through the internet at www.ibm.com. Information for IBM support: Because the DTD is part of the msys for Setup product, the com.ibm.cim.common.CimLogFile.DTD is not valid or missing in file cimcomm.jar.

**System Action:** The task scheduler ended.

**User Response:** Contact IBM support.

#### **CIMB0603 Cannot create log file** *file***.**

**Explanation:** The task scheduler tried to create the log file but there were errors. Possible reasons for the errors are: 1) The task scheduler does not have the rights to create that file, or 2) the file already exists under the specified name.

**System Action:** The task scheduler ended.

**User Response:** Check with your system administrator whether the access rights are sufficient.

#### **CIMB0610 The system profile name passed to the task scheduler contains incorrect syntax.**

**Explanation:** The processing of the base DN of the system profile encountered syntax errors. Information for IBM support: The system profile name *name* was passed from the workplace via CimJava to the task scheduler.

**System Action:** The task scheduler ended.

**User Response:** Contact IBM support.

# **CIMB0611 A mandatory attribute could not be found. This attribute is essential for further processing.**

**Explanation:** The management directory might be damaged. Information for IBM support: The object with the DN *dn* does not contain the mandatory attribute *1111*.

**System Action:** The task scheduler ended.

**User Response:** Contact IBM support.

#### **CIMB0612 The task scheduler detected an inconsistent set of requests. A chain of requests forms a loop.**

**Explanation:** The original set of requests of the exploiter product is not valid or generated requests during the PREPARE task caused the inconsistency. Information for IBM support: The sorting mechanism

for requests could not handle the request with the DN *dn* because it is part of a loop of requests. A chain of request needs a defined starting point, that is, a request without a predecessor.

**System Action:** The task scheduler ended.

**User Response:** Contact IBM support.

# **CIMB0613 The task scheduler found a preceding request that does not belong to the same service.**

**Explanation:** Information for IBM support: The predecessor of request *request1* was defined as *request2*. This predecessor does not belong to the same service. Only requests from the same service can form a request chain. This only occurs for incorrect requests produced by exploiter or requests generated by host plug-ins.

**System Action:** The task scheduler ended.

**User Response:** Contact IBM support.

# **CIMB0614 A request that must be run before another request could not be found.**

**Explanation:** The exploiter product has delivered an inconsistent set of requests or a request generated by a host plug-in is incorrect. Information for IBM support: The predecessor *request1* for request *request2* could not be found in the request chain. The predecessor does not exist or it does not have the right attributes to appear in the same request chain. This only occurs for incorrect requests produced by exploiter.

**System Action:** The task scheduler ended.

**User Response:** Contact IBM support.

# **CIMB0630 No policy with host plug-in ordering information was found.**

**Explanation:** The management directory might be damaged. Information for IBM support: The task scheduler was not able to find the SupporterOrdering policy. The parent node of this policy must be *node*.

**System Action:** The task scheduler ended.

**User Response:** Contact IBM support.

# **CIMB0631 The actual user is not authorized to process any supporting service for a task of authorization-type UPDATE.**

**Explanation:** A Check of the authorization database reported that user *user* has not been granted rights for any supporting service that implements the actual task.

**System Action:** The task scheduler ended.

**User Response:** Contact IBM support.

## **CIMB0632 User** *user* **is not authorized to process the actual task for service** *service***.**

**Explanation:** A Check of the authorization database reported that user *user* has not been granted rights for supporting service *service* that implements the actual task.

**System Action:** The task scheduler ended.

**User Response:** Contact IBM support.

# <span id="page-16-0"></span>**Chapter 2. Generic Bind Messages**

#### **CIMB1000 An error occurred in the generic update support.**

**Explanation:** An error situation occurred. Information for IBM support: Reason *rc* at *location*

**System Action:** The generic update support tries to correct the error. Processing continues.

**User Response:** If the problem persists, contact IBM support.

#### **CIMB1001 An irrecoverable error occurred in the generic update support.**

**Explanation:** An error situation occurred. Information for IBM support: Reason *rc* at *location*

**System Action:** The current task ends.

**User Response:** Retry the task. If the problem persists, contact IBM support.

# **CIMB1002 The required parameter** *par* **is not specified in the update request**

**Explanation:** The update request is incomplete. Parameter *par* is required for successful update processing.

**System Action:** The current task ends.

**User Response:** Contact IBM support.

Information for IBM support:

Specify a value for the missing parameter. Also check the schema definition for this update request.

#### **CIMB1003 The update request parameter** *par* **is not valid**

**Explanation:** Parameter *par* is unknown for this update request.

**System Action:** The current task ends.

**User Response:** Contact IBM support.

Information for IBM support:

Check the parameter. Also check the schema XML for valid parameters. The letters in the parameter are case sensitive.

# **CIMB1004 The exception** *msg* **occured.**

**Explanation:** *information*

**System Action:** The current task ends.

**User Response:** Retry the task. If the problem persists, contact IBM support.

#### **CIMB1005 A throwable was caught. The throwable message is** *msg***, toString=***information*

**Explanation:** An error situation occurred.

**System Action:** The current task ends.

**User Response:** Retry the task. If the problem persists, contact IBM support.

#### **CIMB1006 Interface error: An input parameter is null. Parameter name=***par*

**Explanation:** An error situation occurred.

**System Action:** The current task ends.

**User Response:** Retry the task. If the problem persists, contact IBM support.

#### **CIMB1007 Class** *classname* **could not be loaded**

**Explanation:** Class *classname* that is defined in the schema cannot be loaded.

**System Action:** The current task ends.

**User Response:** Contact IBM support. Information for IBM support: Ensure that the name of the class is correct and that it is in the class path.

# **CIMB1008 The value** *val* **that is specified by CimName or RequestedSupportName in the update request is not valid**

**Explanation:** An update request addresses an undefined parameter.

**System Action:** The current task ends.

**User Response:** Contact IBM support. Information for IBM support:

Each update request must refer to a global name. Global names are specified by CimName or, if CimName is omitted, by RequestedSupportName. Ensure that CimName or RequestedSupportName specifies a valid global name. Check if *val* is defined in the schema as a global name. Note that the keywords are case sensitive.

# **CIMB1009 The generic resolver** *classname* **does not support value folders of type** *foldertype*

**Explanation:** An error situation occurred.

**System Action:** The current task ends.

**User Response:** Retry the task. If the problem persists, contact IBM support.

#### **CIMB1010 An unknown value folder type was detected. Type=***foldertype*

**Explanation:** An error situation occurred.

**System Action:** The current task ends.

**User Response:** Retry the task. If the problem persists, contact IBM support.

#### **CIMB1011 The value '***val***' is not valid for parameter '***par***'**

**Explanation:** The data type of parameter '*par*' does not allow the value '*val*'. The original error message was: *msg*

**System Action:** The current task ends.

**User Response:** Contact IBM support. Information for IBM support:

Check whether the value fulfils the specifications. Also check whether the schema definitions for the type of this value are correct.

# **CIMB1012 The value folder has the following contents:** *folder*

**Explanation:** The current value folder is logged as information.

**System Action:** The system action depends on the messages logged before or after this message.

**User Response:** Contact IBM support.

Information for IBM support:

Check if the value is the value you expected to update in the configuration resource.

#### **CIMB1013 The mandatory parameter** *par* **is missing**

**Explanation:** The value in the configuration resource is incomplete. Parameter *par* is mandatory.

**System Action:** The current task ends.

**User Response:** Contact IBM support. Information for IBM support: Check the schema definition for this parameter.

#### **CIMB1014 Could not cast object** *object* **from class** *class1* **to class** *class2*

**Explanation:** The object class is *class1*. An object of class *class2* was expected.

**System Action:** The current task ends.

**User Response:** Contact IBM support. Information for IBM support: Make sure, that *object* is object of class *class2*.

#### **CIMB1015 Parameter** *par* **does not have the required number of indices**

**Explanation:** The number of indices of parameter *par* is *level2* but *level1* is required.

**System Action:** The current task ends.

**User Response:** Contact IBM support. Information for IBM support: Check the index for parameter *par* in the update request.

#### **CIMB1016 Mutually exclusive parameters have been specified in an update request**

**Explanation:** At least one parameter that is mutually exclusive to parameter '*par*' has been specified in the same update request.

**System Action:** The current task ends.

**User Response:** Contact IBM support.

Information for IBM support:

Either omit parameter '*par*' or all parameters that are mutually exclusive to '*par*'.

Also check choice '*choice*' and sub-entries '*entry1*' and '*entry2*' in the schema XML.

#### **CIMB1017 The request implies no change in the configuration resource**

**Explanation:** The settings in the configuration resource are already as required by the request. No changes must be made.

**System Action:** The active task continues processing.

**User Response:** None.

# **CIMB1018 An error occurred while reading the parameter '***parameter***' with value '***value***' in the configuration resource '***resource***'**

**Explanation:** A parameter could not be read correctly from a configuration resource.

**System Action:** The current task ends.

**User Response:** Check whether '*value*' is a valid value for parameter '*parameter*' in configuration resource '*resource*'.

```
CIMB1019 Perform update was simulated. The
simulation showed that the not active
configuration resource resource would be
updated with the value specified in the
Parameter field, found in the log above.
```
**Explanation:** This message indicates which resource would be updated if Perform update is run with the simulation mode off. Changes during Perform update will only be done on a not active working copy of the resource.

After running Update in non-simulate mode you can browse the above mentioned configuration resource, to see, which changes will be made to the active configuration resource during the Commit step. Proceed with Simulate commit to see which active resource will be updated during commit.

**System Action:** Processing continues.

**User Response:** None.

#### **CIMB1020 No resource controller for global name=***name* **could be found.**

**Explanation:** The support tries to find a resource for global name=*name*. This is not possible.

**System Action:** Processing stops.

**User Response:** Contact IBM support. Information for IBM support: Check the ENTRY tag with GLOBAL-NAME=*name* in the schema XML. Possible reasons are: - no ACCESS tag is specified - the INCLUDE tag in the specified ACCESS tag is missing - the schema XML referenced in the INCLUDE tag could not be loaded Detailed trace information is available with trace level>2 Recommendation is trace level=3. In the trace file, look for CimResourceController.getInstance or CimSupportController.getResourceLocator.

#### **CIMB1021 Undo update was simulated. Changes to active configuration resource are summerized in** *resource***.**

**Explanation:** This message indicates which changes to the active configuration resource will be undone, if undo update is run with the simulation mode off.

**System Action:** Processing continues.

**User Response:** None.

**CIMB1022 The refresh of the management directory of service** *servicename* **was not complete. You are advised to refresh the management directory of service** *servicename* **again.**

**Explanation:** The refresh data in the management directory might be incomplete.

**System Action:** Processing continues.

**User Response:** Check possible previous messages for reason of the incomplete refresh. Find out if the missing global names are crucial for further processing with *servicename* or other services. Also check the public area if you have doubts on its completeness. Refresh the management directory for service *servicename*.

# <span id="page-20-0"></span>**Chapter 3. Schema Messages**

#### **CIMB1500 No configuration resource name has been defined in schema XML document** *filename*

**Explanation:** Each XML document, except the master XML document of a service, must identify the configuration resource it describes. The RESOURCE-NAME attribute of the BINDSUPPORT tag must name the configuration resource described within this document.

**System Action:** Processing ends.

**User Response:** Contact the owner of the product that supplied the XML document. If you cannot identify the product owner, contact IBM support.

#### **CIMB1501 No resource controller is defined in schema XML document** *filename*

**Explanation:** The master XML document of a service, must identify the resource controller that manages the configuration resources.

This is done by specifying the RESOURCE-CONTROLLER-CLASS attribute in the BINDSUPPORT tag.

**System Action:** Processing ends.

**User Response:** Contact the owner of the product that supplied the XML document. If you cannot identify the product owner, contact IBM support.

#### **CIMB1502 The resource controller** *rescon1* **defined in schema XML document** *filename* **does not match the resource controller** *rescon2* **specified in the master XML document**

**Explanation:** If the attribute RESOURCE-CONTROLLER-CLASS in the BINDSUPPORT tag, is specified in an XML document other than the master XML document, the values must be identical.

**System Action:** Processing ends.

**User Response:** Contact the owner of the product that supplied the XML document. If you cannot identify the product owner, contact IBM support.

#### **CIMB1503 There is no specification for symbol handling in schema XML document** *filename*

**Explanation:** The master schema XML document for a service must specify whether values in the configuration resources can be coded using symbols. This is done with the ALLOW-SYMBOLS attribute in the BINDSUPPORT tag.

**System Action:** Processing ends.

**User Response:** Contact the owner of the product that supplied the XML document. If you cannot identify the product owner, contact IBM support.

# **CIMB1504 There is no service name specified in schema XML document** *filename*

**Explanation:** The master schema XML document for a service, must specify the service.

The name of the service that owns the configuration resources must be specified for the SERVICE-NAME attribute of the BINDSUPPORT tag.

**System Action:** Processing ends.

**User Response:** Contact the owner of the product that supplied the XML document. If you cannot identify the product owner, contact IBM support.

#### **CIMB1505 The service name specified in schema XML document** *filename* **is not correct**

**Explanation:** If the SERVICE-NAME attribute of the BINDSUPPORT tag is specified in a schema XML document other than the master XML document, the specified values must be identical.

**System Action:** Processing ends.

**User Response:** Contact the owner of the product that supplied the XML document. If you cannot identify the product owner, contact IBM support.

# **CIMB1506 The input for CimValueFolder** *foldername* **of type** *foldertype* **is not valid: method call=***method***, input=***value*

**Explanation:** If the identified method is setValue(), then the input value is not valid for the folder type.

**System Action:** Processing ends.

**User Response:** Contact the owner of the product that generated the request. If you cannot identify the product owner, contact IBM support.

# **CIMB1507 An exception was thrown while running a method from the standard Java API, the message text is** *messagetext*

**Explanation:** An error occurred. Possible reasons for the problem are your Java setup or

a coding error. Contact IBM support. Information for IBM support:

CimValueFolder *name* of type *foldertype*: method call=*method*, exception name=*exception*

**System Action:** Processing ends.

**User Response:** If you cannot correct the problem, contact IBM support.

#### **CIMB1508 An unexpected error situation occurred.**

**Explanation:** The problem is most probably caused by a coding error. Information for IBM support: CimValueFolder *name* of type *foldertype*: method call=*call*, state=*state*.

**System Action:** Processing ends.

**User Response:** If the problem persists, contact IBM support.

**CIMB1509 Configuration resource** *resource* **is not known to service** *service*

**Explanation:** Service *service* has been requested to access resource *resource*, but service *service* does not own *resource*. The problem is probably caused by a coding error.

**System Action:** Processing ends.

**User Response:** If the problem persists, contact IBM support.

**CIMB1510 Attribute TYPE='***value***' references an unknown ID attribute**

**Explanation:** For each value specified for an TYPE there must be a matching value for an ID attribute either in the same schema XML document or in the master schema XML document of the same service.

**System Action:** Processing ends.

**User Response:** Contact the owner of the product that supplied the XML document. If you cannot identify the product owner, contact IBM support.

#### **CIMB1511 Schema XML document** *filename* **contains errors**

**Explanation:** Either the XML document does not comply with the DTD or it contains logical errors.

**System Action:** Processing ends.

**User Response:** In a host trace with level 2 or higher this message is preceded by other messages that describe the problems in more detail.. Contact the owner of the product that supplied the XML document. If you cannot identify the product owner, contact IBM support.

#### **CIMB1512 Parsing schema XML document** *message* **resulted an exception: text=***1111*

**Explanation:** An error situation occurred.

**System Action:** Processing ends.

**User Response:** In a host trace with level 2 or higher this message is preceded by other messages that describe the problems in more detail.. Contact the owner of the product that supplied the XML document. If you cannot identify the product owner, contact IBM support.

#### **CIMB1513 An attempt to modify a constant parameter failed**

**Explanation:** The ENTRY tag with a NAME *name* and a TYPE *type* also specifies the CONSTANT attribute. The corresponding parameter must not be modified. Information for IBM support:

Check for an update request that specifies a value for a parameter with name *name* and type *type* and correct that request.

**System Action:** Processing ends.

**User Response:** If the problem persists, contact IBM support.

#### **CIMB1514 An attempt to extend a list node resulted in an exception**

**Explanation:** Node *name* is described by a LIST tag with type *type* that has a MAXIMUM-SIZE attribute. It can contain only a limited number of list elements.

**System Action:** Processing ends.

**User Response:** Check for requests which specify a value for a data item with name *name* and type *type* and correct that request. If the problem persists, contact IBM support.

#### **CIMB1515 Parsing schema XML document** *filename* **resulted in an exception**

**Explanation:** The XML parser reported a problem in XML document *filename*, line *number*. The message text is: *message*.

**System Action:** Processing ends.

**User Response:** Contact the owner of the product that supplied the XML document. If you cannot identify the product owner and the problem persists, contact IBM support.

#### **CIMB1516 Configuration resource** *resource* **is not known to service** *service2*

**Explanation:** Service *service1* requests service *service2* to access resource *resource*, but resource *resource* is not owned by service *service2*.

**System Action:** Processing ends.

**User Response:** Contact the owner of the product which offers service *service1*. If you cannot identify the product owner, contact IBM support.

#### **CIMB1517 Global name** *value* **is not known to service** *service*

**Explanation:** The schema XML documents for service *service* do not contain a LIST tag with GLOBAL-NAME='*value*'.

Information for IBM support:

Check for an update request that addresses this global name.

**System Action:** Processing ends.

**User Response:** If you cannot determine the cause of the problem, contact IBM support.

# **CIMB1518 Global name** *value* **is not known to referenced service** *service2*

**Explanation:** Service *service1* requests service *service2* to access a parameter with GLOBAL-NAME=*value*, but service *service2* does not own a parameter with that global name.

**System Action:** Processing ends.

**User Response:** Contact the owner of the product which offers service *service1*. If you cannot identify the product owner, contact IBM support.

#### **CIMB1519 Name** *type* **cannot be resolved for type** *name1* **with name** *name2*

**Explanation:** There is a request for a node described by an ENTRY tag with attributes NAME='*name2*' and TYPE ='*name1*', to access a child node with NAME ='*type*', but there is no child node with this name.

**System Action:** Processing ends.

**User Response:** Check for a request that addresses this name. If you cannot determine the cause of the problem, contact IBM support.

**CIMB1520 The input for CimResourceElement** *name* **is not valid: method call=***method***, input=***value*

**Explanation:** If the identified method requires an index or a name as argument, the input value is not valid.

**System Action:** Processing ends.

**User Response:** Contact the owner of the product that issued the method call. If you cannot identify the product owner, contact IBM support.

# **CIMB1521 While processing a method from the standard Java API an exception occurred. The exception message is:** *message*

**Explanation:** Possible reasons are problems in your Java setup or a coding error.

Information for IBM support: CimResourceElement of type *type* and with name *name*: method call *method*, exception name *exception*

**System Action:** Processing ends.

**User Response:** If you cannot correct the problem, contact IBM support.

#### **CIMB1522 There is no default for CimResourceElement** *name*

**Explanation:** An attempt to remove a default value folder failed, because it does not exist for resource element *name*. This problem is probably caused by a coding error.

**System Action:** Processing ends.

**User Response:** If the problem persists, contact IBM support.

# **CIMB1523 The entry is already defined in CimResourceElement** *name***: Method call=***method***, type=***type*

**Explanation:** There is an ENTRY tag in the XML document which has the same value for the NAME attribute as another ENTRY tag that describes a sibling node. Sibling nodes must not have the same name.

**System Action:** Processing ends.

**User Response:** Contact the owner of the product that supplied the XML document. If you cannot identify the product owner, contact IBM support.

# **CIMB1524 Configuration resource** *resourcename* **contains a value or values that are not consistent: Name** *name*

**Explanation:** As a result of one or more requests, some constraints for the values contained in the identified resource are violated.

**System Action:** Processing ends.

**User Response:** Contact the owner of the product which generated the latest requests. If you cannot identify the product owner, contact IBM support.

# **CIMB1525 The content of an association does not correspond to that of the referenced association definition**

**Explanation:** An ENTRY tag with attribute NAME=*entryname* contains an ASSOCIATION tag with attribute NAME=*associationname*. For all ENTRY tags in an association there must be a corresponding ENTRY tag with the same name in the referenced association definition.

**System Action:** Processing ends.

**User Response:** Contact the owner of the product that

supplied the XML document. If you cannot identify the product owner, contact IBM support.

#### **CIMB1526 Duplicate FUNCTION** *functiontype* **defined for type** *type* **with name** *name*

**Explanation:** All FUNCTION tags defined for the same node must have different values for their TYPE attribute.

**System Action:** Processing ends.

**User Response:** Contact the owner of the product that supplied the XML document. If you cannot identify the product owner, contact IBM support.

#### **CIMB1527 There is no path** *path* **from a node of type** *type* **and name** *name*

**Explanation:** Starting with the node described by the ENTRY tag with attribute NAME='*name*' and attribute TYPE='*type*', there must be a succession of child nodes the names of which form *path*.

**System Action:** Processing ends.

**User Response:** Contact the owner of the product that supplied the XML document. If you cannot identify the product owner, contact IBM support.

#### **CIMB1528 Index** *index* **cannot be resolved for a node of type** *type* **and name** *name*

**Explanation:** A child node with NAME='*index*' does not exist for a node described by an ENTRY tag with attributes NAME='*name*' and TYPE='*type*'.

**System Action:** Processing ends.

**User Response:** Contact the owner of the product that supplied the XML document. If you cannot determine the cause of the problem, contact IBM support.

#### **CIMB1529** *method* **is not a method of class** *class*

**Explanation:** There is an ASSOCIATION or a FUNCTION tag with attributes METHOD='*method*' and TYPE='*type*'.

Class *class*, which implements the function or association, does not implement method *method*.

**System Action:** Processing ends.

**User Response:** Contact the owner of the product that supplied the XML document. If you cannot identify the product owner, contact IBM support.

# **CIMB1530 The value '***XML-name***' for the XML-NAME attribute of the INCLUDE tag that is contained in an ACCESS tag conflicts with a prior specification.**

**Explanation:** Service *service* references another service multiple times. The XML-NAME attributes in the

INCLUDE tags must point to the same master XML document of the referenced service but do not have the same value.

**System Action:** Processing ends.

**User Response:** Contact the owner of the product that supplied the XML document. If you cannot identify the product owner, contact IBM support.

#### **CIMB1531 A DEFAULT tag has a NAME that refers to an unknown tag**

**Explanation:** There is no parameter with the specified name *value* within the scope of the DEFAULT tag.

**System Action:** Processing ends.

**User Response:** Contact the owner of the product that supplied the XML document. If you cannot identify the product owner, contact IBM support.

# **CIMB1532 The value** *value* **is not valid for the TYPE attribute of an ENTRY tag within an ASSOCIATION tag**

**Explanation:** The value for the TYPE attribute in an association node must be Reference.

**System Action:** Processing ends.

**User Response:** Contact the owner of the product that supplied the XML document. If you cannot identify the product owner, contact IBM support.

#### **CIMB1533 The global name** *globalname* **has been defined in an incorrect location**

**Explanation:** The GLOBAL-NAME is not allowed for ENTRY tags that are nested below ASSOCIATION tags.

**System Action:** Processing ends.

**User Response:** Contact the owner of the product that supplied the XML document. If you cannot identify the product owner, contact IBM support.

# **CIMB1534 A USE-IN-MOID attribute has been specified in an incorrect location**

**Explanation:** The USE-IN-MOID must not have the value 'true' for ENTRY tags that are nested below an ASSOCIATION tag.

**System Action:** Processing ends.

**User Response:** Contact the owner of the product that supplied the XML document. If you cannot identify the product owner, contact IBM support.

#### **CIMB1535 The value 'System' has been specified for the REFSCOPE attribute in an incorrect location**

**Explanation:** The value 'System' is not allowed for the REFSCOPE attribute of a REF tag that is nested below an ASSOCIATION tag.

**System Action:** Processing ends.

**User Response:** Contact the owner of the product that supplied the XML document. If you cannot identify the product owner, contact IBM support.

#### **CIMB1536 Class** *classname* **was not found**

**Explanation:** No object was found for class *classname* within the active class path.

**System Action:** Processing ends.

**User Response:** Contact the owner of the product that supplied the XML document. If you cannot identify the product owner, contact IBM support.

# **CIMB1537 A SCOPE attribute with value** *value* **has been specified in an incorrect location**

**Explanation:** SCOPE must only be specified for tags in the first nesting level below RECORD, LIST or CHOICE tags.

**System Action:** Processing ends.

**User Response:** Contact the owner of the product that supplied the XML document. If you cannot identify the product owner, contact IBM support.

#### **CIMB1538 A METHOD attribute specifies an undefined method** *method*

**Explanation:** The content of the CHOICE tag referenced by the TYPE attribute *choicetype* of a tag does not permit the method specified for the tags METHOD attribute.

**System Action:** Processing ends.

**User Response:** Contact the owner of the product that supplied the XML document. If you cannot identify the product owner, contact IBM support.

# **CIMB1539 The METHODS attribute with value** *value* **does not point to a choice of methods**

**Explanation:** No CHOICE tag was found with ID='*value*'.

**System Action:** Processing ends.

**User Response:** Contact the owner of the product that supplied the XML document. If you cannot identify the product owner, contact IBM support.

#### **CIMB1540 An XML-NAME attribute with value** *value* **has been specified in an XML document other than the master XML**

**Explanation:** Only master schema XML documents must contain INCLUDE tags and their XML-NAME attributes.

**System Action:** Processing ends.

**User Response:** Contact the owner of the product that supplied the XML document. If you cannot identify the product owner, contact IBM support.

**CIMB1541 The value '***value***' is not valid for attribute** *attribute*

**Explanation:** The value must be a parsable integer value.

**System Action:** Processing ends.

**User Response:** Contact the owner of the product that supplied the XML document. If you cannot identify the product owner, contact IBM support.

# **CIMB1542 TYPE '***type***' is incompatible with TYPE '***range-type***' of the RANGE tag**

**Explanation:** The TYPE attributes of a MIN tag, a corresponding MAX tag and the enclosing RANGE tag must all have the same value.

**System Action:** Processing ends.

**User Response:** Contact the owner of the product that supplied the XML document. If you cannot identify the product owner, contact IBM support.

# **CIMB1543 The value '***value***' is not of type '***range-type***' as specified for the TYPE attribute of the corresponding RANGE tag**

**Explanation:** The strings specified for the VALUE attributes of MIN and MAX tags must be compatible with the TYPE of the enclosing RANGE tag.

**System Action:** Processing ends.

**User Response:** Contact the owner of the product that supplied the XML document. If you cannot identify the product owner, contact IBM support.

# **CIMB1544 TYPE='***value***' is not allowed for a RANGE tag**

**Explanation:** The value specified for the TYPE attribute of a RANGE tag must not be Reference or Identifier.

**System Action:** Processing ends.

**User Response:** Contact the owner of the product that supplied the XML document. If you cannot identify the

product owner, contact IBM support.

# **CIMB1545 The REFTYPE** *value* **is not allowed in this location**

**Explanation:** The REFTYPE for a REF tag nested below an ACCESS tag must be 'globalName'.

**System Action:** Processing ends.

**User Response:** Contact the owner of the product that supplied the XML document. If you cannot identify the product owner, contact IBM support.

#### **CIMB1546 Default is not allowed for a node of type** *elementtype*

**Explanation:** Defaults are allowed only for GLOBAL-NAME nodes or their sub-nodes.

**System Action:** Processing ends.

**User Response:** Contact the owner of the product that supplied the XML document. If you cannot identify the product owner, contact IBM support.

# **CIMB1547 A LIST tag with a TYPE attribute** *type* **contains more than one ENTRY tags**

**Explanation:** Only one ENTRY tag is allowed in LIST tags.

**System Action:** Processing ends.

**User Response:** Contact the owner of the product that supplied the XML document. If you cannot identify the product owner, contact IBM support.

# **CIMB1548 The USE-IN-MOID attribute has been specified for the ENTRY tag that represents node** *name***, but not the REQUIRED attribute**

**Explanation:** If the value for a tags USE-IN-MOID is 'true', the value of its REQUIRED attribute must also be 'true', or it must have a corresponding FUNCTION tag with the attribute TYPE set to 'DEFAULT-MOID'.

**System Action:** Processing ends.

**User Response:** Contact the owner of the product that supplied the XML document. If you cannot identify the product owner, contact IBM support.

# **CIMB1549 USE-IN-MOID is not valid for** *name*

**Explanation:** Below a GLOBAL-NAME node, the USE-IN-MOID attribute must not be specified for an ENTRY tag with a type that refers to a RECORD, LIST, or CHOICE tag.

**System Action:** Processing ends.

**User Response:** Contact the owner of the product that supplied the XML document. If you cannot identify the product owner, contact IBM support.

#### **CIMB1550 Node** *name* **has children with identical names** *childname*

**Explanation:** Below a GLOBAL-NAME node, the NAME attributes for all nodes must be unique across all hierarchy levels.

**System Action:** Processing ends.

**User Response:** Contact the owner of the product that supplied the XML document. If you cannot identify the product owner, contact IBM support.

# **CIMB1551 The GLOBAL-NAME node** *name* **is located below another GLOBAL-NAME node.**

**Explanation:** GLOBAL-NAME nodes must not be nested below other GLOBAL-NAME nodes.

**System Action:** Processing ends.

**User Response:** Contact the owner of the product that supplied the XML document. If you cannot identify the product owner, contact IBM support.

# **CIMB1552 The node with GLOBAL-NAME** *name* **has a child with no NAME attribute.**

**Explanation:** The children of a node with a GLOBAL-NAME must have a NAME across all hierarchy levels.

**System Action:** Processing ends.

**User Response:** Contact the owner of the product that supplied the XML document. If you cannot identify the product owner, contact IBM support.

# **CIMB1553 The USE-IN-MOID attribute has been specified for a tag that represents a node** *name* **that is not located directly below a node with a GLOBAL-NAME.**

**Explanation:** The USE-IN-MOID must only be specified for nodes located directly below a GLOBAL-NAME node.

**System Action:** Processing ends.

**User Response:** Contact the owner of the product that supplied the XML document. If you cannot identify the product owner, contact IBM support.

# **CIMB1554 Node** *name* **is described by a LIST tag and is below another node also described by a LIST tag**

**Explanation:** Under a node with a global name, nodes described by LIST tags must not be below nodes that are described by a LIST tag.

**System Action:** Processing ends.

**User Response:** Contact the owner of the product that supplied the XML document. If you cannot identify the product owner, contact IBM support.

#### **CIMB1555 The ENTRY tag with NAME='***name***' must contain a REF tag**

**Explanation:** The ASSOCIATION tag that encloses the deficient ENTRY tag references an ASSOCIATIONDEF tag with ID='*associationdef*'. If an ENTRY tag in an association definition has a MANDATORY attribute with value 'true', it or the corresponding ENTRY tag in a referencing association must contain a REF tag.

**System Action:** Processing ends.

**User Response:** Contact the owner of the product that supplied the XML document. If you cannot identify the product owner, contact IBM support.

#### **CIMB1556 There is a TYPE attribute missing for element with name** *name*

**Explanation:** A TYPE is required for all FUNCTION and ASSOCIATION tags. It is also required for all ENTRY tags that represent parameters.

**System Action:** Processing ends.

**User Response:** Contact the owner of the product that supplied the XML document. If you cannot identify the product owner, contact IBM support.

#### **CIMB1557 TYPE attribute** *type* **references an incompatible ID attribute**

**Explanation:** A TYPE attribute in an ENTRY tag must match the ID attribute of a TYPEDEF, RECORD, LIST, or CHOICE tag.

**System Action:** Processing ends.

**User Response:** Contact the owner of the product that supplied the XML document. If you cannot identify the product owner, contact IBM support.

#### **CIMB1558 Both attributes NAME and GLOBAL-NAME have been specified for node** *elementname*

**Explanation:** NAME and GLOBAL-NAME must not be specified for the same tag.

**System Action:** Processing ends.

**User Response:** Contact the owner of the product that supplied the XML document. If you cannot identify the product owner, contact IBM support.

# **CIMB1559 Neither NAME nor GLOBAL-NAME have been specified for** *type*

**Explanation:** One of the attributes NAME or GLOBAL-NAME must be specified for an ENTRY tag with attribute USE-IN-MOID='true'.

**System Action:** Processing ends.

**User Response:** Contact the owner of the product that supplied the XML document. If you cannot identify the product owner, contact IBM support.

#### **CIMB1560 Node** *name* **is not a global name node**

**Explanation:** A FUNCTION tag with TYPE ='checkConsistency', must only be defined for nodes with the GLOBAL-NAME attribute, but not for their child nodes.

**System Action:** Processing ends.

**User Response:** Contact the owner of the product that supplied the XML document. If you cannot identify the product owner, contact IBM support.

#### **CIMB1561 The ENTRY tag with name** *elementname* **describes a constant parameter, but no default is specified**

**Explanation:** A constant parameter must have a default.

**System Action:** Processing ends.

**User Response:** Contact the owner of the product that supplied the XML document. If you cannot identify the product owner, contact IBM support.

#### **CIMB1562 The reference TYPE='***type***' cannot be resolved**

**Explanation:** A TYPE attribute does not have a matching ID attribute.

**System Action:** Processing ends.

**User Response:** Contact the owner of the product that supplied the XML document. If you cannot identify the product owner, contact IBM support.

**CIMB1563 The value** *minimum* **in a MIN is larger than the value** *maximum* **in a MAX for a RANGE tag with ID** *id*

**Explanation:** The value of the MIN must always be smaller than that of the corresponding MAX.

**System Action:** Processing ends.

**User Response:** Contact the owner of the product that supplied the XML document. If you cannot identify the product owner, contact IBM support.

# **CIMB1564 The value** *elementid* **is not valid for the ID attribute of the TYPEDEF tag.**

**Explanation:** If a TYPEDEF has no CLASS, the value of its ID must either be Reference or Identifier.

#### **System Action:** Processing ends.

**User Response:** Contact the owner of the product that supplied the XML document. If you cannot identify the product owner, contact IBM support.

#### **CIMB1565 The reference to an ID attribute that matches TYPE** *type* **cannot be resolved**

**Explanation:** A reference from a TYPE cannot be resolved because the specification of the XML tag with the ID attribute *type* contains errors.

**System Action:** Processing ends.

**User Response:** Check preceding messages for related information. If you cannot correct the problem, contact IBM support.

#### **CIMB1566 The value** *name* **has been specified more than once for a GLOBAL-NAME attribute**

**Explanation:** Global names must be unique within a service.

**System Action:** Processing ends.

**User Response:** Contact the owner of the product that supplied the XML document. If you cannot identify the product owner, contact IBM support.

#### **CIMB1567 Null input for attribute name** *attributename* **or attribute value** *attributevalue*

**Explanation:** Either an attribute name or the value for an attribute is missing.

**System Action:** Processing ends.

**User Response:** Contact the owner of the product that supplied the XML document. If you cannot identify the product owner, contact IBM support.

# **CIMB1568 The value** *0000* **has been specified more than once for an ID attribute**

**Explanation:** The values for the ID attribute must be unique within an XML document.

**System Action:** Processing ends.

**User Response:** Contact the owner of the product that supplied the XML document. If you cannot identify the product owner, contact IBM support.

# **CIMB1569 The value** *resourcename* **has been specified more than once for a RESOURCE-NAME attribute**

**Explanation:** The values for the RESOURCE-NAME attribute must be unique within a service.

**System Action:** Processing ends.

**User Response:** Contact the owner of the product that supplied the XML document. If you cannot identify the product owner, contact IBM support.

# **CIMB1570 Method** *method* **was called with an argument that is not valid**

**Explanation:** There is an ASSOCIATION tag or a FUNCTION tag with attribute METHOD='*method*' and attribute TYPE='*2222*'.

Class *class*, that implements the function or association, implements method *method* but with different arguments.

**System Action:** Processing ends.

**User Response:** Contact the owner of the product that supplied the XML document. If you cannot identify the product owner, contact IBM support.

# **CIMB1571 Method** *method* **threw an exception with text** *exceptiontext*

**Explanation:** There is an ASSOCIATION tag or a FUNCTION tag with attribute METHOD='*method*' and attribute TYPE='*type*'.

The method *class* in the class *method*, that implements the function or association, threw an exception.

**System Action:** Processing ends.

**User Response:** Contact the owner of the product that supplied the XML document. If you cannot identify the product owner, contact IBM support.

#### **CIMB1572 A symbol cannot be resolved**

**Explanation:** A parameter value was specified as an expression that contains symbols: *value*.

One or more symbols in that expression could not be resolved.

Possible reason: The affected request is an update request and the unresolved symbols will be resolved by another update request.

**System Action:** Processing continues.

**User Response:** If you are sure that the missing symbol does not cause any problem, no action is required. If you are not sure, contact IBM support.

#### **CIMB1573 An imbed schema XML document of service** *service* **contains an EXTEND-WITH tag with attribute XML-NAME='***XML-name***'**

**Explanation:** This tag is out of context. EXTEND-WITH tags must only be used in master XML documents.

**System Action:** Processing ends.

**User Response:** Contact the owner of the product that supplied the XML document. If you cannot identify the product owner, contact IBM support.

# <span id="page-30-0"></span>**Chapter 4. Parser Access Messages**

**CIMB1600 A problem occurred while parsing the configuration resource using** *parserclass***. Error type=***type* **Resource information=***resource info* **Begin of error message:** *message* **End of error message.**

**Explanation:** Problems were found while parsing the configuration resource. Possible causes are syntax errors and resource access problems, for example, file not found or insufficient access rights.

**System Action:** Processing for this configuration resource ends.

**User Response:** Analyze the problem reported in the error message and correct it. Correct syntax errors if appropriate, or ensure that the configuration resource can be accessed before re-trying.

**CIMB1601 A problem occurred while constructing the resource access class** *class* **Information for IBM support: Error type=***type* **Resource information=***resource info* **Begin of error message:** *message* **End of error message.**

**Explanation:** Resource parser could not be loaded. The requested parser class is not accessible through the class path. The program is either incorrectly installed or corrupted.

**System Action:** Processing for this configuration resource ends.

**User Response:** Contact IBM support.

**CIMB1602 The following error occurred for** *nodetype* **Information for IBM support: Error type=***errortype* **Begin of error message:** *message* **End of error message**

**Explanation:** An error occurred.

**System Action:** Processing for this configuration resource ends.

**User Response:** Contact IBM support.

**CIMB1603 A resource node of type '***nodetype***' beneath '***parentnode***' could not be created. Information for IBM support: Error type=***3333* **Begin of error message:** *errortype* **End of error message.**

**Explanation:** The resource access could not add the requested resource node.

**System Action:** Processing for this configuration resource ends.

**CIMB1604 The node factory for parser '***parserclass***' was not found**

**Explanation:** The factory class for resource nodes could not be loaded.

**System Action:** Processing for this configuration resource ends.

**User Response:** Contact IBM support.

**User Response:** Contact IBM support.

**CIMB1605 A problem occurred while updating the configuration resource using** *classname***. Error type=***errortype* **Resource information=***resource info* **Begin of error message:** *message* **End of error message.**

**Explanation:** The configuration resource could not be updated. Possible causes are incorrect update requests or resource access problems, for example, file not found or insufficient access rights.

**System Action:** Processing for this configuration resource ends.

**User Response:** Analyze the problem reported in the error message and correct it. Re-customize the service or ensure that the configuration resource can be accessed before re-trying. If the problem persists, contact IBM support.

# **CIMB1606 The configuration resource could not be updated. Resource information=***resource info*

**Explanation:** An I/O exception occurred while accessing the writer provided to the resource modifier class '*class*'.

**System Action:** Processing for this configuration resource ends.

**User Response:** Contact IBM support.

**CIMB1607 The validation of the resource tree failed. Error type=***errortype* **Resource information=***resource info* **Begin of error message:** *message* **End of error message. Begin of resource text:** *resourcetext* **End of resource text.**

**Explanation:** The internal representation of the configuration resource processed by the parser and modifier class '*class*' is incorrect.Possible causes are incorrect update requests or program errors in the modifier.

**System Action:** Processing for this configuration resource ends.

**User Response:** Analyze the problem reported in the error message and correct it. Re-customize the service or ensure that the configuration resource can be accessed before re-trying. If the problem persists, contact IBM support.

#### **CIMB1610 Message handler could not be loaded**

**Explanation:** An error occurred during initialization.The program is either incorrectly installed or corrupted.

**System Action:** Processing ends.

**User Response:** Contact IBM support.

#### **CIMB1611 Trace could not be initialized**

**Explanation:** An error occurred while initializing the trace.The program is either incorrectly installed or corrupted.

**System Action:** Processing ends

**User Response:** Contact IBM support.

#### **CIMB1612 An assertion failure occurred**

**Explanation:** A processing error occurred.

**System Action:** Processing for this request ends.

**User Response:** Contact IBM support.

#### **CIMB1613 A resource node could not be created**

**Explanation:** No insertion point found for *childnode* in *parentnode*.

**System Action:** Processing of this request ends.

**User Response:** Contact IBM support.

#### **CIMB1614 A resource node could not be deleted**

**Explanation:** Parent template instance of *parentnode* does not match *node*.

**System Action:** Processing of this request ends.

**User Response:** Contact IBM support.

**CIMB1615 The modification template is not valid for node** *node***, one or more child nodes cannot contain values**

**Explanation:** The resource node template could not be initialized.

**System Action:** Processing of this request ends.

**User Response:** Contact IBM support.

#### **CIMB1616 No matching template found for node** *node*

**Explanation:** The resource node template could not be initialized.

**System Action:** Processing of this request ends.

**User Response:** Contact IBM support.

**CIMB1617 Template is already initialized for node** *node*

**Explanation:** The resource node template could not be initialized.

**System Action:** Processing of this request ends.

**User Response:** Contact IBM support.

**CIMB1618 The string value of node** *node* **could not be set to** *value*

**Explanation:** The value of a resource node could not be modified because the node type does not support the operation. The program is either incorrectly installed or corrupted.

**System Action:** Processing of this request ends.

**User Response:** Contact IBM support.

#### **CIMB1620 The specified node name is not valid:** *nodename*

**Explanation:** An error occurred during resource node creation. The program is either incorrectly installed or corrupted.

**System Action:** Processing of this request ends.

**User Response:** Contact IBM support.

#### **CIMB1621 The specified node type is not valid:** *nodetype*

**Explanation:** An error has occurred during resource node creation. The program is either incorrectly installed or corrupted.

**System Action:** Processing of this request ends.

**User Response:** Contact IBM support.

#### **CIMB1622 No creation path exists for node name** *nodename***, type** *nodetype* **beneath** *parentnode*

**Explanation:** Resource node creation failed. The program is either incorrectly installed or corrupted.

**System Action:** Processing of this request ends.

**User Response:** Contact IBM support.

#### **CIMB1623 The parser name for configuration resource** *resourcename* **is not specified in the schema XML**

**Explanation:** The parser name must be specified in the schema XML for each configuration resource. The parser cannot be loaded.

**System Action:** Processing of this request ends.

**User Response:** Contact IBM support.

## **CIMB1624 The parser name** *parsername* **for configuration resource** *resourcename* **that is specified in the schema XML is not valid**

**Explanation:** The parser name must be specified in the schema XML for each configuration resource. The specified parser name *parsername* must be a valid class name.

**System Action:** Processing of this request ends.

**User Response:** Contact IBM support.

#### **CIMB1625 Interface error: An input parameter is null. Parameter name=***par*

**Explanation:** An error situation occurred.

**System Action:** The current task ends.

**User Response:** Retry the task. If the problem persists, contact IBM support.

#### **CIMB1626 Regeneration error: A required sub node for node** *node* **does not exist.**

**Explanation:** An error situation occurred. This occurs, if the parser/modifier definitions are incorrect.

**System Action:** The current task ends.

**User Response:** Retry the task. If the problem persists, contact IBM support.

#### **CIMB1627 Regeneration error: A required node** *node* **does not exist.**

**Explanation:** An error situation occurred. This occurs, if the parser/modifier definitions are incorrect.

**System Action:** The current task ends.

**User Response:** Retry the task. If the problem persists, contact IBM support.

# <span id="page-34-0"></span>**Chapter 5. Proclib Messages**

#### **CIMP0001 Planned action: Allocate new proclib** *NEWPROCLIB* **for** *productname*

**Explanation:** *productname* plans to allocate the proclib *NEWPROCLIB* for use in subsequent functions.

**System Action:** The active task continues processing.

**User Response:** None.

**CIMP0002 Completed action: Allocated new proclib** *NEWPROCLIB* **for** *productname* **on volume** *VOLSER*

**Explanation:** *productname* has successfully allocated the proclib *NEWPROCLIB* for use in subsequent functions.

**System Action:** The active task continues processing.

**User Response:** None.

#### **CIMP0003 The requested DASD with volume serial** *VOLSER* **is not on-line**

**Explanation:** *productname* Proclib Services tried to allocate the *productname* proclib *MSYSLIBRARY* on volser *VOLSER*. The volser was either explicitly requested using the ProclibAllocation policy or the volser was used implicitly.

**System Action:** The active task ends.

**User Response:** If you specified the volser value in the ProclibAllocation policy, make sure the value is correct. If the policy is not used, make sure the DASD is on-line.

#### **CIMP0004 The** *productname* **library** *longname* **to be allocated already exists on volume** *volser*

**Explanation:** The library *longname* exists on volume *volser* but the management directory does not reflect this. It is possible that the contents of the management directory and the status of the z/OS system are out of sync.

**System Action:** The active task ends.

**User Response:** You can either restore the correct contents of the management directory from a backup or you can remove the proclib so that a new one can be allocated. If you remove the library make sure it is uncataloged in all catalogs it was cataloged and that all references in Master JCL members are removed.

#### **CIMP0005 Proclib** *NEWPROCLIB* **could not be allocated by** *productname*

**Explanation:** When trying to allocate a new proclib *NEWPROCLIB productname* encountered a problem. Possible causes of the problem are: insufficient space or authorization, or any other allocation problems could have occurred.

**System Action:** The active task ends.

**User Response:** Check for any earlier problems in the log file.

# **CIMP0006 The** *productname* **proclib** *longname* **expected to exist on volume** *volser* **does not exist on that volume**

**Explanation:** The proclib *longname* does not exist on volume *volser* but the management directory is expecting this. It is possible that the contents of the management directory and the status of the z/OS system are out of sync.

**System Action:** The active task ends.

**User Response:** Check why proclib does not exist and build it again from backup if it has been erroneously deleted.

# **CIMP0007 The** *productname* **proclib** *longname* **expected to exist on volume** *volser* **does not exist on that volume**

**Explanation:** The proclib *longname* does not exist on volume *volser* but the management directory is expecting this. It is possible that the contents of the management directory and the status of the z/OS system are out of sync. *productname* now tries to reallocate the proclib.

**System Action:** The active task continues processing.

**User Response:** Check why proclib got lost.

# **CIMP0008 The** *productname* **library** *LONGNAME* **was allocated on volume** *ACTUALVOLSER* **instead on** *INTENDEDVOLSER* **as requested**

**Explanation:** z/OS allocated the *productname* library *LONGNAME* on another volume than requested in the ProclibAllocation policy. The reason can be that a HLQ was used which is managed by SMS.

**System Action:** The active task continues processing.

**User Response:** Note the fact that another volume is used. Do not try to move the library somewhere else

because the volser has been recorded in the management directory.

**CIMP0009 The** *productname* **proclib** *PROCLIB* **was successfully cataloged in** *CATALOG*

**Explanation:** This is a confirmation that the *productname* proclib has been successfully cataloged in the system master catalog *CATALOG*.

**System Action:** The active task continues processing.

**User Response:** None.

#### **CIMP0010 The IEFPDSI DD statement in the master JCL parmlib member** *MASTERJCLmember* **already contains an** *productname* **proclib. The new** *productname* **proclib** *PROCLIB* **is inserted in addition.**

**Explanation:** The IEFPDSI DD statement currently is: *DD*

The reference to an *productname* proclib can be in error. The new proclib *PROCLIB* will be inserted as first line of the DD.

**System Action:** The active task continues processing.

**User Response:** Check if the *productname* proclib previously contained is correct. If not, remove it.

# **CIMP0011 The master JCL member** *MASTERJCLmember* **does not contain a DD for IEFPDSI**

**Explanation:** The master JCL member *MASTERJCLmember* contains: *membrcontents* The *productname* proclib *PROCLIB* is added to master

JCL in a new DD statement.

**System Action:** The active task continues processing.

**User Response:** Check if the resulting member is correct.

**CIMP0012 The** *productname* **proclib** *PROCLIBName* **on volume** *volser* **cannot be cataloged because a data set with the same name on volume** *existingvolser* **is already cataloged**

**Explanation:** It seems that in an earlier stage already an *productname* proclib was allocated and cataloged but on another volume.

**System Action:** The active task ends.

**User Response:** Correct the catalog entries and remove any unused libraries.

#### **CIMP0013 Master catalog of the z/OS system cannot be found**

**Explanation:** The *productname* code to locate the z/OS system master catalog failed. The new proclib cannot be cataloged.

**System Action:** The active task continues processing.

**User Response:** Check the log for previous errors and try to correct them.

#### **CIMP0014 Invocation of IDCAMS failed, no result could be retrieved**

**Explanation:** The *productname* code to invoke IDCAMS with the command *jobinput* failed. Neither a result nor an error code were obtained

**System Action:** The active task ends.

**User Response:** Check the log for previous errors and try to correct them.

# **CIMP0015 IDCAMS returned with a return code of** *rc*

**Explanation:** *productname* invoked IDCAMS with the command *jobinput*

and got the return code *rc* and the result *joboutput*

**System Action:** The active task ends.

**User Response:** Check the result for errors and try to correct them.

#### **CIMP0016 The** *productname* **proclib** *PROCLIBName* **on volume** *volser* **cannot be cataloged because the z/OS system catalog is not accessible**

**Explanation:** The system on which *productname* runs is not the system that is to be processed. This situation is not supported.

**System Action:** The active task ends.

**User Response:** Run *productname* on the system that is to be processed.

# **CIMP0017 The member** *membername* **can neither be found in the parmlib concatenation nor in the LINKLIST concatenation**

**Explanation:** The expected member cannot be found, *productname* cannot update the master scheduler JCL.

**System Action:** The active task ends.

**User Response:** Make sure the system structure is correct so that *membername* can be located.
# **CIMP0018 Member** *membername* **was successfully written into the library** *parmlib*

**Explanation:** The master scheduler JCL member *membername* was successfully written in *parmlib* with the

following contents: *membercontents*

**System Action:** The active task continues processing.

**User Response:** None.

# **CIMP0019 Proclib** *NEWPROCLIB* **apparently could be allocated, but the command to retrieve the volume serial fails**

**Explanation:** After allocating a new proclib *NEWPROCLIB productname* issues a command to retrieve the volume serial of the new library. This command did not return the required information.

**System Action:** The active task ends.

**User Response:** Check for any earlier problems in the log file.

### **CIMP0020** *productname* **Proclib Services could not be initialized**

**Explanation:** *productname* Proclib Services initialization encountered a problem. Possible causes of the problem are: Allocation problem with the *productname* proclib, or another resource access problem could have occurred.

**System Action:** The active task ends.

**User Response:** Check for any earlier problems in the log file.

## **CIMP0021 No policy for proclib allocation has been specified and space information from SYS1.PROCLIB could not be retrieved**

**Explanation:** When trying to allocate a new proclib *NEWPROCLIB productname* failed to retrieve the allocation information for SYS1.PROCLIB. *productname* will use own defaults.

**System Action:** The active task continues processing.

**User Response:** None.

# **CIMP0022 The master scheduler JCL member** *membername* **was found in the library** *library*

**Explanation:** The expected member *membername* was found in *library* and has the following contents: *contents*

**System Action:** The active task continues processing.

**User Response:** None

# **CIMP0023 The master scheduler JCL has to be updated**

**Explanation:** On the current system profile the *productname* parmlib support has not yet executed a CommitUpdate function. Therefore it is not possible that *productname* updates the master JCL to include the proclib *msysproclib*.

**System Action:** The active task continues.

**User Response:** Update the master scheduler JCL member and change the DD-statement for IEFPDSI so that it includes the *productname* proclib *msysproclib*.

# **CIMP0024 Member** *membername* **could not be written into the library** *parmlib*

**Explanation:** The master scheduler JCL member *membername* could not be written into library *parmlib*.A possible cause may be missing authorization.

**System Action:** The active task ends.

**User Response:** If the problem is caused by missing authorizaion obtain the authorization. Otherwise check the log for previous errors and try to correct them.

# **CIMP0025 The** *productname* **proclib** *proclibname* **was allocated under an HLQ which catalogs into a user catalog**

**Explanation:** The proclib was cataloged into *usercat* but must be cataloged in the master catalog *mastercat* in order to ensure proper processing during IPL.

**System Action:** The new proclib is deleted. The active task ends.

**User Response:** Use an HLQ under which data sets are cataloged into the master catalog.

# **CIMP0026 Operator console access failed when trying to issue the command '***command***'**

**Explanation:** *productname* attempted to issue the command '*command*' on the operator console. The command failed, most likely due to missing authority.

**System Action:** The current task ends.

**User Response:** Find out why the operator command failed and get any missing authorization.

# **Chapter 6. Generic Refresh Messages**

# **CIMR0001 The value for global name** *globalname* **of service** *servicename* **cannot be refreshed in the management directory.**

**Explanation:** The current value for the global name *globalname* of service *servicename*cannot be written to the services public area in the management directory.

**System Action:** The support *servicename* continues without processing the refresh of global name *globalname*.

**User Response:** Check the *servicename* schema XML of the support for global name *globalname* and make sure that it is tagged refreshable (ALLOW-PRIME=true).Also make sure that the public-area DDML referenced in theschema XML has an entry for global name *globalname*.

**CIMR0003 Unknown value folder node** *node* **was encountered in supporting service** *servicename* **while processing global name** *globalname*

**Explanation:** Because of errors in the data tree, service *servicename* could not write data for global name *globalname* to the management directory.

**System Action:** Refresh processing for service *servicename* ends.

**User Response:** Contact IBM support.

Information for IBM support:

Check the global name entry *globalname* in the schema XML of service *servicename* for the node *node* and correct its type.

**CIMR0004 Processing of global-name** *globalname* **completed.**

**Explanation:** The supporting service has completed processing for global-name *globalname* successfully.

**System Action:** Processing continues.

**User Response:** None.

**CIMR0005 The supporting service was unable to retrieve values for global-name** *globalname***. It either did not find any values at all or only empty values.**

**Explanation:** The supporting service has finished the processing for global-name *globalname* without success.

**System Action:** Processing continues.

**User Response:** Check the messages before and after this message for possible reasons and consequences of

the failure.Find out if the missing support - global name combinations are crucial for further processing with this service.

**CIMR0006 The mapping of the internal data-model of** *valuefolder* **into a comparablestructure in the refresh public-area failed. Processing of the affected global-name in supporting service** *servicename* **will not be continued**

**Explanation:** The DirectoryData interface used to write out data to the refresh public-area reported a problem. A header for the table could not be generated. Processing of the affected global-name will not be continued.

**System Action:** Processing does not continue.

**User Response:** Contact IBM support.

Information for IBM support:

Check the value-folder *valuefolder* in the schema XML of service *servicename*. This message indicates that a general inner-table header mapping error between the value-folder structure and the directory-data interface has happened.

**CIMR0007 The mapping of the internal data-model of** *valuefolder* **into a comparablestructure in the refresh public-area failed. Processing of the affected global-name in service** *servicename* **will not be continued**

**Explanation:** The DirectoryData interface used to write out data to the refresh public-area reported a problem. A row for the table could not be generated. Processing of the affected global-name will not be continued.

**System Action:** Processing does not continue.

**User Response:** Contact IBM support. Information for IBM support: Check the value-folder *valuefolder* in the schema XML of service *servicename*. This message indicates that a general inner-table mapping error between the value-folder structure and the directory-data interface has happened.

# **CIMR0008 The call for method getActualValueSet of service** *servicename* **did not show any results at all.**

**Explanation:** The generic refresh code supposes a missing implementation of method getActualValueSet in service *servicename* and will not continue processing. **System Action:** Processing does not continue.

**User Response:** Contact IBM support. Information for IBM support: Check the resource-controller *servicename* implementation for the overloadedgetActualValueSet method-implementation and make sure that it does not return null-values.

**CIMR0009 A parameter of resource** *resourcename* **is being refreshed.**

**Explanation:** ProgressNotification information

**System Action:** ProgressNotification information

**User Response:** ProgressNotification information

# **CIMR0010 Refresh for current service has completed**

**Explanation:** ProgressNotification information

**System Action:** ProgressNotification information

**User Response:** ProgressNotification information

#### **CIMR0011 Processing of following global-names was successful:** *globalnames*

**Explanation:** The supporting service has completed processing for the global-names *globalnames* successfully.

**System Action:** Processing continues.

**User Response:** None.

**CIMR0012 The supporting service was unable to retrieve values for following global-names:** *globalnames***It either did not find any values at all or only empty values.**

**Explanation:** The supporting service has finished the processing for global-names *globalnames* without success.

**System Action:** Processing continues.

**User Response:** Find out if the missing support global-name combinations are crucial for further processing with this service.

# **Chapter 7. Job Submission Messages**

## **CIMS0001 A referenced object is null**

**Explanation:** Referenced JobAdmin object found uninitialized in *module*.

**System Action:** Processing ends.

**User Response:** This problem is probably caused by a programming error in the workplace. Contact IBM support.

#### **CIMS0002 An FTP error occurred, while submitting a Job or transferring a file**

**Explanation:** A job submission or file transfer failed. A possible reason is an FTP connection error. Error message: *message*

**System Action:** Depends on the error handling of the calling module.

**User Response:** Check the FTP connection to the host system.

#### **CIMS0005 The expected job objects could not be found**

**Explanation:** A JNDI NamingExeption occurred during an attempt to retrieve the current job objects from the management directory. The scope was *dsn*, the exception message was *message*

**System Action:** Depends on the error handling of the calling module.

**User Response:** Contact IBM support.

**CIMS0006 The FTP connect command to host** *host* **with port** *port* **was unsuccessful**

**Explanation:** Possible reasons are an incorrect host name or port. FTP returned: *message*

**System Action:** Ready for retry.

**User Response:** Retry and ensure that the host name and the port are specified correctly. If the FTP server resources are exhausted, wait and retry later.

# **CIMS0007 The FTP user command to host** *host* **with user name** *username* **was unsuccessful**

**Explanation:** The specified user name is not accepted by the host.

**System Action:** Ready for retry.

**User Response:** Retry with a valid user for host *host*.

# **CIMS0008 The FTP logon (user/password) command to host** *host* **with user ID** *userid* **and the specified password was unsuccessful**

**Explanation:** The specified combination of host name, port, user name and password was not valid.

**System Action:** Ready for retry.

**User Response:** Retry with a combination of port, user ID, and password that is valid for host *host*. Check if the password has expired.

If your user ID or password on host *host* differs from the user ID and password that you have used to log on to msys for Setup, open the properties of your user object in the Users folder and make sure that you did not choose to use this user ID and password also for the logon to the driving systems.

# **CIMS0010 A variable in line** *linenumber* **of the JCL template could not be replaced**

**Explanation:** A replacement value for a variable could not be found in the replacement set. This indicates a coding error in the replacement set.

**System Action:** Processing ends.

**User Response:** Contact IBM support.

# **CIMS0011 A variable suffix is missing in line** *linenumber* **of the JCL template**

**Explanation:** Line *linenumber* of the JCL template contains a starting delimiter but no end delimiter for a variable. This is a coding error.

**System Action:** Processing ends.

**User Response:** Contact IBM support.

## **CIMS0012 No replacement value was found for** *variable* **in** *filename*

**Explanation:** The variables defined in the replacement set do not match the variables specified in the JCL template.

**System Action:** Processing ends.

**User Response:** Contact IBM support.

# **CIMS0020 An I/O exception occurred while trying to read the job JCL or a property file.**

**Explanation:** A possible reason is that the file is damaged. The exception message is: *message*

**System Action:** Processing ends.

**User Response:** If applicable, try to replace the damaged file.

**CIMS0021 An I/O exception occurred while trying to read the job JCL or a property file. The resource name is:** *filename*

**Explanation:** A possible reason is that the file was not found.

**System Action:** Processing ends.

**User Response:** If applicable, check for the missing file.

#### **CIMS0030 A job property has not been defined**

**Explanation:** The required job property *prop* was defined incorrectly or not at all.

**System Action:** Processing ends.

**User Response:** Try to define the property correctly.

#### **CIMS0031 A host name exception has occurred:** *message*

**Explanation:** The specified local host name is not valid.

**System Action:** Processing ends.

**User Response:** Ensure that a valid host name is defined for the workstation on which the workplace is run.

#### **CIMS0050 An I/O exception occurred while sending a notification to the workplace.**

**Explanation:** The exception message was *message* The most likely cause of the problem is a network failure.

**System Action:** Processing continues.

**User Response:** Check the log file for error messages before and after this message.

## **CIMS0051 The notification properties do not contain a definition for** *property*

**Explanation:** A possible reason is that CimNotification was not initialized correctly.

**System Action:** Processing ends.

**User Response:** Contact IBM support.

#### **CIMS0052 A number format exception occurred**

**Explanation:** An error occurred. The error message is *message*

**System Action:** Processing ends.

**User Response:** Contact IBM support.

# **CIMS0053 An End Of File Exception occurred while waiting for an msys for Setup job notification**

**Explanation:** The data input stream (related to a DataInputStream object) from the host has been closed. This is probably caused by the service Program ending prematurely

**System Action:** Depends on the error handling of the calling module.

**User Response:** If the exception was not caused intentionally by ending the host service, check the state of the job on the host

# **CIMS0054 The msys for Setup version on system** *systemname* **requires that the HLQs for the CustomPac dialog data sets are specified.**

**Explanation:** The level of msys for Setup on system *systemname* is *systemversion*. The minimum version where these HLQs are not required is *minversion*.

**System Action:** The requested function is not started.

**User Response:** Re-open the Product Set Wizard and specify the required HLQs.

# **CIMS0055 Job** *JES Job Id* **was not run. According to the management directory the job was already started earlier.**

**Explanation:** msys for Setup keeps track of the job progress in the management directory. The job state of job *JES Job Id* (msys Job Id *msys Job Id*) in the management directory is {2}

**System Action:** The requested function is not started.

**User Response:** Check the job status in the jobs folder and in JES.

## **CIMS0056 Job** *JES Job Id* **runs on system** *real system name* **but it was generated for system** *target system name*

**Explanation:** The job was generated in the workplace for system *target system name*. The name of the system where the job runs is *real system name*. An msys for Setup job must run on the system it was generated for.

**System Action:** The requested function is not started.

**User Response:** Check the ftp settings on the Job Submission page in the properties of system *target system name* in the workplace. Check the spelling of the system name.

# **CIMS0057 Job** *JES Job Id* **cannot start because job set** *Job set Id* **is not completely generated and transferred to the host system**

**Explanation:** Job *JES Job Id* belongs to job set *Job set Id*. A job of a job set must not start unless all jobs of the job set are completely generated and transferred to the host system.

**System Action:** The requested function is not started.

**User Response:** Check the state of job set *Job set Id*. If necessary, generate missing jobs and transfer the job set to the host system.

**CIMS0058 Job** *JES Job Id (this job)* **cannot start before job** *JES Job Id (other job)* **finished**

**Explanation:** Jobs *JES Job Id (this job)* and *JES Job Id (other job)* belong to job set *Job set Id*. A job of a job set must not start while another job of the same job set runs.

**System Action:** The requested function is not started.

**User Response:** Wait until job *JES Job Id (other job)* completed. Re-transfer the job set and schedule the jobs again.

**CIMS0059 Job** *JES Job Id (this job)* **cannot start before job** *JES Job Id (other job)* **finished successfully**

**Explanation:** Jobs *JES Job Id (this job)* and *JES Job Id (other job)* belong to job set *Job set Id*. Job *JES Job Id (other job)* ended with an error message. Job *JES Job Id (this job)* requires that job *JES Job Id (other job)* finished successfully.

**System Action:** The requested function is not started.

**User Response:** Check why job *JES Job Id (other job)* ended abnormally. Re-transfer the job set and schedule the jobs again.

**CIMS0060 Job** *JES Job Id (this job)* **cannot start while job** *JES Job Id (other job)* **is running**

**Explanation:** Jobs *JES Job Id (this job)* and *JES Job Id (other job)* belong to job set *Job set Id*. A job of a job set must not start while another job of the same job set runs.

**System Action:** The requested function is not started.

**User Response:** Wait until job *JES Job Id (other job)* completed. Re-transfer the job set and schedule the jobs again.

# **CIMS0061 The msys for Setup version on system** *systemname* **allows only one HLQ for the ISPF data sets.**

**Explanation:** The level of msys for Setup on system *systemname* is *systemversion*.

The minimum version where the advanced ISPF data set naming is supported is *minversion*.

**System Action:** The requested function is not started.

**User Response:** Re-open the Product Set Wizard and click the ″Defaults″ button on the ″Advanced″ panel for the ISPF data set names.

# **CIMS0099 An unexpected exception occurred:** *exception message*

**Explanation:** An unrecoverable error occurred

**System Action:**

**User Response:** Contact IBM support.

# **Chapter 8. CimJAVA Messages**

**CIMS0100 Successfully completed**

**Explanation:**

**System Action:**

**User Response:**

#### **CIMS0101 Properties could not be read**

**Explanation:** *IOException*

**System Action:** Processing ends.

**User Response:** If you cannot resolve the problem, contact IBM support.

#### **CIMS0102 The name of the property file is not valid**

**Explanation:** An input property file with extension '.properties' must be specified.

**System Action:** Processing ends.

**User Response:** If you cannot resolve the problem, contact IBM support.

# **CIMS0103 Service '***service***' is not defined**

**Explanation:** An undefined service has been specified in the input property file.

**System Action:** Processing ends.

**User Response:** If you cannot resolve the problem, contact IBM support.

#### **CIMS0104 The required input property '***property***' is missing**

**Explanation:** The input property file is incomplete.

**System Action:** Processing ends.

**User Response:** If you cannot resolve the problem, contact IBM support.

#### **CIMS0105 CimJava is not APF authorized**

**Explanation:** CimJava can only run APF authorized.

**System Action:** Processing ends.

**User Response:** You must APF-authorize CimJava and all linked libraries. If you cannot resolve the problem, contact IBM support.

#### **CIMS0106 Native interface trace file '***filename***' cannot be written**

**Explanation:** The access authority is insufficient or the path does not exist.

**System Action:** Processing ends.

**User Response:** Check if the file name is specified correctly. If you cannot resolve the problem, contact your system programmer for support.

## **CIMS0107 Processing cannot continue with Java Version** *current version*

**Explanation:** The current release of this product cannot run with the indicated Java version. Java Version *min reqd version* or later is required.

**System Action:** Processing ends.

**User Response:** Check the Java version installed on your system. If you cannot resolve the problem, contact your system programmer for support.

## **CIMS0108 The job cannot be started, because the version of msys for Setup on the driving system is later than the version of the msys for Setup workplace**

**Explanation:** You submitted a job from an msys for Setup workplace version *workplace version* to a host system where msys for Setup version *host version* is installed. This is not supported. The msys for Setup workplace version must be the same as or later than the msys for Setup version on the host system.

**System Action:** Processing ends.

**User Response:** Close the msys for Setup workplace from where you have submitted the job. Then download the msys for Setup workplace code from the host system and install the new msys for Setup workplace code. After that you can resume your work using the new version of the msys for Setup workplace.

# **CIMS0109 The job cannot be started, because the version of msys for Setup on system '***image name***' is later than the version of the msys for Setup workplace**

**Explanation:** You submitted a job from an msys for Setup workplace version *workplace version* to a host system where msys for Setup version *host version* is installed. This is not supported. The msys for Setup workplace version must be the same as or later than the msys for Setup version on the host system.

**System Action:** Processing ends.

**User Response:** Close the msys for Setup workplace from where you have submitted the job. Then download the msys for Setup workplace code from the host system and install the new msys for Setup workplace code. After that you can resume your work using the new version of the msys for Setup workplace.

## **CIMS0110 The trace could not be continued**

**Explanation:** Possible cause: There is no space left on the disk.

**System Action:** Processing ends.

**User Response:** Check the subsequent messages for related information. If you cannot resolve the problem, contact your system programmer for support.

## **CIMS0111 A null pointer was detected**

**Explanation:** A programming error was found.

**System Action:** Processing ends.

**User Response:** Contact IBM support.

#### **CIMS0112 The Dynamic Load Library '***library***' could not be linked**

**Explanation:** The library has an incorrect version or is not APF-authorized.

**System Action:** Processing ends.

**User Response:** Try to resolve the problem. If the problem persists, contact IBM support.

#### **CIMS0113 The method '***method***' was not found in the native library**

**Explanation:** The library has an incorrect version or is not valid.

**System Action:** Processing ends.

**User Response:** Try to resolve the problem. If the problem persists, contact IBM support.

## **CIMS0114 Out of memory**

**Explanation:** The current free/total memory is *heapsize*.

**System Action:** Processing ends.

**User Response:** If you cannot resolve the problem, contact IBM support.

#### **CIMS0115 Unexpected exception**

**Explanation:** *Exception*

**System Action:** Processing ends.

**User Response:** Contact IBM support.

**CIMS0116 An unexpected error occurred**

**Explanation:** A programming error was found.

**System Action:** Processing ends.

**User Response:** Contact IBM support.

#### **CIMS0117** *Exception*

**Explanation:** Possible reasons: The classpath is not correct or the path points to a Java version that is not supported. The minimum supported Java version is *min Java version*.Current classpath: *classpath*

**System Action:** Processing ends.

**User Response:** Make sure that the classpath correctly points to a supported Java version. If you cannot resolve the problem, contact IBM support.

**CIMS0118 The Dynamic Load Library '***library***' could not be loaded. Reason: Version mismatch (class=***classversion***, library=***libraryversion***)**

**Explanation:** The version of the library does not match the version expected by the class.

**System Action:** Processing ends.

**User Response:** Check your installation. If you cannot resolve the problem, contact IBM support.

# **CIMS0119 The specified HLQ '***tempHLQ***' to be used for temporary data sets is not valid**

**Explanation:** Trying to create a temp data set name resulted in the String '*result*' which does not conform to the rules.

**System Action:** Processing ends.

**User Response:** Specify a valid HLQ.

**CIMS0140 Job** *jobname* **was not submitted**

**Explanation:** *ioexception*

**System Action:** Processing of this module ends.

**User Response:** Contact IBM support.

# **CIMS0141 Sync file cannot be read for job** *jobname*

**Explanation:** *ioexception*

**System Action:** Processing of this module ends.

**User Response:** Contact IBM support.

**CIMS0142 Job** *jobname* **has not been submitted yet**

**Explanation:** A programming error was found.

**System Action:** Processing of this module ends.

**User Response:** Contact IBM support.

**CIMS0143 Job** *jobname* **is currently active**

**Explanation:** A programming error was found.

**System Action:** Processing of this module ends.

**User Response:** Contact IBM support.

## **CIMS0144 Job** *jobname* **did not complete within the specified timeout**

**Explanation:** An msys for Setup job started a nested job. The nested job either runs longer than expected, contains a JCL error, or could not be started in the specified job class.

**System Action:** Processing of this module ends.

**User Response:** Check if the nested job has run. If it has run, ensure that the job class specified in the properties of the z/OS system allows sufficient CPU time and a sufficient number of initiators. If the nested job has not run, check the job output for possible errors. If you cannot determine the cause of the problem, contact IBM support or the support team of the plug-in that started the nested job.

# **CIMS0160 Dynamic allocation initialization error (dsn=***dsname***, rc=***rc***)**

**Explanation:** Possible reason: Memory error.

**System Action:** Processing of this module ends.

**User Response:** See MVS Programming: Authorized Assembler Services Guide for details on the return codes. If you cannot resolve the problem, contact IBM support.

## **CIMS0161 Data set** *dsname* **could not be found or not allocated**

**Explanation:** Possible reason: Data set not found or catalog locate error

**System Action:** Processing of this module ends.

**User Response:** Check the subsequent messages for related information. If you cannot resolve the problem, contact IBM support.

#### **CIMS0162 Data set** *dsname* **could not be allocated**

**Explanation:** A duplicate data set name exists in the catalog.

**System Action:** Processing of this module ends.

**User Response:** Check the subsequent messages for related information. If you cannot resolve the problem, contact IBM support.

# **CIMS0163 Dynamic deallocation failed for** *ddname*

**Explanation:** Return information: *rc/rsn*

**System Action:** Processing of this module ends.

**User Response:** See MVS Programming: Authorized Assembler Services Guide for details on the return codes. If you cannot resolve the problem, contact IBM support.

## **CIMS0164 Dynamic allocation failed for** *dsname*

**Explanation:** Return information: *rc/rsn* (*parameters*).

**System Action:** Processing of this module ends.

**User Response:** See MVS Programming: Authorized Assembler Services Guide for details on the return codes. If you cannot resolve the problem, contact IBM support.

## **CIMS0165 The data set name format is not valid: '***dsname***'**

**Explanation:** The data set name does not conform to naming rules.

**System Action:** Processing of this module ends.

**User Response:** Check for subsequent messages with related information and try to resolve the problem. If the problem persists, contact IBM support.

# **CIMS0166 DD** *ddname* **is already allocated**

**Explanation:** An attempt was made to allocate a data set that has already been allocated. This problem is most likely caused by a programming error.

**System Action:** Processing of this module ends.

**User Response:** Contact IBM support.

#### **CIMS0167 DD** *ddname* **is not allocated**

**Explanation:** A programming error was found.

**System Action:** Processing of this module ends.

**User Response:** Contact IBM support.

# **CIMS0168 DD** *ddname* **is allocated. The DD must be deallocated before a property can be changed.**

**Explanation:** A programming error was found.

**System Action:** Processing of this module ends.

**User Response:** Contact IBM support.

#### **CIMS0169 Data set** *dsname* **unavailable**

**Explanation:** The data set is allocated to another job and its usage attribute conflicts with this request.

**System Action:** Processing of this module ends.

**User Response:** Check the subsequent messages for related information. If you cannot resolve the problem, contact your system programmer for support.

#### **CIMS0170 The allocation request for data set** *dsname* **is denied**

**Explanation:** Possible reasons: No volume was specified and the data set is not cataloged or the specified volume is not accessible.

**System Action:** Processing of this module ends.

**User Response:** Check the subsequent messages for related information. If you cannot resolve the problem, contact IBM support.

#### **CIMS0171 Dynamic deallocation failed for** *ddname*

**Explanation:** DD is associated with an open data set.

**System Action:** Processing of this module ends.

**User Response:** Check the subsequent messages for related information. If you cannot resolve the problem, contact IBM support.

## **CIMS0172 '***dcbString***' is not valid**

**Explanation:** The string does not contain a valid DCB description.

**System Action:** Processing of this module ends.

**User Response:** Contact IBM support.

#### **CIMS0173 The DD name is not valid: '***ddname***'**

**Explanation:** The DD name must be 1 through 8 alphanumeric or national (\$, #, @) characters.

**System Action:** Processing of this module ends.

**User Response:** If you cannot resolve the problem, contact IBM support.

#### **CIMS0174 Could not concatenate '***ddname2***'to '***ddname1***'**

**Explanation:** The function returned ErrorCode=*errcode*, InfoCode=*infocode*.

**System Action:** Processing of this module ends.

**User Response:** If you cannot resolve the problem, contact IBM support.

#### **CIMS0175 Data set** *dsn* **could not be allocated**

**Explanation:** Duplicate data set name on volume.

**System Action:** Processing of this module ends.

**User Response:** Check the subsequent messages for related information. If you cannot resolve the problem, contact IBM support.

#### **CIMS0176 The DD name** *ddname* **is unavailable**

**Explanation:** The specified DD name is already in use.

**System Action:** Processing of this module ends.

**User Response:** Check the subsequent messages for related information. If you cannot resolve the problem, contact IBM support.

#### **CIMS0177 The DD name** *ddname* **is not allowed**

**Explanation:** The DD names STEPLIB/JOBLIB/STEPCAT/JOBCAT are allowed only for special data sets.

**System Action:** Processing of this module ends.

**User Response:** Use a different DD name. If you cannot resolve the problem, contact IBM support.

## **CIMS0178 The DD** *ddname* **(DSN=***dsn***) is not allocated with DISP=SHR**

**Explanation:** DDs that are passed to unauthorized utilities can only be allocated with DISP=SHR.

**System Action:** Processing of this module ends.

**User Response:** Change the disposition for the DD. If you cannot resolve the problem, contact IBM support.

#### **CIMS0179 Data set** *dsn* **does not exist on volume** *volume*

**Explanation:** Data set not on volume as indicated in the catalog or volume specification.

**System Action:** Processing of this module ends.

**User Response:** Check if the correct volume was specified. If no volume was specified, the catalog entry for this data set is not valid. If you cannot resolve the problem, contact IBM support.

## **CIMS0180 Dynamic allocation failed for** *dsname*

**Explanation:** Return information: *rc/rsn* (*parameters*).

**System Action:** Processing of this module ends.

**User Response:** Check the output of the host job for security violation messages. If you cannot resolve the problem, contact your system programmer for support. If there are no messages indicating an access violation, see MVS Programming: Authorized Assembler Services

Guide for details on the return codes. If you cannot resolve the problem, contact IBM support.

#### **CIMS0181 Data set could not be deleted:** *dsname*

**Explanation:** The problem is most likely caused by insufficient access rights.

**System Action:** Processing of this module ends.

**User Response:** Check the output of the host job for security violation messages. If you cannot resolve the problem, contact your system programmer for support. If there are no messages indicating an access violation, contact IBM support.

## **CIMS0182 Data set could not be allocated:** *dsname*

**Explanation:** More space was requested than is available on the DASD volume, or the DASD volume's VTOC is full, or the DASD volume's VTOC Index (VTOCIX) is full.

**System Action:** Processing of this module ends.

**User Response:** Enlarge the VTOC or VTOCIX as necessary. If you cannot resolve the problem, contact your system programmer for support.

#### **CIMS0190 Could not create a temporary dataset**

**Explanation:** Trying to create the temporary dataset '*tempdsname*' with *tracks* tracks failed. Possible reasons: The specified HLQ to be used for temporary data sets does not conform to naming rules or there is no space available to create temporary data sets. (*message*)

**System Action:** Processing ends.

**User Response:** Check the TempDataSetPrefix policy in msys for Setup and your systems allocation policy in MVS.

#### **CIMS0701 Path '***path***' could not be found or created**

**Explanation:** The error returned is error number=*errno*. Possible reason: Insufficient access rights.

**System Action:** Processing of this module ends.

**User Response:** See z/OS MVS C/C++ Run-Time Library Reference for details on the error number (errno). Try to resolve the problem. If the problem persists, contact IBM support.

#### **CIMS0702 Parameter error for method '***method***'**

**Explanation:** One or more required parameters are null or not valid.

**System Action:** Processing of this module ends.

**User Response:** If you cannot resolve the problem, contact IBM support.

#### **CIMS0703 '***dsn1***' could not be copied to '***dsn2***'**

**Explanation:** *strerror*

**System Action:** Processing of this module ends.

**User Response:** Check for subsequent messages with related information and try to resolve the problem. If the problem persists, contact IBM support.

#### **CIMS0704** *utility* **returned '***rc***' (x***hexrc***)**

**Explanation:** The utility identified in the message text ended processing with the shown information.

**System Action:** Processing of this module ends.

**User Response:** Check for subsequent messages with related information and try to resolve the problem. If the problem persists, contact IBM support.

## **CIMS0705** *utility* **returned '***rc***' (x***hexrc***); Job** *jobname*

**Explanation:** The utility identified in the message text ended processing with the shown information.

**System Action:** Processing of this module ends.

**User Response:** Check for subsequent messages with related information and try to resolve the problem. If the problem persists, contact IBM support.

# **CIMS0707 An I/O exception occurred while reading data set '***dsn***'**

**Explanation:** *IOException*

**System Action:** Processing of this module ends.

**User Response:** Check for subsequent messages with related information and try to resolve the problem. If the problem persists, contact IBM support.

## **CIMS0708 An I/O exception occurred while writing to data set '***dsn***'**

**Explanation:** *IOException*

**System Action:** Processing of this module ends.

**User Response:** Try to resolve the problem. If the problem persists, contact IBM support.

#### **CIMS0710 No member was deleted**

**Explanation:** No member name was specified for '*dsn*'.

**System Action:** Processing of this module ends.

**User Response:** Check for subsequent messages with related information and try to resolve the problem. If the problem persists, contact IBM support.

#### **CIMS0711** *object* **could not be deleted**

**Explanation:** Possible reasons: The file does not exist or the access permissions are not sufficient to delete it.

**System Action:** Processing of this module ends.

**User Response:** If you cannot resolve the problem, contact your system programmer for support.

#### **CIMS0712 The specified resource '***res***' is unavailable**

**Explanation:** Another task that requested the same resource is still active.

**System Action:** Processing of this module ends.

**User Response:** Wait until the other task is completed then retry.

#### **CIMS0713 The specified resource '***res***' is already locked**

**Explanation:** The current task already has control of the resource. The problem is possibly caused by a programming error.

**System Action:** Processing of this module ends.

**User Response:** If you cannot resolve the problem, contact IBM support.

#### **CIMS0714 An error occurred while trying to get control of resource '***res***'**

**Explanation:** The problem is possibly caused by a programming error.

**System Action:** Processing of this module ends.

**User Response:** If you cannot resolve the problem, contact IBM support.

## **CIMS0715 The specified resource '***res***' could not be unlocked**

**Explanation:** The active task does not have control of the resource. The problem is possibly caused by a programming error.

**System Action:** Processing of this module ends.

**User Response:** If you cannot resolve the problem, contact IBM support.

#### **CIMS0716** *object* **could not be deleted**

**Explanation:** Possible reasons: The data set or member does not exist or the access permissions are not sufficient to delete it.

**System Action:** Processing of this module ends.

**User Response:** If you cannot resolve the problem, contact IBM support.

#### **CIMS0720 Console command '***cmd***' could not be processed**

**Explanation:** You do not have read authority access to resource name 'MVS.MCSOPER.\*'.

**System Action:** Processing of this module ends.

**User Response:** Contact your security administrator for assistance.

## **CIMS0721 Console command '***cmd***' could not be processed**

**Explanation:** No user console could be created (retcode=*retcode*, rsncode=*rsncode*).

**System Action:** Processing of this module ends.

**User Response:** Try to resolve the problem. If the problem persists, contact IBM support.

# **CIMS0722 Console command '***cmd***' could not be processed**

**Explanation:** The command returned retcode='*retcode*' rsncode='*rsncode*'.

**System Action:** Processing of this module ends.

**User Response:** Try to resolve the problem. If the problem persists, contact IBM support.

### **CIMS0723 A system service called by method '***methodname***' failed**

**Explanation:** A method invoked a z/OS system function. The function ended with an error.

**System Action:** Processing of this module ends.

**User Response:** Try to resolve the problem. If the problem persists, contact IBM support.

#### **CIMS0724 '***dsn1***' could not be copied to '***dsn2***'**

**Explanation:** The characteristics (organization, recfm and lrecl) of the source and target data set do not match.

**System Action:** Processing of this module ends.

**User Response:** If you cannot resolve the problem, contact IBM support.

#### **CIMS0725 Copy '***dsn1***' to '***dsn2***' failed with rc=***rc*

**Explanation:** An unrecoverable error exists. The utility ends.

**System Action:** Processing of this module ends.

**User Response:** If you cannot resolve the problem, contact IBM support.

#### **CIMS0726 Copy '***dsn1***' to '***dsn***' completed with errors**

**Explanation:** One or more copy group operations ended unsuccessfullyor were incompletely performed. Recovery may be possible

**System Action:** Processing of this module ends.

**User Response:** If you cannot resolve the problem, contact IBM support.

**CIMS0727** *object1* **could not be renamed to** *object2*

**Explanation:** Possible reasons: The file does not exist or the access permissions are not sufficient.

**System Action:** Processing of this module ends.

**User Response:** If you cannot resolve the problem, contact IBM support.

# **CIMS0730 The subprocess for utility** *utility* **could not be spawned**

**Explanation:** Possible reason: A limit (maxprocsys, maxprocuser, maxfileproc) is exceeded.

**System Action:** Processing of this module ends.

**User Response:** Increase the corresponding parameter in BPXPRMxx. If you cannot resolve the problem, contact IBM support.

# **CIMS0731 The subprocess for utility** *utility* **returned an error**

**Explanation:** A memory error occurred.

**System Action:** Processing of this module ends.

**User Response:** If you cannot resolve the problem, contact IBM support.

## **CIMS0732 The subprocess for utility** *utility* **returned an error**

**Explanation:** A pipe to the subprocess could not be read.

**System Action:** Processing of this module ends.

**User Response:** If you cannot resolve the problem, contact IBM support.

# **CIMS0733 The subprocess for utility** *utility* **returned an error**

**Explanation:** A DD allocation error occurred in the subprocess.

**System Action:** Processing of this module ends.

**User Response:** If you cannot resolve the problem, contact IBM support.

# **CIMS0750 The input property '***property***' for CimXmlGenerate.setParameters() is missing**

**Explanation:** A programming error was found.

**System Action:** Processing ends.

**User Response:** Contact IBM support.

**CIMS0751 Input properties are not set. The XML cannot be generated**

**Explanation:** A programming error was found.

**System Action:** Processing ends.

**User Response:** Contact IBM support.

## **CIMS0752 Value mismatch for property '***property***' detected in the specified job**

**Explanation:** The corresponding specification in the ServerPac job is found as '*value1*' at one place and as '*value2*' at another place in the job. This situation cannot be handled.

**System Action:** Processing ends.

**User Response:** You must either modify the job to resolve this situation or provide the input parameters for XML generation directly.

## **CIMS0753 Trying to prepare for XML generation failed.**

**Explanation:** The initially received exception is: *exception text*

**System Action:** Processing ends.

**User Response:** If you cannot resolve the problem, contact IBM support.

# **CIMS0754 Deleting temporary data sets from XML generate failed.**

**Explanation:** The initially received exception is: *exception text*

**System Action:** Processing ends.

**User Response:** If you cannot resolve the problem, contact IBM support.

# **Chapter 9. Directory Access Messages**

#### **CIMS0500 A null pointer exception occurred in the CimDirectoryAccess constructor**

**Explanation:** The object could not be initialized, therefore the management directory cannot be accessed.

**System Action:** Processing ends.

**User Response:** Contact IBM support.

#### **CIMS0501 Directory operation with** *dn* **caused an** *exception*

**Explanation:** The exception message is: *message*

**System Action:** Depends on the error handling of the calling module.

**User Response:** Check the connection to the directory server.

Verify that the server is started.

Ensure that there are sufficient LDAP space resources.

**CIMS0502 The specified directory search scope** *scope* **is not correct**

**Explanation:** An incorrect directory search scope was specified: *scope*

**System Action:** Depends on the error handling of the calling module.

**User Response:** Contact IBM support.

**CIMS0503 The directory sever** *directoryURL* **could not be accessed with uid =** *userid* **and the specified password**

**Explanation:** The client is unable to communicate with the directory service.

The reason for this problem could be, for example, the network partitioning, hardware or interface problems, failures on either the client or server side. The message from JNDI is: *message*

**System Action:** Depends on the error handling of the calling module.

**User Response:** Check the communication lines and the communication services to the host. Ensure that the specifications for the host name, port, user ID and password are correct.

# **CIMS0504 Incorrect RDN discovered :** *rdn*

**Explanation:** A syntactically wrong RDN was found.

**System Action:** Depends on the error handling of the calling module.

**User Response:** Contact IBM support.

#### **CIMS0505 The name is already bound:** *dsn*

**Explanation:** While trying to bind objects to a name it was discovered that the name is already used for another object.

**System Action:** Depends on the error handling of the calling module.

**User Response:** If possible, specify a different name which is not used yet. Otherwise, contact IBM support.

**CIMS0506 Search filter not valid: DN was** *dn***, filter was** *filter*

**Explanation:** The filter specified for the search operation was not valid.

**System Action:** Depends on the error handling of the calling module.

**User Response:** Contact IBM support.

#### **CIMS0507 Host** *host* **could not be found**

**Explanation:** The connection to the LDAP server cannot be established. Possible reasons are that the server is off-line, the name is incorrect, or a network failure.

**System Action:** The connection process is abnormally ended.

**User Response:** Ensure that the host name or IP address is spelled correctly. Verify that the network and the LDAP server are operational and retry ″Log on to Setup″ if applicable.

# **CIMS0508 The connection to the LDAP server on port** *port* **on host** *host* **cannot be established**

**Explanation:** The host *host* can be reached, but no LDAP server is listening on port *port*.

**System Action:** The Connection process ends abnormally.

**User Response:** Check whether the LDAP server is running and configured to port *port* and retry ″Log on to Setup″ if applicable.

# **CIMS0509 Either the user name** *username* **or the password is not accepted by the LDAP server**

**Explanation:** Either the user name *username* or the password or both were incorrect.

**System Action:** Access denied.

**User Response:** Retry ″Log on to Setup″ with a correct user name and password.

# **CIMS0510 An error occurred during logon to the LDAP server:** *error*

**Explanation:** An attempt to log on to the LDAP server resulted in an unknown error. The Java error was: *error*. The contacted host was *host* with port address *port*. You tried to log in as user *username*. One possible error is an incorrect password.

**System Action:** Access denied.

**User Response:** Use the information given in the explanation text to correct the error and try again ″Log on to Setup″ or ″Set up LDAP connection″.

# **CIMS0511 The check for LDAP suffix (BaseDN) consistency failed**

**Explanation:** The LDAP suffix (BaseDN) of the search result *basename* is different from the specified LDAP suffix (BaseDN)

**System Action:** Depends on the error handling of the calling module.

**User Response:** Assure that the LDAP suffix (BaseDN) of the used directory tree does not contain blanks.

# **CIMS0512 You must be LDAP administrator to move an LDAP tree.**

**Explanation:** You do not have the authority to access all msys for Setup data on the source LDAP server. You must be the LDAP aministrator on both, source and target LDAP server to move an msys for Setup environment.

**System Action:** msys for Setup does not move the data.

**User Response:** Ask the LDAP administrator of the source LDAP server to move the msys for Setup environment.

# **CIMS0513 An error occured while moving the msys for Setup environment.**

**Explanation:** msys for Setup cannot move the data from source to target LDAP server. msys for Setup data on the source LDAP server has not been changed. Check Details for more information.

**System Action:** msys for Setup cannot copy the msys for Setup environment.

**User Response:** Check Details for more information. Try to logon again.

## **CIMS0519 An error occurred during an I/O operation when adding an XML element :** *error*

**Explanation:** An error occurred during a write operation.

**System Action:** Depends on the error handling of the calling module.

**User Response:** Contact IBM support.

# **CIMS0521 Object** *object* **method** *method* **detected a problem**

**Explanation:** A method detected incorrect input data.

**System Action:** Depending on the severity of the detected problem, processing of the task continues or ends.

**User Response:** Try to recreate the error situation with the workstation trace set to low level information. Provide the file CimWorkplace.trc and the message text with method and information to IBM support.

# **CIMS0599 An unknown exception occurred:** *exceptionmessage*

**Explanation:** A program has returned an error.

**System Action:** Depends on the error handling of the calling module.

**User Response:** Contact IBM support.

# **Chapter 10. Product Set Messages**

## **CIMS1400 The following XML parser errors have occurred in data set** *dsn***:** *error*

**Explanation:** The XML parser XML4J produced the displayed errors while parsing the product definition XML located in the specified data set.

**System Action:** Creating a product set ends without processing.

**User Response:** Check that the specified data set contains a product definition XML generated by the CustomPac utility CPPXMLG. If the data set contains such a product definition XML and the error still occurs, contact IBM support.

Information for IBM support:

Check the product definition XML for coding errors.

# **CIMS1401 A forward pointer could not be resolved from attribute** *attribute* **in tag** *tag*

**Explanation:** During creation of a product set, parsing the product definition XML failed to resolve a pointer. The tag element referenced by *attribute* = *value* in tag *tag* could not be found in the XML.

**System Action:** Creating a product set ends without processing.

**User Response:** Contact IBM support. Information for IBM support: Check the product definition XML for coding errors and, if necessary, add the missing tag element.

# **CIMS1402 A forward pointer could not be resolved from sub-tag** *tag* **in tag** *subtag*

**Explanation:** During creation of a product set, parsing the product definition XML failed to resolve a pointer to another tag element. The tag element that is referenced by the sub-tag *tag* in tag *subtag* could not be found in the XML. The sub-tag has the following attribute values: *values*

**System Action:** Creating a product set ends without processing.

**User Response:** Contact IBM support. Information for IBM support: Check the product definition XML for coding errors and, if necessary, add the missing tag element.

## **CIMS1403 An error occurred while parsing the XML file**

**Explanation:** An error occurred while parsing the product definition XML. A possible cause for this error is that the DTD file could not be located.

**System Action:** Creating a product set ends without processing.

**User Response:** Contact IBM support.

# **CIMS1404 An I/O error occurred while accessing z/OS data set** *dsn*

**Explanation:** The following I/O error occurred while trying to read the product definition XML from data set ″*dsn*″ on VOLSER ″*volser*″: *error*.

**System Action:** Creating a product set ends without processing.

**User Response:** Check that the data set name and VOLSER have been specified correctly and that the data set can be accessed.

# **CIMS1406 Policy** *policyName* **could not be found**

**Explanation:** The trace file can only be created if the general policies ″LogDirectoryName″ and ″TraceLevel″ have been defined.

**System Action:** Creating a product set ends without processing.

**User Response:** Restart the msys for Setup workplace to automatically create the general policies. After that you can edit the ″LogDirectoryName″ policy to specify the desired path, where you want the log and trace files to be stored.Then retry the operation.

# **CIMS1407** *zonetype* **zone '***zonename***' in CSI data set '***clustername***' is already used in product set '***caption***' that has been added to msys for Setup from the same z/OS system**

**Explanation:** If you add a product set with the same zone and CSI specifications from the same z/OS system, msys for Setup assumes that it is the same product set. Each product set can only be added once.

**System Action:** Creating a product set ends without processing.

**User Response:** Ensure that you are using the correct z/OS system and the correct product set specifications.

# **CIMS1408 Errors occurred when generating a product definition XML**

**Explanation:** The utility that generated the XML reported the following errors: *error*

**System Action:** Creating a product set ends without processing.

**User Response:** Information for IBM support: Please check the trace and log files for errors that origin from running the CPPXMLG utility, and additionally examine job output on the system where the CPPXMLG utility was run (as indicated in CIMUTILS trace output).

# **CIMS1409 A required input property for CimXMLGenerate.setParameters() is missing**

**Explanation:** Could not start the job that generates the XML file.

**System Action:** Creating a product set ends without processing.

**User Response:** Contact IBM support.

## **CIMS1410 Invalid product set type** ″*path*″

**Explanation:** Task Create a Product Set has been called with an invalid input parameter product set type. Valid values are: ″*1111*″ and ″*2222*″.

**System Action:** Creating a product set ends without processing.

**User Response:** Contact IBM support.

# **CIMS1411 The product set definition XML in '***XML***' does not contain a PRODUCT tag**

**Explanation:** You tried to create a product set using an incorrect XML document. A valid product definition XML must contain at least one PRODUCT tag.

**System Action:** Creating a product set ends without processing.

**User Response:** Contact IBM support and provide the XML document that caused this error.

## **CIMS1412 Invalid product set definition XML document '***XML***'**

**Explanation:** You tried to create a product set using an incorrect XML document. The software feature '*featureName*' must refer to a '*refName*' tag.

**System Action:** Creating a product set ends without processing.

**User Response:** Contact IBM support and provide the XML document that caused this error.

## **CIMS1413 Product set** *productSetCaption* **already exists.**

**Explanation:** You tried to create a product set, but another product set with the same name already exists. **System Action:** Creating a product set ends without processing.

**User Response:** Contact IBM support and provide the XML document that caused this error.

## **CIMS1414 XML data set '***dsname***' has already been used for adding product set '***caption***' from the same z/OS system (***sysname***)**

**Explanation:** If you add a product set with the XML specifications from the same z/OS system, msys for Setup assumes that it is the same product set. Each product set can only be added once.

**System Action:** Creating a product set ends without processing.

**User Response:** Ensure that you are using the correct z/OS system and the correct XML. If yes, you must use the upgrade function to update the existing product set.

# **CIMS1415 z/OS system** *sysname* **cannot access CSI data set '***dsname***'**

**Explanation:** The z/OS system cannot add product set '*caption*' to msys for Setup unless it can access all specified CSI data sets. CSI data sets can be specified in the Create Product Set wizard or in a product definition XML.

**System Action:** Creating a product set ends without processing.

**User Response:** Be sure that you are using the correct z/OS system to run the Add a product set job. Check if the CSI data set can be opened for read. Then retry the operation.

## **CIMS1416 Invalid product set definition XML document '***XML***'**

**Explanation:** You tried to create a product set using an incorrect XML document. Except for ServerPac product sets, the document must not contain SMP/E information.

**System Action:** Creating a product set ends without processing.

**User Response:** Contact IBM support and provide the XML document that caused this error.

# **CIMS1417 The specified product set definition XML '***XML***' is not valid**

**Explanation:** A product set may not contain duplicate file IDs.

**System Action:** The task ends without processing the document.

**User Response:** Check the XML for the file IDs listed below. If you cannot resolve the problem, contact IBM support and provide the XML that caused this error.

The duplicate file IDs are listed in the order as they are detected in the XML:*list of duplicates*

#### **CIMS1418 The specified product set definition XML '***XML***' is not valid**

**Explanation:** You tried to create a product set using an incorrect XML document. The document contains incomplete or inconsistent SMP/E information.

**System Action:** Creating a product set ends without processing.

**User Response:** Contact IBM support and provide the XML document that caused this error.

### **CIMS1419 The specified product set definition XML '***XML***' is not valid**

**Explanation:** You tried to create a product set using an incorrect XML document. The product set '*productSet*' contains a multi-instance service '*service*' with sysplex scope, which is not allowed.

**System Action:** The task ends without processing the document.

**User Response:** Contact IBM support and provide the XML document that caused this error.

# **CIMS1420 The product set has not been generated because it would not be valid**

**Explanation:** A product set may not contain duplicate file IDs.

**System Action:** The task ends without processing the document.

**User Response:** Check the SMP/E zones that you specified to create the product set for duplicate DDDEFs and try to specify a set of zones where all DDDEFs are unique. The duplicate file IDs are listed in the order as they are detected in the XML:*list of duplicates*

# **CIMS1430 The following directory exception occurred in the checking and preparation phase of the product set upgrade task:** *Naming Exception*

**Explanation:** The actual upgrade of product set '*product set caption*' is preceded by validation checks and preparations. During this phase an unexpected directory exception occurred.

**System Action:** The upgrade task ends without making any changes in the management directory.

**User Response:** Check the connection to the directory server.

Verify that the server is started.

Ensure that there are sufficient LDAP space resources.

# **CIMS1431 Upgrading product set '***product set name***' is not allowed, because service '***service name***' would change its instance type from** *instance type of existing service* **to** *instance type of new service*

**Explanation:** During upgrade a service may only change from an optional service to a multiple instance service or from a multiple instance service back to an optional service. No other changes related to the number of service instances is supported.

**System Action:** The upgrade task ends without making any changes in the management directory.

**User Response:** Install a version of service '*service name*' which only makes valid changes to the service's product definition XML. Then retry the upgrade of product set '*product set name*'.

# **CIMS1432 It is not allowed to change service '***service name***' from a multiple instance service to an optional service as long as there are systems with more than one instance of this service**

**Explanation:** Service '*service name*' is to be changed from a multiple instance service to an optional service during the upgrade of product set '*product set name*'. This is not allowed if there is any system for which you have created more than one instance of service '*service name*'. The following systems, with the system profile in parentheses, contain more than one instance of the service:

*systems with system profiles and sysplex*

**System Action:** The upgrade task ends without making any changes in the management directory.

**User Response:** For each of the listed systems choose one of the instances of service '*service name*' which you want to keep and delete all other instances. You can retry the upgrade of product set '*product set name*' as soon as each system contains not more than one instance of service '*service name*'.

**CIMS1433 Upgrading product set '***product set name***' would result in the deletion of one or more services. The current state of at least one service does not permit its deletion.**

**Explanation:** Updates have been performed on a z/OS system for at least one service to be deleted during the upgrade task. Deleting a service in this state preserves the updates that have been made to the systems configuration resources to accomodate the service and can therefore lead to an inconsistent system configuration.

**System Action:** The upgrade task ends without making any changes in the management directory.

**User Response:** Click 'View user actions' to find out

what to do for each service that currently cannot be deleted. Perform the described actions and retry upgrading the product set.

You can force the deletion of services in their current state by repeating the upgrade task with the 'Force service deletion' option checked. This should only be done if the service has been physically de-installed from the system and the system configuration is in a consistent state.

**CIMS1434 Deleting service '***general service caption***' is not safe because updates have been performed for service '***specific service instance name***' on** *system and/or sysplex name*

**Explanation:** Service '*general service caption*' is to be deleted from product set '*product set*' during the upgrade task. This is not permitted, because the system configuration of *system and/or sysplex name* has been updated for service '*specific service instance name*'. Deleting a service in this state preserves the updates that have been made to the systems configuration resources to accomodate the service and can therefore lead to an inconsistent system configuration.

**System Action:** The upgrade task ends without making any changes in the management directory.

**User Response:** For a safe deletion of service '*general service caption*' you must undo all updates of service '*specific service instance name*' on *system and/or sysplex name*. Once the updates have been undone you can retry upgrading product set '*product set*'. You can force the deletion of services in their current state by repeating the upgrade task with the 'Force service deletion' option checked. This should only be done if the service has been physically de-installed from the system and the system configuration is in a consistent state.

**CIMS1435 Deleting service '***general service caption***' is not safe because service '***specific instance name of depending service***' has update requests against service '***specific service instance name***' on** *system and/or sysplex name*

**Explanation:** Service '*general service caption*' is to be deleted from product set '*product set*' during the upgrade task, but service '*specific instance name of depending service*' has performed updates on *system and/or sysplex name* and has update requests against service '*specific service instance name*'. Deleting this service will require a re-customization of service '*specific instance name of depending service*'.

**System Action:** The upgrade task ends without making any changes in the management directory.

**User Response:** For a safe deletion of service '*general service caption*' you must undo all updates of service '*specific instance name of depending service*' on *system*

*and/or sysplex name*. Once the updates have been undone you can retry upgrading product set '*product set*'.

You can also force the deletion of services in their current state by repeating the upgrade task with the 'Force service deletion' option checked. After that you should re-customize service '*specific instance name of depending service*' to get it into a consistent state.

**CIMS1436 Removing service '***general service caption***' from system scope is not safe because updates have been performed for service '***specific service instance name***' on** *system and sysplex name*

**Explanation:** Service '*general service caption*' is to be removed from system scope during the upgrade of product set '*product set*'. This means that all service instances will be deleted from all systems and the service will only remain available on sysplex level. This is not permitted, because the system configuration of *system and sysplex name* has been updated for service '*specific service instance name*'. Deleting a service in this state preserves the updates that have been made to the systems configuration resources to accomodate the service and can therefore lead to an inconsistent system configuration.

**System Action:** The upgrade task ends without making any changes in the management directory.

**User Response:** For a safe scope removal of service '*general service caption*' you must undo all updates of service '*specific service instance name*' on *system and sysplex name*. Once the updates have been undone you can retry upgrading product set '*product set*'. You can force the deletion of services in their current state by repeating the upgrade task with the 'Force service deletion' option checked. This should only be done if the service has been physically de-installed from the system and the system configuration is in a consistent state.

**CIMS1437 Removing service '***general service caption***' from system scope is not safe because service '***specific instance name of depending service***' has update requests against service '***specific service instance name***' on** *system and sysplex name*

**Explanation:** Service '*general service caption*' is to be removed from system scope during the upgrade of product set '*product set*'. This means that all service instances will be deleted from all systems and the service will only remain available on sysplex level. This is not safe, because service '*specific instance name of depending service*' has performed updates on *system and sysplex name* and has update requests against service '*specific service instance name*'. Deleting this service will require a re-customization of service '*specific instance name of depending service*'.

**System Action:** The upgrade task ends without making any changes in the management directory.

**User Response:** For a safe scope removal of service '*general service caption*' you must undo all updates of service '*specific instance name of depending service*' on *system and sysplex name*. Once the updates have been undone you can retry upgrading product set '*product set*'.

You can also force the deletion of services in their current state by repeating the upgrade task with the 'Force service deletion' option checked. After that you should re-customize service '*specific instance name of depending service*' to get it into a consistent state.

**CIMS1438 Removing service '***general service caption***' from sysplex scope is not safe because updates have been performed for service '***specific service instance name***' on** *sysplex name*

**Explanation:** Service '*general service caption*' is to be removed from sysplex scope during the upgrade of product set '*product set*'. This means that all service instances will be deleted from all sysplexes and the service will only remain available on system level. This is not permitted, because the system configuration of *sysplex name* has been updated for service '*specific service instance name*'. Deleting a service in this state preserves the updates that have been made to the systems configuration resources to accomodate the service and can therefore lead to an inconsistent system configuration.

**System Action:** The upgrade task ends without making any changes in the management directory.

**User Response:** For a safe scope removal of service '*general service caption*' you must undo all updates of service '*specific service instance name*' on *sysplex name*. Once the updates have been undone you can retry upgrading product set '*product set*'. You can force the deletion of services in their current state by repeating the upgrade task with the 'Force service deletion' option checked. This should only be done if the service has been physically de-installed from the system and the system configuration is in a consistent state.

**CIMS1439 Removing service '***general service caption***' from sysplex scope is not safe because service '***specific instance name of depending service***' has update requests against service '***specific service instance name***' on** *sysplex name*

**Explanation:** Service '*general service caption*' is to be removed from sysplex scope during the upgrade of product set '*product set*'. This means that all service instances will be deleted from all sysplexes and the service will only remain available on system level. This is not safe, because service '*specific instance name of*

*depending service*' has performed updates on *sysplex name* and has update requests against service '*specific service instance name*'. Deleting this service will require a re-customization of service '*specific instance name of depending service*'.

**System Action:** The upgrade task ends without making any changes in the management directory.

**User Response:** For a safe scope removal of service '*general service caption*' you must undo all updates of service '*specific instance name of depending service*' on *sysplex name*. Once the updates have been undone you can retry upgrading product set '*product set*'. You can also force the deletion of services in their current state by repeating the upgrade task with the 'Force service deletion' option checked. After that you should re-customize service '*specific instance name of depending service*' to get it into a consistent state.

**CIMS1440 The new service '***service***' could not be added to system** *system and image* **in sysplex** *sysplex***, because there is another product set '***other product set***' which contains the same service and which is also added to system** *system and image*

**Explanation:** Upgrading product set '*product set*' would result in a new service '*service*' which must be added to system *system and image* in sysplex *sysplex*, because product set '*product set*' has been added to this system. This is not possible, because there is another product set '*other product set*' which contains the same service and which is also added to system *system and image*. This is only allowed if the service can have multiple instances and the service versions in the two product sets are different.

**System Action:** The upgrade task ends without making any changes in the management directory.

**User Response:** Either remove product set '*product set*' or product set '*other product set*' from system *system and image* in sysplex *sysplex*. Then you can retry the upgrade of product set '*product set*'.

#### **CIMS1450 File error during creation of path '***path***'**

**Explanation:** '*path*' path could not be created or permission could not be changed.

**System Action:** The product set manager ended.

**User Response:** Ask your system administrator to create the specified path with write permission in the file system and try again.

#### **CIMS1451 Unexpected error:** *exception*

**Explanation:** An unpexpected error occurred during upgrade.

**System Action:** The product set manager ended.

**User Response:** Contact IBM support.

**CIMS1452 The upgrade of product set '***product set***' could not be completed, because an error occurred while applying upgrade modifications to the management directory. Since the product set might be in an inconsistent state, you wont be able to work with the systems to which this product set is added until the next successful upgrade of the product set.**

**Explanation:** During the modification of product set '*product set*' the following unexpected error occurred, which causes the product set to be in an inconsistent state:

*list of systems (including image and sysplex)* The following systems and sysplexes will not be usable anymore until the upgrade of product set '*product set*' completes successfully: *2222*

**System Action:** The upgrade of product set '*product set*' has ended and some systems wont be usable anymore.

**User Response:** Click on View report to get more details about the error which caused the problem and try to correct it. Retry the upgrade of product set '*product set*' to complete the upgrade and re-enable the systems to which the product set is added.

# **CIMS1453 Warnings have occurred when generating a product definition XML file.**

**Explanation:** The job that generated the XML file reported the following warnings: *warnings*

**System Action:** The upgrade of the product set continues.

**User Response:** Check the warnings and ensure that the result of the upgrade is as expected. Especially if the subsequent upgrade of the product set fails, you should correct the warnings and retry the upgrade. If you need more information you can examine the job output on the system where the CPPXMLG utility was run (as indicated in CIMUTILS trace output).

# **Chapter 11. XML Services Messages**

## **CIMS2001 A programming error was found in object** *object***, method** *method*

**Explanation:** While running the indicated method, the program detected an error that it cannot handle.

**System Action:** The current task continues or ends, depending on the severity of the detected problem.

**User Response:** Try to recreate the error situation with the workstation trace set to the highest available trace level. Provide the trace file and the message text to IBM support.

#### **CIMS2008 A programming error occurred:** *message*

**Explanation:** Information for IBM support: The program detected an error that it cannot handle. The original stack trace is: *trace*

**System Action:** The current task continues or ends, depending on the severity of the detected problem.

**User Response:** Try to recreate the error situation with the workstation trace set to the highest available trace level. Provide the trace file and the message text to IBM support.

### **CIMS2010 The following XML parser errors occurred in file** *filename***:** *errormessages*

**Explanation:** The XML parser XML4J found the displayed errors while parsing the XML document in the specified file.

**System Action:** Processing ends.

**User Response:** Contact the owner of the product that supplied the XML document. If you cannot identify the product owner, contact IBM support.

# **CIMS2011 The following XML parser errors occurred:** *error*

**Explanation:** The XML parser XML4J found the displayed errors while parsing the XML file.

**System Action:** Processing ends.

**User Response:** Contact the owner of the product that supplied the XML document. If you cannot identify the product owner, contact IBM support.

#### **CIMS2012 An error occurred while parsing an XML document**

**Explanation:** The XML parser XML4J or processing the parsed tree resulted in the following exception: *exception*

**System Action:** Processing ends.

**User Response:** Contact the owner of the product that supplied the XML document. If you cannot identify the product owner, contact IBM support.

#### **CIMS2022 Reference** *ref* **cannot be resolved**

**Explanation:** An attribute of a management directory object cannot be found.

**System Action:** Processing ends.

**User Response:** Contact IBM support.

# **CIMS2023 The reference for attribute** *attribute* **with DN** *distinguished\_name* **cannot be resolved**

**Explanation:** An attribute of a management directory object cannot be found.

**System Action:** Processing ends.

**User Response:** Contact IBM support.

#### **CIMS2024 The reference for DN** *distinguished\_name* **cannot be resolved**

**Explanation:** An attribute of a management directory object cannot be found.

**System Action:** Processing ends.

**User Response:** Contact IBM support.

# **CIMS2026 The following update request XML errors have occurred:** *errors*

**Explanation:** The program found the displayed errors, while processing the update requests.

**System Action:** Processing ends.

**User Response:** Contact the owner of the product that supplied this service. If you cannot identify the product owner, contact IBM support.

#### **CIMS2030 The framework cannot find the XML tag with attribute NAME='***name***'**

**Explanation:** The program detected an error that it cannot handle.

**System Action:** The current task continues or ends, depending on the severity of the detected problem.

**User Response:** Try to recreate the error situation with the trace set to the highest available trace level. Provide the trace file and the message text to IBM support.

#### **CIMS2031 Some input data is incorrect or damaged**

**Explanation:** The program detected an error that it cannot handle.

**System Action:** The current task continues or ends, depending on the severity of the detected problem.

**User Response:** Try to recreate the error situation with the trace set to the highest available trace level. Provide the trace file and the message text to IBM support.

## **CIMS2050 An error occured while loading the update request XML for service:** *service*

**Explanation:** The program found the displayed errors, while processing the update requests.

**System Action:** Processing ends.

**User Response:** Contact the owner of the product that supplied this service. If you cannot identify the product owner, contact IBM support.

#### **CIMS2051 No update request XML specified for service:** *service*

**Explanation:** This service does not generate update requests.

**System Action:** Processing continues.

**User Response:** No action is required.

#### **CIMS2052 No update requests generated for service:** *service*

**Explanation:** Currently no update requests have been generated for this service.

**System Action:** Processing continues.

**User Response:** No action is required.

### **CIMS2053 No plug-in main class could be found for service:** *service*

**Explanation:** No class that implements the plug-in interface could be found in the plug-in workplace JAR-file for this service.

**System Action:** Processing ends.

**User Response:** Contact the owner of the product that supplied this service. If you cannot identify the product owner, contact IBM support.

# **Chapter 12. Utility Messages**

## **CIMU0500 Trace could not be initialized.The reason can be that file** *file* **could not be created. Information for IBM support: Java exception text is:** *1111***.**

**Explanation:** Reasons for this message can be that the HFS directory is full, write access is denied, or the file specification is not valid.

**System Action:** The process ends.

**User Response:** Ensure that the directory mentioned in the file specification has write access rights. The log directory must be changed on the msys for Setup workplace. If the problem persists, contact IBM support.

#### **CIMU0501 Trace file** *file* **could not be initialized. Details:** *1111***.**

**Explanation:** Reasons for this message is that the log directory specified in the msys general policy or the msys workplace directory has not enough available disk space.

**System Action:** The process ends.

**User Response:** Ensure that there is enough disk space for directory mentioned in the file specification.

## **CIMU0600 The relative distinguished name** *name* **is empty**

**Explanation:** Information for IBM support: The relative distinguished name (RDN) must be specified correctly.

**System Action:** A failing behavior is reported and the process ends.

**User Response:** Check for related messages. If you can not resolve the problem contact IBM support.

#### **CIMU0601 Adding RDN to DN** *name* **failed**

**Explanation:** Information for IBM support: Index of CimRDN.addKeywordValue can be wrong.

**System Action:** A failing behavior is reported and the process ends.

**User Response:** Check for related messages. If you can not resolve the problem contact IBM support.

## **CIMU0602 Getting RDN with index** *index* **from DN** *dn* **failed**

**Explanation:** Information for IBM support: Index of CimDN.getRDN may be wrong.

**System Action:** A failing behavior is reported and the process ends.

**User Response:** Check for related messages. If you can not resolve the problem contact IBM support.

## **CIMU0603 Getting a value from DN for keyword** *keyword* **failed**

**Explanation:** Information for IBM support: Index of CimDN.getRDN with specified keyword failed.

**System Action:** A failing behavior is reported and the process ends.

**User Response:** Check for related messages. If you can not resolve the problem contact IBM support.

# **CIMU0604 Size of DN or RDN cannot be determined (***dn***)**

**Explanation:** An attempt to determine the size failed.

**System Action:** A failing behavior is reported and the process ends.

**User Response:** Check for related messages. If you can not resolve the problem contact IBM support.

# **CIMU0605 Removing RDN for DN** *dn* **failed**

**Explanation:** An unexpected error occurred.

**System Action:** A failing behavior is reported and the process ends.

**User Response:** Check for related messages. If you can not resolve the problem contact IBM support.

## **CIMU0606 Replacing an RDN (remove and add) of DN** *dn* **failed.**

**Explanation:** An error occured in the msys for Setup framework.

**System Action:** A failing behavior is reported and the process ends.

**User Response:** Check for related messages. If you can not resolve the problem contact IBM support.

## **CIMU0607 Error removing of keyword** *keyword* **from RDN** *1111*

**Explanation:** An error occured in the msys for Setup framework.

**System Action:** A failing behavior is reported and process ends.

**User Response:** Check for related messages. If you can not resolve the problem contact IBM support.

**CIMU0608 Getting keyword** *keyword* **from RDN** *rdn* **failed**

**Explanation:** An error occured in the msys for Setup framework.

**System Action:** A failing behavior is reported and the process ends.

**User Response:** Check for related messages. If you can not resolve the problem contact IBM support.

# **CIMU0609 Error in constructor of CimKeywordValue class. Information for IBM support: Short message:** *msg***.**

**Explanation:** An error occured in the msys for Setup framework.

**System Action:** A failing behavior is reported and the process ends.

**User Response:** Check for related messages. If you can not resolve the problem contact IBM support.

## **CIMU0610 Syntax error in keyword/value string** *string* **. Short message:** *1111***.**

**Explanation:** Information for IBM support: Input given to CimKeywordValue constructor is not correct.

**System Action:** A failing behavior is reported and the process ends.

**User Response:** Check for related messages. If you can not resolve the problem contact IBM support.

## **CIMU0611 An incorrect or empty DN has been detected. Information for IBM support: DN or RDN** *name* **cannot be transformed to a compound name.**

**Explanation:** Information for IBM support: The input given to the CimDN or CimRDN constructor is not valid. If the DN is empty, check the trace file for the corresponding stack trace and identify the calling method. Analyze the code of the calling method to identify which empty DN has caused the problem. When the DN has been identified, try to determine why it is empty. A possible reason is that there is no corresponding entry in the management directory.

**System Action:** A failing behavior is reported and the process ends.

**User Response:** Check for related messages. If you can not resolve the problem contact IBM support.

## **CIMU0614 Requested resource could not be found: resource name =** *name*

**Explanation:** The resource must be in a directory that is reachable through the Java Classpath

**System Action:** Processing stops.

**User Response:** The name of the resource to be found must include the directory path relative to (that is, starting from) one of the directories or Java Jar Files identified by the Java Classpath.

## **CIMU0615 Cannot load keystore file** *file name,***.**

**Explanation:** msys for Setup is unable to load the keystore file. The original message is: *detail message*

**System Action:** Processing stops.

**User Response:** Check if the file exists and if the access rights are sufficient to load the file.

# **CIMU0616 Cannot load truststore file** *file name,***.**

**Explanation:** msys for Setup is unable to load the truststore file. The original message is: *detail message*

**System Action:** Processing stops.

**User Response:** Check if the file exists and if the access rights are sufficent to load the file.

## **CIMU0617 Password is incorrect for key data base file** *file name***.**

**Explanation:** The password for the keystore or truststore is incorrect. msys for Setup cannot access the keys without the correct password.

**System Action:** Processing stops.

**User Response:** Specify the correct keystore or truststore password.

## **CIMU0700 A required resource is currently in use by another task**

**Explanation:** The task cannot continue because the required resource '*resource*' is in use. The task using the resource is '*task*'. The user who started this task is '*uid*'.

**System Action:** The current task ends.

**User Response:** Wait for the first task to finish, then retry the second task.

# **CIMU0701 Naming exception received when trying to access LDAP**

**Explanation:** The task cannot continue because data from LDAP could not be retrieved. The message of the Naming exception was : '*exception-message*' .

**System Action:** The current task ends.

**User Response:** Verify the LDAP server is up and running.

#### **CIMU0710 A required resource is currently in use by another task**

**Explanation:** The task cannot continue because the required resource '*resource*' is in use. The task using the resource is '*task*'. The user who started this task is '*uid*'.

**System Action:** The current task ends.

**User Response:** Wait for the first task to finish, then retry the second task.

#### **CIMU0711 Incorrect input received in CimResourceLocker**

**Explanation:** Explanation: '*explanation*' .

**System Action:** The current task ends.

**User Response:** Contact IBM support.

## **CIMU0712 Unable to access LDAP server**

**Explanation:** The task cannot continue because data from LDAP could not be retrieved. The message of the exception was : '*exception-message*' .

**System Action:** The current task ends.

**User Response:** Verify the LDAP server is up and running.

# **CIMU0713 CimResourceLocker was not initialized properly**

**Explanation:** The method that could not continue properly was: '*method*' .

**System Action:** The current task ends.

**User Response:** Contact IBM support.

#### **CIMU0714 Identical keys found in LDAP-object**

**Explanation:** The task cannot continue because the locked entry: '*locked-entry*' contains the same key as the new entry to be made: '*entry-to-be-locked*'.

**System Action:** The current task ends.

**User Response:** Contact IBM support.

## **CIMU0715** *resource* **is currently in use by another task. The properties of** *resource* **will not be changeable.**

**Explanation:** The properties of *resource* can only be viewed but not changed, because *resource* is in use. The task using the resource is '*task*'. The user who started this task is '*uid*'.

**System Action:** The properties of *resource* will be opened but you cannot change them.

**User Response:** If you want to change the properties of *resource*, wait for the first task to finish, then retry to open the properties.

#### **CIMU0716** *resource* **is currently in use by another task. The msys for Setup user authorizations will not be changeable**

**Explanation:** The msys for Setup user authorizations can only be viewed but not changed, because at least '*resource*' is in use. The task using the resource is '*task*'. The user who started this task is '*uid*'.

**System Action:** The msys for Setup user authorizations dialog will be opened but you will not be able to change the authorizations.

**User Response:** If you want to change msys for Setup user authorizations, wait for the first task to finish, then retry to open the msys for Setup user authorizations dialog.

## **CIMU0717 Received a NameNotFoundException trying to add LockedResources object to LDAP at** *dn*

**Explanation:** A resource could not be locked, because the LDAP parent object has been removed by another user. Most likely another user has deleted the sysplex.

**System Action:** The current task ends.

**User Response:** Check, if the sysplex still exists.

# **CIMU0800 Obtained certificate chain was not accepted for server** *canonicalhostname***:***port* **(***originalhostname***).**

**Explanation:** The certificate chain sent by the server was not accepted by the connecting client or has been rejected by the user.

**System Action:** msys for Setup preliminarily cannot connect to the server.

**User Response:** If this message appears repeatedly because of failed connect retries, check whether the server operates with invalid certificates or for the reason that the user refuses to accept the certificate chain.

**CIMU0801 Certificate chain is not available from** *canonicalhostname***:***port* **(***originalhostname***).**

**Explanation:** The certificate chain needed for SSL cannot be requested from the host for any reason.

**System Action:** msys for Setup cannot connect to the LDAP/FTP server.

**User Response:** Check the setup of your LDAP/FTP server. Check if the cipher specs of the security environment of the LDAP/FTP server is correct.

**CIMU0802 The connected hostname** *hostname* **did not match the name stored in the certificate:** *certCN*

**Explanation:** SSL requires that the name of the certificate-submitting host must match the CN of the issuer-certificate.

**System Action:** msys for Setup cannot continue.

**User Response:** Replace the certificate of your LDAP/FTP server or relogon to the LDAP/FTP server and accept the certificate manually.

# **CIMU0803 msys for Setup cannot find a Java Security Package (JSSE) or one of its components.**

**Explanation:** The Java installation is corrupted or not complete. msys for Setup cannot find a Java Security Package which is part of a normal Java environment.

**System Action:** Processing stops.

**User Response:** Check your Java installation. Reinstall if necessary.

**CIMU0804 Cannot access msys truststore.**

**Explanation:**

**System Action:**

**User Response:**

**CIMU0805 Certificate sent by server** *canonicalhostname***:***port* **(***originalhostname***) is not accepted.**

**Explanation:** The certificate sent by the server is not accepted by msys for Setup. It might have expired.

**System Action:** msys for Setup does not accept this certificate.

**User Response:** Check the certificates used by the server and install another certificate in your FTP/LDAP server if necessary. Restart the server with valid certificates.

# **Chapter 13. Workplace Messages**

#### **CIMW0001 The following XML parser errors have occurred in file** *file***:** *message*

**Explanation:** The XML parser XML4J produced the displayed errors, while parsing a log file.

**System Action:** The reports viewer might not be able to display the log file correctly.

**User Response:** The problem could be that the log file could not be written correctly. Check if the HFS directory where the log files are stored is full. If the problem persists, contact IBM support.

## **CIMW0002 Programming error while parsing an XML log file**

**Explanation:** The XML parser XML4J or the processing of the parsed tree produced the following exception: *exception*

**System Action:** The reports viewer might not be able to display the log file correctly.

**User Response:** If the problem persists, contact IBM support.

## **CIMW0003 Could not establish FTP connection to host** *host* **on port** *port*

**Explanation:** In order to download the requested log files, the workplace tried to establish an FTP connection to the system that was specified in the 'Logon to System' dialog. The attempt failed.

**System Action:** The log files will not be displayed and the report window will be closed.

**User Response:** Make sure that your network connection works correctly and check the host name and FTP port in the property sheet of your system.

#### **CIMW0004 List of last users cannot be written**

**Explanation:** The system tried to write the file '*file*' to the disk, but it was not able to do so.

**System Action:** The workplace ends.

**User Response:** Check whether you have access to the specified file and verify that the directory exists.

#### **CIMW0005 Cannot write the workplace properties**

**Explanation:** The system tried to write the file '*file*' to the disc, but it was not able to do so.

**System Action:** The workplace ends.

**User Response:** Check whether you have access to the

specified file and verify that the directory exists.

#### **CIMW0006 One or more log files could not be downloaded from host** *host*

**Explanation:** The system attempted to download log files and failed. Possible reasons include: The log files have been manually deleted on the host, or the user ID with which you logged on does not have read access. The following file or files could not be downloaded: *filename*

**System Action:** The listed log files will not be displayed in the reports viewer.

**User Response:** Ensure that the files exist on the host system, and check that the user ID has read access.

#### **CIMW0008 A programming error occurred:** *message*

**Explanation:** Information for IBM support: A Console framework error occurred. The original stack trace is: *trace*

Contact the msys for Setup change team.

**System Action:** The dialog is closed.

**User Response:** Contact IBM support.

# **CIMW0009 You are already logged on to the directory**

**Explanation:** You cannot log on to the directory because you are already logged on.

**System Action:** Logon is not performed.

**User Response:** To log on as a different user, first log off and then log on again using a different user ID and password.

## **CIMW0010 No driving system profile is registered in sysplex** *sysplex*

**Explanation:** A driving system profile is the system which is able to run msys for Setup jobs. msys for Setup cannot submit a job because no driving system profile is registered.

**System Action:** No logon is performed.

**User Response:** Register at least one driving system profile.

### **CIMW0011 Log on to sysplex** *sysplex* **was unsuccessful**

**Explanation:** The connection to *system profile* could not be established.

Possible reasons are:

- TCP/IP routing problems
- Unknown host name *hostname*

- No FTP server is listening on the FTP port *ftp port*

**System Action:** Logon is not performed.

**User Response:** Check the following and try again: - TCP/IP connection to host *hostname*

- *hostname* is a valid host name for the system *system profile*

- FTP server on host *hostname* is up and running and listen on port *ftp port*

# **CIMW0012 The directory does not contain the expected information structure or it is not accessible**

**Explanation:** Either the specified msys for Setup subtree could not be found in the management directory, or you do not have enough authority to access the subtree. msys for Setup cannot work without the correct directory access.

**System Action:** The msys for Setup workplace cannot work. The task is not performed.

**User Response:** Use Set up LDAP connection to check the management directory suffix. Ensure that you have access rights to the msys for Setup subtree.

# **CIMW0016 TCP/IP port** *port* **cannot be opened for job notification. Possible reason: Another application already uses this port.**

**Explanation:** The msys for Setup workplace attempted to use TCP/IP port *port* to listen for job notifications from the host system, but the port is currently in use by another process on your workstation. Possible reason can be that another instance of the msys for Setup workplace is running concurrently.

**System Action:** Logon to setup is not performed.

**User Response:** Check that port *port* is not used by another process on your workstation. If another instance of the msys for Setup workplace is running, use this instance.

# **CIMW0019 There are no policies defined under this discipline**

**Explanation:** Information for IBM support: All possible policies must be defined under discipline=setup to serve as default. This is done automatically when a new service is installed. However, it was not possible to find a default policy. System Action: The workplace cannot handle policies.

**User Response:** Contact IBM support.

# **CIMW0021 A timeout occurred while trying to start the requested job**

**Explanation:** The workplace tried to send a job to the system using JES. Normally when the job reaches the system and is started, the workplace is notified. This notification was not sent after a considerable amount of time, which means that the job could not be submitted to the system or the program on the host was unable to begin processing.

Possible reasons are:

The system could not be reached because of network connection problems, or

the batch job settings you have specified for the system are not valid, or

the Java classes could not be located on the system.

**System Action:** The workplace cancels the job processing.

**User Response:** Make sure that you have a working TCP/IP connection to your system. Then check the batch job settings in the property sheet for your system. Also make sure that the Java path is set correctly.

## **CIMW0022 Programming error in method: '***method***' Information: '***information***'.**

**Explanation:** While running the indicated method the program detected an error that the program cannot handle.

**System Action:** The current task continues or ends, depending on the severity of the detected problem.

**User Response:** Try to recreate the error situation with the workstation trace set to 'low level information'. Provide the file 'CimWorkplace.trc' and the message text with method: *method* and information: *information* to IBM support.

**CIMW0023 Programming error in the object '***object***', method '***method***'.**

**Explanation:** While running the indicated method the program detected an error that the program cannot handle.

**System Action:** The current task continues or ends, depending on the severity of the detected problem.

**User Response:** Try to recreate the error situation with the workstation trace set to 'low level information'. Provide the file 'CimWorkplace.trc' and the message text to IBM support.

#### **CIMW0029 The LDAP server cannot be contacted**

**Explanation:** The host can be reached, but msys for Setup is not able to contact an LDAP server at the specified port.

**System Action:** The process ends without any processing.

**User Response:** Ensure that the LDAP server is operational, and that the specified port is correct.

#### **CIMW0030 The host cannot be reached**

**Explanation:** msys for Setup was not able to reach the specified host.

**System Action:** The process ends without any processing.

**User Response:** Check that you specified the correct host name, and that the machine or the network are running. Specify the IP address instead of the host name to check if the Name Server is down.

# **CIMW0031 The name or password of the LDAP administrator were incorrect**

**Explanation:** The LDAP initialization routine needs the name and the valid password of the LDAP administrator. The original error message was: *message*.

**System Action:** The process ends without any processing.

**User Response:** Check that you specified the correct name and password, and that this user has the LDAP administrator authority. Check if the password has expired.

# **CIMW0032 Creating the specified msys for Setup root in the LDAP name space failed**

**Explanation:** An unexpected problem was encountered. The cause cannot be determined.

**System Action:** The process ends without any processing.

**User Response:** Use command line tools to create the LDAP tree manually.

## **CIMW0033 Setting the specified access rights to the LDAP node** *node* **failed**

**Explanation:** There was an error during ACL (Access Control List) generation. Possible reasons are: - You do not have the authorization to perform this operation. You must be the LDAP administrator to do so.

- The user or group you specified does not exist. If this action included creation of the suffix nodes, it is possible that these nodes have been created. The original message was: *message*

**System Action:** The process ends without any processing.

**User Response:** Use the name and password of the LDAP administrator to log on, and check the specified user or group.

# **CIMW0036 Unknown task '***task***'**

**Explanation:** Information for IBM support: A resource lock or unlock request failed because the requesting task is not known by the task factory.

**System Action:** Resources are not locked. The task cannot proceed.

**User Response:** Try to recreate the error situation with the Workstation trace set to 'low level information'. Provide the file 'CimWorkplace.trc' and the message text to IBM support.

## **CIMW0037 Task '***task***' tried to lock resources multiple times**

**Explanation:** Information for IBM support: A resource lock request failed because the requesting task previously locked some resources. A task must not lock resources multiple times to avoid dead-lock situations. Previously locked resources: *resources* Requested resources: *resources*

**System Action:** The requested resources are not locked. The task cannot proceed.

**User Response:** Try to recreate the error situation with the Workstation trace set to 'low level information'. Provide the file 'CimWorkplace.trc' and the message text to IBM support.

## **CIMW0038 A required resource is currently in use by another task**

**Explanation:** The task cannot continue because the required resource '*resource*' is in use. The task using the resource is '*task*'.

**System Action:** The task cannot proceed.

**User Response:** Wait for the first task to finish, then retry the second task.

## **CIMW0041 The local host name is not defined.**

**Explanation:** The host name or IP address has not been defined for the TCP/IP service on the workstation.

**System Action:** Logon to a remote host is not performed.

**User Response:** Define a host name and IP address in the network setup for this workstation.

#### **CIMW0042 System profile** *profilename* **already exists**

**Explanation:** You wanted to register a new system profile with name *profilename*. A system profile with this name already exists. The system profile cannot be registered with this name. System profile names must be unique within a sysplex.

**System Action:** The system profile is not registered.

**User Response:** Specify a unique system profile name. See the list 'Registered system profiles' for names that are already used.

# **CIMW0043 System profile** *profile name* **is registered with the same LOADxx member suffix and loadfilter values**

**Explanation:** System profiles are identified by the LOADxx member and the loadfilter. A specific combination of LOADxx and loadfilter is allowed only for one system profile. The specified combination is already specified for system profile *profile name*. LOADxx member suffix xx: *xx* Hardware name: *hardware name* LPAR name: *LPAR name* VM name: *VM name*

**System Action:** The system profile is not registered.

**User Response:** Specify a unique combination of LOADxx member suffix and loadfilter.

# **CIMW0044 System profile** *profile name* **is registered with the same LOADxx member suffix and similar loadfilter values**

**Explanation:** System profiles are identified by the LOADxx member and the loadfilter. A specific combination of LOADxx and loadfilter is allowed only for one system profile. You specified a combination which is not unique to the combination of system profile *profile name*.

LOADxx member suffix xx: *xx* Hardware name: *hardware name* LPAR name: *LPAR name* VM name: *VM name*

**System Action:** The system profile is not registered.

**User Response:** Specify a unique combination of LOADxx member suffix and loadfilter.

## **CIMW0045 Creating the ibm-msysDiscipline=setup node for the suffix:** *xx* **failed**

**Explanation:** The suffix nodes have been created or they already existed but the ibm-msysDiscipline=setup node has not been created.

**System Action:** The process ends without any processing.

**User Response:** Contact IBM support, and supply the

# **CIMW0046 Could not retrieve information from the management directory necessary to submit a job**

**Explanation:** Information for IBM support: The following naming exception occurred while trying to retrieve the environment information for the currently active management directory connection: *exception*

**System Action:** The job will not be submitted.

**User Response:** Check the connection to the management directory server. If the problem persists, contact IBM support.

## **CIMW0048 An error occurred while downloading plug-in file** *plug-in* **from host** *host*

**Explanation:** The file that is specified in the management directory as a plug-in file could not be downloaded from the host. Possible reasons are that the plug-in does not exist in the specified path, or the user ID does not have read access. The original exception is: *exception*

**System Action:** The download for this plug-in file is not performed. You will not be able to customize, or specify policies.

**User Response:** Check that the user ID has read access and the file exists on your host system and ensure that enough space is available on your workstation system. If the problem persists, contact IBM support.

# **CIMW0050 The LDAP Administrator login** *admin name* **is not valid**

**Explanation:** The LDAP Administrator login is not correct. If you enter just the name, msys for Setup will extend it to a complete distinguished name. You can also enter the complete DN.

**System Action:** The LDAP initialization cannot be performed.

**User Response:** Enter the name of the administrator or the complete login distinguished name.

# **CIMW0052 Logon to LDAP failed. Maybe the LDAP connection is not set up correctly. Do you want to change the setup of the LDAP connection?**

**Explanation:** The connection to LDAP could not be established due to one of the following reasons: The LDAP host name or port is incorrect. The LDAP server is currently not running. The msys for Setup LDAP suffix is incorrect. The security suffix is incorrect. You do not have enough LDAP access rights.

**System Action:** You are not logged on to Setup.

**User Response:** Click the 'Reason' button to get detailed information on what caused the problem. Select Yes to set up the LDAP connection. Select No to return to the logon dialog.

# **CIMW0053 User ID** *user ID* **or the password is not accepted by the LDAP server**

**Explanation:** Either user ID *user ID* or the specified password or both were incorrect.

**System Action:** Ready for retry.

**User Response:** Retry with a correct user name and password. Check if the password has expired.

# **CIMW0057 The connection to the management directory broke down. An automatic log off will be performed.**

**Explanation:** The management directory server is no longer reachable. Therefore an automatic log off from setup is performed. This will close all open tasks.

**System Action:** Log off from setup is initiated.

**User Response:** Re-establish the connection to the management directory then log on to setup again.

# **CIMW0058 The connection to the management directory was closed while a task accessed the management directory**

**Explanation:** The user logged off while msys for Setup workplace read resources from the management directory.

**System Action:** No resources are read. If a resource tree is displayed, it might not be up to date.

**User Response:** Log on to Setup again and repeat the task.

**CIMW0060 The job with the ID** *job JES ID* **could not be deleted from the management directory. Do you want to continue with the next job?**

**Explanation:** An error occurred while deleting the job with the ID *job JES ID* from the management directory. The 'Reason' button shows more information about what caused the problem.

**System Action:** If you choose Yes, the workplace will try to delete the next selected job. No will cancel the delete operation for all jobs.

**User Response:** Choose Yes to continue with deleting the next job, or No to cancel the delete operation.

# **CIMW0061 The job with the ID** *job JES ID* **could not be deleted from the management directory**

**Explanation:** An error occurred while deleting the job with the ID *job JES ID* from the management directory. The 'Reason' button shows more information about what caused the problem.

**System Action:** The job is not deleted from the management directory.

**User Response:** Click the 'Reason' button to get detailed information what caused the problem. Then retry the operation.

## **CIMW0062 The jobs could not be retrieved from the management directory**

**Explanation:** An error occurred while filling the Jobs folder with the job objects from the management directory. The 'Reason' button shows more information about what caused the problem.

**System Action:** The Jobs folder is empty.

**User Response:** Click the 'Reason' button to get detailed information what caused the problem. Then refresh the folder contents to reload the jobs from the management directory.

# **CIMW0063** *resource name* **could not be deleted from the management directory. Do you want to continue with the next object?**

**Explanation:** An error occurred while deleting the resource object with the name *resource name* from the management directory. The 'Reason' button shows more information about what caused the problem.

**System Action:** If you choose Yes, the workplace will try to delete the next object selected for deletion. No will cancel the delete operation for all objects.

**User Response:** Choose Yes to continue with deleting the next object, or No to cancel the delete operation.

# **CIMW0064** *resource name* **could not be deleted from the management directory.**

**Explanation:** An error occurred while deleting the resource object with the name *resource name* from the management directory. The 'Reason' button shows more information about what caused the problem.

**System Action:** The object is not deleted from the management directory.

**User Response:** Click the 'Reason' button to get detailed information on what caused the problem. Then retry the operation.

# **CIMW0065 Data bean** *data bean name* **cannot be loaded from a dialog plug-in**

**Explanation:** The msys for Setup workplace could not load a data bean for a policy. Possible reason: The dialog plug-in file is damaged or incomplete.

**System Action:** The task cannot proceed.

**User Response:** Restart the msys for Setup workplace. If the problem persists, contact IBM support.

# **CIMW0066 The main class** *plug-in main class* **could not be loaded from dialog plug-in**

**Explanation:** The msys for Setup workplace could not load the plug-in main class for a policy. Possible reason: The dialog plug-in file is damaged or incomplete.

**System Action:** The task cannot proceed.

**User Response:** Restart the msys for Setup workplace. If the problem persists, contact IBM support.

## **CIMW0067 Policy** *policy name* **was not found in the dialog plug-in**

**Explanation:** The msys for Setup workplace could not find a policy in the dialog plug-in. Possible reason: The dialog plug-in file is damaged or incomplete.

**System Action:** The task cannot proceed.

**User Response:** Restart the msys for Setup workplace. If the problem persists, contact IBM support.

# **CIMW0068 Cannot show policy dialog.**

**Explanation:** The msys for Setup workplace could not show a policy dialog. It was not possible to activate panel *pane name* in PDML *pdml name,*.

**System Action:** The task cannot proceed.

**User Response:** Restart the msys for Setup workplace. If the problem persists, contact IBM support.

# **CIMW0069 The dialog is already started**

**Explanation:** The requested dialog is already started but might be in the background.

**System Action:** The active task continues.

**User Response:** Locate the icon for the started dialog on the task bar. Click on the icon to bring the dialog to the foreground.

# **CIMW0071 Task '***task***' is already started on resource '***current resource***' and cannot be started for the selected resource '***selected resource***'**

**Explanation:** A task is in progress for a resource which is different from the resource that was now selected for the same task.

**System Action:** The active task continues for resource '*current resource*'.

**User Response:** Wait until the task for resource '*current resource*' has completed. Then retry the task with resource '*selected resource*'. To see the current task status select task '*task*' on resource '*current resource*'.

**CIMW0072 Task '***task***' is already started with resource '***resource***' on system '***current system***'**

**Explanation:** A task is in progress for the same resource but a different system than was now selected for the same task.

**System Action:** The active task continues for resource '*resource*' on system '*current system*'.

**User Response:** Wait until the task for resource '*resource*' on system '*current system*' has completed. Then retry the task on system '*selected system*'. To see the current task status select task '*task*' on system '*current system*'.

# **CIMW0077 Task '***task***' is already active on resource '***current resource***' and cannot be activated for the selected resource '***selected resource***'**

**Explanation:** A task is active for a resource which is different from the resource that was now selected for the same task.

**System Action:** The dialog with the active task for resource '*current resource*' is shown, if not minimized.

**User Response:** If the dialog is minimized restore it. Close dialog of task '*task*' for resource '*current resource*'. Then retry the task with resource '*selected resource*'.

# **CIMW0078 Task '***task***' is already active with resource '***resource***' on system '***current system***'**

**Explanation:** A task is active for the same resource but a different system than was now selected for the same task.

**System Action:** The dialog with the active task for resource '*resource*' on system '*current system*' is shown, if not minimized.

**User Response:** If the dialog is minimized restore it. Close the dialog of task '*task*' for resource '*resource*' on system '*current system*'. Then retry the task on system '*selected system*'.

# **CIMW0079 An instance of service '***service***' with name '***instance name***' already exists for system profile '***system profile***'**

**Explanation:** You wanted to set name '*instance name*' for an instance of service '*service*'. A service instance with the same instance name already exists for system
profile '*system profile*'. The instance name cannot be set for this instance. Service instance names must be unique for a service and a specific system profile.

**System Action:** The specified instance name is not set for this instance.

**User Response:** Specify a unique service instance name.

### **CIMW0083 '***exploiting service***' must be refreshed in system profile '***system profile***' before updates for '***2222***' can be processed.**

**Explanation:** Any update requests of service '*2222*' require service '*exploiting service*'. The service must be refreshed in management directory to be able to process update requests.

**System Action:** Prepare or update is not performed.

**User Response:** To perform refresh select '*exploiting service*' in the Control Panel under the system for system profile '*system profile*'. Then, perform 'Refresh management directory...' '*exploiting service*'.

# **CIMW0085 Product set '***product set***' containing service '***service***' required by the update task has not been added to system '***system***'**

**Explanation:** Any update requests require service '*service*'. Product set '*product set*' which contains service '*service*' must be added to system '*system*' for update to work.

**System Action:** The update task is not performed.

**User Response:** Add product set '*product set*' to system '*system*'. You may also have to perform 'Refresh management directory'on service '*service*'.

### **CIMW0087 Service '***service***' was not found in any product set. It is required for the update task of system '***system***'**

**Explanation:** Any update requests require service '*service*'. The service was not found in a product set. A product set containing service '*service*' must be created. Then the product set must be added to system '*system*' for update to work.

**System Action:** The update task is not performed.

**User Response:** Create the product set which contains service '*service*'. Add the product set to system '*system*'. You may also have to perform 'Refresh management directory' on service '*service*'.

### **CIMW0089 Product set '***product set***' containing service '***service***' required by the update task has not been added to system '***system***'**

**Explanation:** Any update requests require service '*service*'. Product set '*product set*' which contains service '*service*' must be added to system '*system*' for update to work.

**System Action:** The update task is not performed.

**User Response:** Add product set '*product set*' to system '*system*'. You will have to create an instance and may have to perform 'Refresh management directory' on service '*service*'.

# **CIMW0090 Service '***service***' is not customized which is required for update in system '***system***'**

**Explanation:** Any update requests require service '*service*'. The service must be customized to be able to process update requests.

**System Action:** Prepare or update is not performed.

**User Response:** Customize the service '*service*' under system '*system*'.

### **CIMW0092 You do not have the authority to update the LDAP schema.**

**Explanation:** The schema of the LDAP server must be updated. Only the LDAP administrator has the authority to perform the update.

**System Action:** You cannot log on without LDAP schema update.

**User Response:** Ask your LDAP administrator to perform the schema update using this version of the msys for Setup workplace.

# **CIMW0093 Service '***service***' in Product set '***product set***' does not have an instance with ID '***instance id***' required for update in system '***system***'**

**Explanation:** Any update requests require service '*service*'. Instance with ID '*instance id*' was not found.

**System Action:** Prepare or update is not performed.

**User Response:** Browse update requests to find out which service requires service '*service*' instance ID '*instance id*'. Customize the service and specify an existing instance of service '*service*' where asked. Then try prepare update again.

### **CIMW0094 The version of the msys for Setup workplace you are using is not suitable for the data in your management directory.**

**Explanation:** The version of your msys for Setup workplace is *workplace version*. The data in your management directory has been modified with version *LDAP data version*.

**System Action:** The msys for Setup workplace your are using will not work with the data in your management directory.

**User Response:** You must use the latest version of the msys for Setup workplace. Please use FTP to download version *LDAP data version* of cimsetup.exe in directory /usr/lpp/cim on the CustomPac installed z/OS system volumes.

# **CIMW0095 Schema update failed.**

**Explanation:** You tried to update the LDAP schema to version *latest schema version* but a problem occurred. Your schema does still have version *current schema version*.

**System Action:** The msys for Setup workplace cannot work with this LDAP server until the schema has been updated.

**User Response:** Ask your LDAP administrator to perform the schema update manually. See msys documentation on how to circumvent dynamic schema update.

# **CIMW0096 System** *system* **that has been used for job** *JES id* **does not exist anymore**

**Explanation:** To be able to view the report for job *JES id*, the corresponding log file has to be downloaded from the system that has been used for job *JES id*. This corresponding system *system* does not exist in the management directory anymore.

**System Action:** The log file is not downloaded from the system and cannot be displayed in the reports viewer.

**User Response:** Create a new system object with the name '*system*' and the same job settings as the original system that has been used for job *JES id*. The host name of the original system was '*host name*'. After you have created the new system object, you can retry to view the report for job *JES id*.

# **CIMW0097 '***service***' must be updated for system '***system***' to process requests.**

**Explanation:** Any update requests require '*service*'. The service has not been updated yet for the system.

**System Action:** The Update task is not performed.

**User Response:** Start the Update center for '*service*' and system '*system*'.

# **CIMW0098 The following RuntimeException occurred:** *Exception text*

**Explanation:** The processing was interrupted by a RuntimeException and cannot complete correctly. The Exception has the following stack trace: *Exception stack trace*

**System Action:** The current task ends.

**User Response:** If you cannot solve the problem, provide the file 'CimWorkplace.trc' and this message text to IBM support.

# **CIMW0099 '***system-service***' has not been updated with sysplex scope. Update '***sysplex-service***' on sysplex scope first.**

**Explanation:** Update function *function* was tried on '*system-service*' with system *system*. Before this step '*sysplex-service*' must be updated under the sysplex.

**System Action:** *function* is not performed.

**User Response:** Select '*sysplex-service*' in the control panel of the sysplex. Run 'Update system configuration' for '*sysplex-service*'. Then perform *function* on '*system-service*' with system *system*.

# **CIMW0100 Cannot perform undo updates on '***service***' with system '***system***' because requests of '***requesting service***' have been performed.**

**Explanation:** Requests require service '*service*' in product set '*product set*' to remain updated. With undo updates all updates would be removed and the service may not be able function correctly with respect to request '*request*' from '*requesting service*' in product set '*requesting product set*'.

**System Action:** Undo updates is not performed.

**User Response:** If you do not need '*requesting service*' to remain updated with system '*system*' you may perform undo updates on it and then try undo updates on '*service*' again.

# **CIMW0101 User** *user ID* **already exists**

**Explanation:** You wanted to create a new profile for the user ID *user ID*. A user profile with this name already exists and cannot be created a second time.

**System Action:** The user profile is not created in the management directory.

**User Response:** Specify a unique user ID. If you want to change the profile of an existing user, open the properties of the corresponding object in the Users folder.

# **CIMW0102 No msys for Setup user profile found for user ID** *user ID*

**Explanation:** You cannot log on to the msys for Setup workplace without having an user profile. Every user that is allowed to work with the msys for Setup workplace has a user profile which contains the user's msys for Setup specific authorization settings. Only an msys for Setup user administrator is allowed to create new user profiles.

**System Action:** Logon to the msys for Setup workplace is not performed.

**User Response:** Ask an msys for Setup user administrator to create a user profile for your user ID. Then try to log on again. If you have used a wrong user ID, you can also try to log on again using a different user ID and password.

### **CIMW0103 The local host name is not defined.**

**Explanation:** The host name or IP address has not been defined for the TCP/IP service on the workstation.

**System Action:** Logon to msys for Setup is not performed.

**User Response:** Define a host name and IP address in the network setup for this workstation.

# **CIMW0104 '***system-service***' has not been committed with sysplex scope. Commit '***sysplex-service***' on sysplex scope first.**

**Explanation:** Update function *function* was tried on '*system-service*' with system *system*. Before this step '*sysplex-service*' must be committed under the sysplex.

**System Action:** *function* is not performed.

**User Response:** Select '*sysplex-service*' in the control panel of the sysplex. Run 'Update system configuration' for '*sysplex-service*'. Then perform *function* on '*system-service*' with system *system*.

### **CIMW0105 Cannot establish SSL connection to LDAP server.**

**Explanation:** msys for Setup was not able to establish an SSL connection to the LDAP server.

**System Action:** msys for Setup cannot log on to the LDAP server.

**User Response:** Check the detail error message for more information. Check if keys and certificates in are valid and if the LDAP server is set up correctly for SSL.

### **CIMW0106 No LDAP backends active.**

**Explanation:** The LDAP server can be contacted but no backends can be found. You must have at least one active TDBM backend and optionally an SDBM (RACF) backend. The LDAP server is not installed correctly.

**System Action:** msys for Setup cannot log on to the LDAP server.

**User Response:** Check the configuration of the LDAP server. Check if a backend failed to initialize. Check the system log and the LDAP server trace file for more information.

#### **CIMW0107 SSL connections are not supported.**

**Explanation:** The contacted LDAP server uses this port for SSL-only connections. SSL connections are not supported by msys for Setup.

**System Action:** msys for Setup cannot log on to the LDAP server.

**User Response:** Check if the LDAP server provides a port for non-SSL connections. Use this port number instead.

# **CIMW0108 Your are not authorized to access msys for Setup data.**

**Explanation:** The user *user name* is not authorized to access the msys for Setup LDAP subtree. Only users which have been granted access by the msys administrator can do so.

**System Action:** msys for Setup cannot log on to the LDAP server.

**User Response:** Ask the msys administrator to create a user profile for user *user name*.

#### **CIMW0109 User name or password is incorrect.**

**Explanation:** msys for Setup could not log on to the LDAP server. The password may be incorrect or the user *user name* does not exist on the LDAP server system. The LDAP settings may also be incorrect. The user name must not be specified as distinguished name.

**System Action:** msys for Setup cannot log on to the LDAP server.

**User Response:** Check if the user name and the password are correct. If you are using RACF, log on to the LDAP server system using, e.g. Telnet to check whether the password has expired. Check your LDAP connection settings. The security suffix must be correct and the RACF option must be selected if the LDAP server uses RACF. If msys users are managed by msys for Setup, RACF must not be selected.

#### **CIMW0110 General LDAP server exception.**

**Explanation:** The logon process to the LDAP server failed due to an unknown cause.

**System Action:** msys for Setup cannot log on to the LDAP server.

**User Response:** Start LDAP connection dialog to check LDAP settings. Check the configuration of your LDAP server.

# **CIMW0111 You are not authorized to create msys for Setup root entries.**

**Explanation:** The LDAP root entries you specified do not exist. Only the LDAP administrator or somebody with sufficient access rights can create the msys for Setup root nodes and the msys administrator user object in the LDAP server.

**System Action:** msys for Setup cannot log on to the LDAP server.

**User Response:** Log on as the LDAP administrator. If you are using RACF as security backend, use the RACF user ID, otherwise use the administrator user ID defined in the LDAP server configuration file. During logon with the LDAP administrator user ID the msys for Setup root nodes and an msys for Setup user object are created automatically. If you do not have LDAP administrator authorization, ask your LDAP administrator to perform the task described above.

# **CIMW0113 You are not authorized to create msys for Setup user objects.**

**Explanation:** The management directory does not contain any msys for Setup user objects. It is necessary to create at least one msys administrator to work with msys. Only an msys administrator can create user profiles and manage access rights.

**System Action:** msys for Setup cannot log on to the LDAP server.

**User Response:** Ask the LDAP administrator to logon to create an msys for Setup administrator user object.

### **CIMW0114 The LDAP server you are using is not supported by msys for Setup.**

**Explanation:** Only z/OS Security Server LDAP Server is supported by msys for Setup. Some other LDAP V3 server might also work with msys for Setup although this has not been tested. Your LDAP server does not support LDAP V3. It is therefore inappropriate for msys for Setup.

**System Action:** msys for Setup will not work with this LDAP server.

**User Response:** Use another LDAP server to work with msys for Setup.

#### **CIMW0115 '***function***' is required next on** *service* **but user '***user***' is not authorized.**

**Explanation:** '*function*' must be started on '*service*' before it can be started on other services. You as user '*user*' are not authorized. The following users are authorized:*users*

**System Action:** '*function*' is not performed on any services.

**User Response:** To see where to reach an authorized user, select '*service*' in the table with services and click button 'List authorized users...'

# **CIMW0116 '***function***' is required but user '***user***' is not authorized.**

**Explanation:** '*function*' remains to be performed on the following services:*services*You as user '*user*' are not authorized.

**System Action:** '*function*' is not performed on the services.

**User Response:** To see where to reach an authorized user, pick a service listed in the message explanation, select it in the table of services and click button 'List authorized users...'

#### **CIMW0117 No services are left to perform '***function***'.**

**Explanation:** Checking on which services '*function*' must be performed, none where found.

**System Action:** '*function*' is not performed.

**User Response:** Close the panel. If msys still requires '*function*' to be performed, contact IBM support.

# **CIMW0118 User '***user***' is not authorized to generate update requests for service '***service***'.**

**Explanation:** You as user '*user*' are not authorized to let the service generate update requests. The following users are authorized:*users*

**System Action:** Requests are not generated for service '*service*'.

**User Response:** To see where to reach an authorized user, select '*service*' in the table with services and click button 'List authorized users...'

### **CIMW0119 '***function***' is required on '***service***' but user '***user***' is not authorized.**

**Explanation:** '*function*' remains to be started on '*service*'. You as user '*user*' are not authorized. The following users are authorized:*users*

**System Action:** '*function*' is not performed on the service.

**User Response:** To see where to reach an authorized

user, select '*service*' in the table with services and click button 'List authorized users...'

#### **CIMW0120 User '***user***' is not authorized to supply input for refresh of service '***service***'.**

**Explanation:** You as user '*user*' are not authorized to supply input for refresh of the service. The following users are authorized:*users*

**System Action:** The panel to supply input for refresh of service '*service*' is not shown.

**User Response:** To see where to reach an authorized user, select '*service*' in the table with services and click button 'List authorized users...'

#### **CIMW0122 Logon rejected. User '***user id***' is already logged on**

**Explanation:** It is not allowed to log on to one msys for Setup tree twice using the same user ID. User '*user id*' is already logged on from the following workstation: *host name*.

**System Action:** Logon to msys for Setup is not performed.

**User Response:** Log on with a different user ID or log off user '*user id*' using the msys for Setup workplace on workstation *host name*.

#### **CIMW0123 Job** *JES id* **has ended abnormally**

**Explanation:** The job with the JES ID *JES id* has ended its processing without returning orderly. This might result in an inconsistent management directory.

**System Action:** The job is marked as 'Failed' and the resources locked by the job are unlocked.

**User Response:** Check the job output on the host to determine the cause of the abnormal end. Then start the task again.

#### **CIMW0124 Sysplex** *sysplex name* **already exists**

**Explanation:** You wanted to add a sysplex with name *sysplex name*. A sysplex with this name already exists. The sysplex cannot be added with this name. Sysplex names must be unique.

**System Action:** The sysplex is not added.

**User Response:** Specify a unique sysplex name. See the resource tree for names that are already used.

#### **CIMW0125 System** *system name* **already exists**

**Explanation:** You wanted to add a new system with name *system name*. A system with this name already exists. The system cannot be added with this name. System names must be unique within a sysplex.

**System Action:** The system is not added.

**User Response:** Specify a unique system name.

# **CIMW0126 Log on to system** *system* **was unsuccessful**

**Explanation:** The connection to *system* could not be established.

Possible reasons are:

- TCP/IP routing problems
- Unknown host name *hostname*
- No FTP server is listening on the FTP port *ftp port*

**System Action:** Logon is not performed.

**User Response:** Check the following and try again: - TCP/IP connection to host *hostname*

- *hostname* is the valid host name for the system *system* - FTP server on host *hostname* is up and running and listen on port *ftp port*

### **CIMW0128 You must add a z/OS product set to the system**

**Explanation:** One of the added product sets must be a z/OS product set

**System Action:** Add system is not performed.

**User Response:** Add a a z/OS product set to the system.

# **CIMW0129 The sysplex name '***name***' is reserved for use by the msys for Setup framework**

**Explanation:** The sysplex name '*name*' is used by the msys for Setup framework.

**System Action:** The current task waits until a new sysplex name is entered.

**User Response:** Enter a different sysplex name.

#### **CIMW0130 System** *systemname* **already exists**

**Explanation:** You wanted to register a new system with name *systemname*. A system with this name already exists. The system cannot be registered with this name. System names must be unique within a sysplex.

**System Action:** The system is not registered.

**User Response:** Specify a unique system name. See the systems below the sysplex for names that are already used.

# **CIMW0131 There are no available product sets that can be added to the system**

**Explanation:** No product sets are received.

**System Action:** New system is not performed.

**User Response:** If you want to add a product set to

system *system*, add a product set that can be added to the system.

### **CIMW0132 User** *userid* **stopped listening for notifications because the job did not start on the z/OS system for a long time**

**Explanation:** After submitting the job to the host system, no response was received for a considerable amount of time and user *userid* canceled the workplace processing for this job. An error might have caused the job to end abnormally. Possible reasons for an abnormal end are:

1. The job class for the system is incorrect, or

2. The Java path specified for the system does not match the path where you have installed Java on the host or

3. CIMAPFJ job has not been run to authorize Java on the host

**System Action:** msys for Setup canceled the workplace task that corresponds to the job and enabled the necessary dialog controls again.

**User Response:** Have a look in your JES output to find out what caused the job to end abnormally. Then correct the cause for the problem and retry the operation. If you cannot resolve the problem, contact IBM support.

### **CIMW0133 The system profile name '***name***' is reserved for use by the msys for Setup framework**

**Explanation:** The system profile name '*name*' is used by the msys for Setup framework.

**System Action:** The current task waits until a new system profile name is entered.

**User Response:** Enter a different system profile name.

# **CIMW0134 '***service***' must be committed for system '***system***' to process update requests**

**Explanation:** Any update requests require '*service*' to be committed. The service has not been committed yet for the system.

**System Action:** The update task is not performed.

**User Response:** Start the Update center for '*service*' and Commit updates.

#### **CIMW0136 Conditions for the update task on '***service***' changed unexpectedly.**

**Explanation:** A new update has been prepared on a different workplace. Therefore, the selected update task cannot be run.

**System Action:** None.

**User Response:** Close the Update center. Select

'Update system configuration' on '*service*' and try any possible task.

# **CIMW0137 The following services which are required by update requests could not be found:** *services*

**Explanation:** There are update requests against the listed services but the services could not be found in any product set added to the current system.

**System Action:** The requests against the missing service are not displayed and a later update will not work.

**User Response:** For multiple instance services which are available below the current system, the requested instance must be re-created. If a service does not exist at all below the current system, you first have to add a product set containing the service to the current system.

**CIMW0138 In the sysplex** *sysplex***, system profile** *system profile* **has other driving system informations than system profile** *system profile* **and therefore can not belong to the same system** *system name***.**

**Explanation:** The mentioned system profiles are assigned to the same system. But they have no matching driving system information.

**System Action:** The system is not able to migrate the LDAP management directory.

**User Response:** Specify different system names for the mentioned system profiles.

**CIMW0139 The system name** *system name* **is not valid.** *message***.**

**Explanation:** The syntax of the system name is not correct.

**System Action:** The system is not able to migrate the LDAP management directory.

**User Response:** Enter a correct system name.

**CIMW0140 The customization of service '***service to be customized***' requires an instance of service '***required service***', but service '***required service***' does not have an instance yet for system '***system***'**

**Explanation:** The customization of service '*service to be customized*' uses refresh data from an instance of service '*required service*'. No instance of service '*required service*' has been created yet for system '*system*'. Without this service instance the customization of service '*service to be customized*' will not be possible.

**System Action:** The customization plug-in is not started.

**User Response:** Create an instance of service '*required service*' and perform 'Refresh management directory' on this service instance. Then start the customization of service '*service to be customized*' again.

**CIMW0141 The customization of service '***service to be customized***' requires service '***required service***', but product set '***product set***' which contains service '***required service***' has not been added to system '***system***' yet**

**Explanation:** The customization of service '*service to be customized*' uses refresh data from service '*required service*'. Product set '*product set*' contains service '*required service*' but has not been added to system '*system*' yet. If product set '*product set*' is not added to system '*system*', service '*required service*' will not be available and the customization of service '*service to be customized*' will not be possible.

**System Action:** The customization plug-in is not started.

**User Response:** Add product set '*product set*' to system '*system*'. Then perform 'Refresh management directory' on service '*required service*'. Then start the customization of service '*service to be customized*' again.

**CIMW0142 The customization of service '***service to be customized***' requires an instance of service '***required service***', but product set '***product set***' which contains service '***required service***' has not been added to system '***system***' yet**

**Explanation:** The customization of service '*service to be customized*' uses refresh data from an instance of service '*required service*'. Product set '*product set*' contains service '*required service*' but has not been added to system '*system*' yet. If product set '*product set*' is not added to system '*system*', service '*required service*' will not be available and the customization of service '*service to be customized*' will not be possible.

**System Action:** The customization plug-in is not started.

**User Response:** Add product set '*product set*' to system '*system*' and create an instance of service '*required service*'. Then perform 'Refresh management directory' on the new service instance. Then start the customization of service '*service to be customized*' again.

**CIMW0143 The customization of service '***service to be customized***' requires service '***required service***', but this service does not exist in any product set yet**

**Explanation:** The customization of service '*service to be customized*' uses refresh data from service '*required service*', but there is no product set which contains this service so far. Without a product set containing service

'*required service*' the customization of service '*service to be customized*' will not be possible.

**System Action:** The customization plug-in is not started.

**User Response:** Add a new product set which contains the required service and add this product set to system '*system*'. If you are not authorized to manage product sets, ask your product set administrator to do this for you. If service '*required service*' is a service which can have multiple instances, you can now create the first instance of the service. Then perform 'Refresh management directory' on service '*required service*'. Then start the customization of service '*service to be customized*' again.

# **CIMW0144 '***service***' does not support '***required-scope***'-scope required by the update task.**

**Explanation:** The update task can be performed on either SYSTEM-scope, which means the updates are made to a system, or on SYSPLEX-scope, then the updates are made to the sysplex.Services contributing to the updates must support the scope required by the task.Information for IBM support: The update task must be performed on '*required-scope*'-scope, but '*service*' supports only '*service-scopes*'-scope.

**System Action:** The update task is not performed.

**User Response:** Contact IBM support with the explanation of the message.

# **CIMW0145 '***requesting-service***' has requests with no instance information for '***supporting-service***'.**

**Explanation:** Requests against '*supporting-service*' must contain information about the instance. Since the instance is not supplied, the correct instance of '*supporting-service*' cannot be chosen. Information for IBM support:

The configuration pointer in a request of '*requesting-service*' against '*supporting-service*' is missing.

**System Action:** The update task is not performed.

**User Response:** Contact IBM support with the explanation of the message.

# **CIMW0146 The workplace has been temporarily disconnected from the management directory. To ensure consistency, you must re-log on to msys for Setup. An automatic log off will be performed.**

**Explanation:** Your local workstation was not connected to the management directory for some time. If other msys for Setup users were working on the management directory or an msys for Setup job was running while you were disconnected, your workplace may not be in sync with the actual data in the management directory. Because of this you must re-log on to msys for Setup to ensure consistency. A possible reason for this problem can be that your workstation went into standby mode which caused the system to disconnect from the network.

**System Action:** All tasks will be closed and an automatic log off from msys for Setup will be performed.

**User Response:** Re-log on to msys for Setup. If the problem occurs regularly, check the power saving options of your workstation to ensure that the system does not go into standby mode after a specified period of time.

**CIMW0147 An error occurred while trying to determine the version of msys for Setup which is installed on system** *system***. The installed code may be backlevel. At least version** *min. host version* **of msys for Setup is required on the z/OS system.**

**Explanation:** Before a job is submitted to system *system*, the workplace tries to determine the version of msys for Setup which is installed on this z/OS system. To do this a file must be downloaded from the z/OS system. During the download the following error occurred: *IOException*

A probable reason for this problem is that the version of msys for Setup on the z/OS system is earlier than the version which is at least required.

**System Action:** You are logged off from system *system* and the job is not started.

**User Response:** Ensure that the version of msys for Setup which is installed on system *system* is version *min. host version* or later.

**CIMW0148 The version of msys for Setup which is installed on system** *system* **is** *host version***, but at least version** *min. host version* **of msys for Setup is required on the z/OS system**

**Explanation:** The job is not started on system *system* because the version of msys for Setup, which is installed on this z/OS system, must be version *min. host version* or later.

**System Action:** You are logged off from system *system* and the job is not started.

**User Response:** Ensure that at least version *min. host version* of msys for Setup is installed on system *system*.

### **CIMW0149 Prepare update is not possible on '***service***'.**

**Explanation:** '*service*' has no requests. Therefore, no prepare update can be performed.

**System Action:** Prepare update '*service*' is not performed.

**User Response:** If '*service*' must have requests contact IBM support.

### **CIMW0150 The connection to the management directory broke down while a task accessed the management directory. To ensure consistency, you must log off and re-log on to msys for Setup.**

**Explanation:** The management directory server is no longer reachable.

**System Action:** No resources are read. If a resource tree is displayed, it might not be up to date.

**User Response:** Re-establish the connection to the management directory then log off and log on to Setup again.

# **CIMW0151 Deleted system profile** *profile name* **was registered with the same LOADxx member suffix and equal or similar loadfilter values**

**Explanation:** System profiles are identified by the LOADxx member and the loadfilter. A specific combination of LOADxx and loadfilter is allowed only for one system profile. You specified a combination which is not unique to the combination of deleted system profile *profile name*. LOADxx member suffix xx: *xx* Hardware name: *hardware name* LPAR name: *LPAR name* VM name: *VM name* Loadfilter of deleted system profiles cannot be reused.

**System Action:** The system profile is not registered.

**User Response:** Specify a unique combination of LOADxx member suffix and loadfilter.

# **CIMW0152 There are one or more product sets which are based on product set** *product set***. You have to delete these product sets first before you can deleted product set** *product set***.**

**Explanation:** It is not possible to delete a product set as long as there are other product sets which are based on it. The following product sets have been created on the basis of product set *product set*: *list of clones*

**System Action:** Product set *product set* is not deleted.

**User Response:** First delete all product sets which have been created on the basis of product set *product set*, then you can delete product set *product set*.

# **CIMW0153 The version of msys for Setup which is installed on system** *system* **is** *host version***. At least version** *min. host version* **of msys for Setup is required on the z/OS system to use secure LDAP communication.**

**Explanation:** The job is not started on system *system* because the version of msys for Setup, which is installed on this z/OS system, must be version *min. host version* or later to use secure LDAP communication.

**System Action:** You are logged off from system *system* and the job is not started.

**User Response:** Ensure that at least version *min. host version* of msys for Setup is installed on system *system*. You can alternatively use a non-secure port for LDAP communcation.

# **CIMW0154 The job with the ID** *job JES ID* **could not be canceled. Do you want to continue with the next job?**

**Explanation:** An error occurred while canceling the job with the ID *job JES ID*. The 'Reason' button shows more information about what caused the problem.

**System Action:** If you choose Yes, the workplace will try to cancel the next selected job. If you choose No, the remaining jobs will not be processed.

**User Response:** Choose Yes to continue with the next job, or No to cancel the operation.

### **CIMW0155 The job with the ID** *job JES ID* **could not be canceled**

**Explanation:** An error occurred while canceling the job with the ID *job JES ID*. The 'Reason' button shows more information about what caused the problem.

**System Action:** The job is not canceled.

**User Response:** Click the 'Reason' button to get detailed information what caused the problem. Then retry the operation.

# **CIMW0156 The job set with the ID** *job set ID* **could not be canceled. Do you want to continue with the next job set?**

**Explanation:** An error occurred while canceling the job set with the ID *job set ID*. The 'Reason' button shows more information about what caused the problem.

**System Action:** If you choose Yes, the workplace will try to cancel the next selected job set. If you choose No, the remaining job sets will not be processed.

**User Response:** Choose Yes to continue with the next job set, or No to cancel the operation.

# **CIMW0157 The job set with the ID** *job set ID* **could not be canceled**

**Explanation:** An error occurred while canceling the job set with the ID *job set ID*. The 'Reason' button shows more information about what caused the problem.

**System Action:** The job set is not canceled.

**User Response:** Click the 'Reason' button to get detailed information what caused the problem. Then retry the operation.

# **CIMW0158 An LDAP server is using port** *port number* **on your workplace system.**

**Explanation:** Another LDAP server is already using port *port number*. msys for Setup cannot start the msys for Setup local LDAP server.

**System Action:** msys for Setup cannot start the local LDAP server. Processing continues.

**User Response:** Stop the other LDAP server or change its port number. Check if a process slapd.exe exists and cancel it. You can alternatively change the port number of the msys for Setup local LDAP server. Edit the file Workplace.properties in your msys for Setup workplace directory. Set parameter LocalLDAPPort to a different value.

# **CIMW0159 Cannot start local LDAP server.**

**Explanation:** msys for Setup cannot start the local LDAP server.

**System Action:** msys for Setup cannot use the local LDAP support.

**User Response:** Check your local LDAP installation. Reinstall your local LDAP server if you cannot find the cause.

# **CIMW0160 Cannot initialize local LDAP server.**

**Explanation:** msys for Setup cannot initialize the local LDAP server. It is not possible to set up the local LDAP server for msys.

**System Action:** msys for Setup cannot use the local LDAP support.

**User Response:** Press the Reason button to see more information about the problem.

# **CIMW0161 Job set** *job set* **is active for system** *system***. The job set must have ended before system profile** *new system profile* **can be activated for the system.**

**Explanation:** It is not possible to activate a different system profile while a job set is active for the currently active system profile *current system profile*. In order to

complete the job set, run all jobs of the job set that did not yet run, or cancel the job set.

**System Action:** System profile *new system profile* is not made active.

**User Response:** Run all jobs of the job set that did not yet run, or cancel the job set.

# **CIMW0502 An error occurred during a post installation action. Do you want to retry?**

**Explanation:** The installation has completed successfully, but there was an error in one of the steps that are performed after the installation has completed. The 'Reason' button shows more information about what caused the problem.

**System Action:** If you choose Yes, the workplace will retry the post installation actions. Otherwise the installation will fail and the new product home will be deleted.

**User Response:** Click the 'Reason' button and check if you can correct the problem. If you were able to correct the problem, choose Yes to retry the operation. Otherwise click No to cancel the installation.

# **CIMW0503 The job with the ID** *jobID* **has not finished running yet. Are you sure that you want to delete this job?**

**Explanation:** The job status of the job that you are trying to delete indicates that the job is still running on the system. If you delete this job, the workplace processing for the corresponding task will be canceled and you will not get any further notifications about the job. Only delete active jobs if the job encountered a problem and is not running on the system.

**System Action:** If you choose Yes, the workplace will cancel the task that corresponds to the job and enable the necessary dialog controls if the task's dialog is visible.

If you choose No, the job will not be deleted and processing for the corresponding task continues.

**User Response:** Choose Yes to delete the job, or No to let the job continue.

**CIMW0509 ATTENTION: In the current state it is not safe to remove product set** *product set* **from the specified system(s), because one or more system configurations have been updated for this product set. Do you really want to remove product set** *product set* **from the specified system(s)?**

**Explanation:** Removing product set *product set* from the system(s) can lead to inconsistencies in the management directory or between the management directory and the systems in the sysplex. The removal can be forced, but this is not recommended. Instead

you should follow the instructions below for a safe removal of product sets *product set* from the specified system(s).

**System Action:** If you choose Yes, the removal of the product set from the system(s) is forced. If you choose No, the product set is not removed.

**User Response:** Click Yes to force removal of the product set from the system(s). Click No to keep the product set. For a safe removal of the product set you can undo the update to the system configuration and then retry removing this product set from the specified system(s).

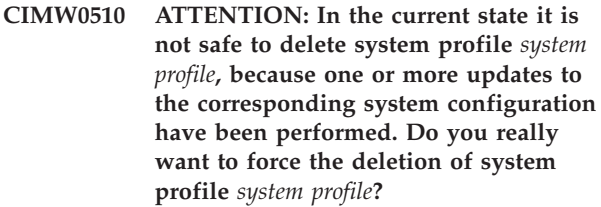

**Explanation:** Deleting system profile *system profile* can lead to inconsistencies in the management directory or between the management directory and the systems in the sysplex. The deletion can be forced, but this is not recommended. Instead you should follow the instructions below for a safe deletion of system profile *system profile*.

**System Action:** None.

**User Response:** Click Yes to force deletion of the system profile. Click No to keep the system profile. For a safe deletion of the system profile you can undo all updates to the system configuration and then retry deleting this system profile.

# **CIMW0511 ATTENTION: In the current state it is not safe to delete sysplex** *sysplex***, because updates to one or more system configurations in this sysplex have been performed. Do you really want to force the deletion of sysplex** *sysplex***?**

**Explanation:** Deleting sysplex *sysplex* can lead to inconsistencies in the management directory or between the management directory and the systems in the sysplex. The deletion can be forced, but this is not recommended. Instead you should follow the instructions below for a safe deletion of sysplex *sysplex*.

**System Action:** If you choose Yes, the deletion of the sysplex is forced. If you choose No, the sysplex is not deleted.

**User Response:** Click Yes to force deletion of the sysplex. Click No to keep the sysplex. For a safe deletion of the sysplex you can undo all updates to the system configurations and then retry deleting this sysplex.

# **CIMW0512 This action will undo any change you have made to '***service***'. Do you wish to proceed ?**

**Explanation:** The system configuration has been updated for '*service*'. 'Undo all updates' reverses all updates and returns to the configuration before you performed the very first update for '*service*'.

**System Action:** If you choose Yes, the undo action will be started on the host.

If you choose No, the undo action will not be performed.

**User Response:** Click Yes to start the 'undo' action. Click No to cancel starting the 'undo' action.

### **CIMW0518 Currently no update task is possible for system '***system***'**

**Explanation:** At the current state of the system configuration, no update task is possible for the selected system.

**System Action:** The Update system configuration dialog is not started.

**User Response:** If you wish to continue with update for the selected system, select one of its services to conduct 'prepare update' or 'continue with update'.

# **CIMW0519 Do you want to repeat undo on a request that failed before?.**

**Explanation:** Trying to undo all updates in system configuration of system '*system*' for '*service*' has failed on a request. Processing of the failing request can either be repeated, or skipped.

Click 'Cancel' and then 'View reports' to determine which request failed.

**System Action:** If you choose Yes, the request that failed is repeated before the remaining requests are processed.

If you choose No, the failing request is skipped and only the the remaining requests are processed.If you choose 'Cancel', processing will not be started.

**User Response:** Click Yes to repeat processing of the failed request.

Click No to skip processing of the failed requiest.Click 'Cancel' to cancel the task.

**CIMW0520 Preparing updates for '***service***' with system '***system***' prevents committing a previously updated system configuration. Do you want to prepare update?**

**Explanation:** A previously updated system configuration with system profile '*system*' for service '*service*' already exists, and has not been committed yet. You are about to prepare the update again, possibly after a re-customizing the service. If you start prepare

update, it will no longer be possible to commit the updates of the previous system configuration.

**System Action:** If you choose Yes, the job will prepare update of the system configuration and the previous system configuration can no longer be committed. If you choose No, the prepare update job will not be performed.

**User Response:** Click Yes to start the 'Prepare update' job.

Click No to cancel starting the 'Prepare update' job.

# **CIMW0521 Preparing updates for '***service***' with system '***system***' overwrites an existing system configuration. Do you want to prepare update?**

**Explanation:** An updated system configuration with system '*system*' for service '*service*' already exists. You are about to prepare the update again, possibly after re-customizing the service. The previous system configuration will be lost.

**System Action:** If you choose Yes, the job will prepare the update of the system configuration and the previous system configuration is lost. If you choose No, the prepare update job will not be performed.

**User Response:** Click Yes to start the 'Prepare update' job.

Click No to cancel starting the 'Prepare update' job.

# **CIMW0522 Preparing updates for '***service***' with system '***system***' prevents committing undone updates of an existing system configuration. Do you want to prepare update?**

**Explanation:** Updates of a system configuration with system '*system*' for service '*service*' have been undone, but the undo has not been committed yet, in order to make the undo effective.

You are about to prepare another update of the system configuration, possibly after re-customizing the service It will not be possible to commit the undone updates of the previous system configuration.

**System Action:** If you choose Yes, the job will prepare update of the system configuration and the previously undone system configuration cannot be committed anymore.

If you choose No, the prepare update job will not be performed.

**User Response:** Click Yes to start the 'Prepare update' job.

Click No to cancel starting the 'Prepare update' job.

**CIMW0523 Preparing updates for '***service***' with system '***system***' replaces an updated system configuration that has already been committed. Do you want to prepare update?**

**Explanation:** A previously updated system configuration with system '*system*' for service '*service*' already exists, and has been committed. You are about to prepare another update, possibly after re-customizing the service. If you start the prepare update the previous system configuration will be replaced.

However, the previous system configuration will remain committed until the one you are about to prepare for update is committed.

**System Action:** If you choose Yes, the job will prepare update of the system configuration and the previous system configuration will be replaced.

If you choose No, the prepare update job will not be performed.

**User Response:** Click Yes to start the 'Prepare update' job.

Click No to cancel starting the 'Prepare update' job.

# **CIMW0527 It is not possible to log off while a system gets added or changed**

**Explanation:** Adding or changing the properties of a system must not be stopped before completion. Otherwise, the management directory would become inconsistent.

**System Action:** Logoff is not performed.

**User Response:** Wait until adding or changing the system is completed then retry to log off.

# **CIMW0528 It is not possible to log off while resources are deleted**

**Explanation:** Deleting resources must not be stopped before completion. Otherwise, the management directory would become inconsistent.

**System Action:** Logoff is not performed.

**User Response:** Wait until the resources are completely deleted then retry to log off.

# **CIMW0529 It is not possible to log off while a job is starting**

**Explanation:** Task '*task*' is currently starting a job. This task cannot be stopped before completion. Otherwise, the management directory may become inconsistent with the JES queue.

**System Action:** Logoff is not performed.

**User Response:** Wait until the job has started then retry to log off.

If the job does not start due to an error, go to the jobs folder and cancel the job. The retry to log off.

### **CIMW0530 It is not possible to log off while service '***service***' is customized for system '***system***'**

**Explanation:** Logoff is not allowed during customization because changed data would get lost. Depending on the service you are customizing, you can either complete the customization, save the (incomplete) customization data, or cancel the customization.

**System Action:** Logoff is not performed.

**User Response:** End the customization and then retry to log off.

# **CIMW0531 It is not possible to log off while editing refresh data of service '***service***' for system '***system***'**

**Explanation:** Logoff is not allowed while editing refresh data because changed data would get lost.

**System Action:** Logoff is not performed.

**User Response:** Complete or cancel editing the refresh data then retry to log off.

# **CIMW0532 Do you really want to remove product set** *product set* **from system** *system***?**

**Explanation:** If you remove product set *product set* from system *system*, all existing refresh data for the contained services and any related customization data that you have specified will be lost.

**System Action:** If you click Yes, the product set will be removed. If you click No, the operation will be canceled.

**User Response:** Click Yes to remove product set *product set* from system *system*. Click No to cancel the operation.

# **CIMW0533 It is not possible to log off while a product set is being removed from a system**

**Explanation:** Product set *product set* is currently being removed from a system. This must not be stopped. Otherwise, the management directory would become inconsistent.

**System Action:** Log off is not performed.

**User Response:** Wait until the product set is completely removed from the system and then retry to log off.

# **CIMW0534 It is not possible to log off while a product set is being added to system**

**Explanation:** Product set *product set* is currently being added to one or more systems. This must not be stopped. Otherwise, the management directory would become inconsistent.

**System Action:** Log off is not performed.

**User Response:** Wait until the product set is completely added to the system and then retry to log off.

# **CIMW0535 The same instance of a service exists in several selected product sets**

**Explanation:** You have selected more than one product set to be added to the new system. At least two of the selected product sets contain a service with the same name and instance ID. You must not add two product sets which contain the same service instance to one system.

The first service instance that occurs multiple times is: *service name* - Instance *instance id*

**System Action:** The new system is not created.

**User Response:** Remove one or more of the selected product sets from the list until you have a set of product sets that does not contain duplicate service instances. Then click Finish to add the new system with the selected product sets added.

# **CIMW0536 Error occurred while adding a product set to system** *system*

**Explanation:** An error occurred while adding the selected product sets to system *system*. The 'Reason' button shows more information about what caused the problem.

**System Action:** The product set is not added to the system.

**User Response:** Click the 'Reason' button to get detailed information on what caused the problem. Then retry to add the product set to the system.

# **CIMW0537 It is not possible to log off while a service instance is being created**

**Explanation:** A new instance of service '*service name*' is currently being created in product set '*product set*'. This must not be stopped. Otherwise, the management directory would become inconsistent.

**System Action:** Log off is not performed.

**User Response:** Wait until the service instance is completely created and then retry to log off.

### **CIMW0538 One or more of the selected product sets could not be added to system** *system*

**Explanation:** The following product sets could not be added to system *system*:

*product sets*

- Possible reasons are:
- you tried to add two z/OS product sets to the same system
- the product set has already been added to the system
- the product set has been deleted
- you tried to add a service twice to the same system

**System Action:** The product sets have not been added to system *system*.

**User Response:** Check whether the desired associations between product sets and systems have been made and correct them if necessary.

# **CIMW0539 The same instance of a service exists in several selected product sets**

**Explanation:** You have selected more than one product set to be added to the current system. At least two of the selected product sets contain a service with the same name and instance ID. You must not add two product sets which contain the same service instance to one system.

The first service instance that occurs multiple times is: *service name* - Instance *instance id*

**System Action:** The selected product sets are not added to the system.

**User Response:** Remove one or more of the selected product sets from the list until you have a set of product sets that does not contain duplicate service instances. Then click OK to add the selected product sets to the system.

# **CIMW0540 You have successfully added the new product set** *product set***. Do you want to add it to a system now?**

**Explanation:** Before you can customize the services of the new product set you have to add it to the system for which you want to customize the services. If you do not want to add product set *product set* to a system now, you can do this later from the context menu of *product set*. If *product set* is not intended for customization, for example because you only want to use it as a source for creating other product sets that are based on *product set*, you do not have to add it to a system. This can apply if you do not want to customize the services for the code represented by product set *product set* but for a physical copy of that code. Refer to the section on copying product sets in the msys for Setup User's Guide for further information.

**System Action:** The workplace waits for your reply.

**User Response:** Click Yes to obtain a list of systems to which you can add the new product set now.

Click No if you do not want to add the new product set to a system now.

**CIMW0541 It is not possible to delete system** *system***, because the system is the driving system of the sysplex.**

**Explanation:** Deleting system *system* would lead to inconsistencies in the management directory or between the management directory and the systems in the sysplex.

**System Action:** The system is not deleted.

**User Response:** You can change the driving system of the sysplex in the sysplex properties. After you changed the driving system, you can delete this system.

**CIMW0542 ATTENTION: In the current state it is not safe to delete service instance '***service instance***', because system '***system and system profile***' has been updated for this service. Do you really want to force the deletion of this service instance?**

**Explanation:** Deleting service instance '*service instance*' is not recommended, because the system configuration of system '*system and system profile*' has been updated for service instance '*service instance*'. Deleting a service in this state preserves the updates that have been made to the system's configuration resources to accomodate the service and can therefore lead to an inconsistent system configuration.

**System Action:** If you choose Yes, the deletion of the service instance is forced. If you choose No, the service instance is not deleted.

**User Response:** Click No to keep the service instance. For a safe deletion of service '*service instance*' you must undo all updates for system '*system and system profile*' first. Once the updates have been undone you can retry to delete this service instance.

Click Yes to force the deletion of the service instance in its current state. Only do this if you are sure that your system configuration is in a consistent state.

**CIMW0543 The version of your msys for Setup workplace requires an LDAP schema update. msys for Setup cannot continue without updating the schema. You need LDAP administrator authority to perform the update. Do you want to continue?**

**Explanation:** The current version of the msys for Setup LDAP schema is *current schema version*. The msys for Setup workplace requires schema version *latest schema version* or above.

Updating the schema will make following changes: *info text*

**System Action:** If you choose Yes, the LDAP schema

of the complete LDAP server instance will be updated. If you choose No, all attempts to use this LDAP server with a new workplace version will be rejected.

**User Response:** Ask your LDAP administrator to use this version of the msys for Setup workplace to perform the schema update.

**CIMW0545 The LDAP server you are using is not supported by msys for Setup. You cannot use all features of msys for Setup. Depending on your LDAP server severe unexpected problems might occur.**

**Explanation:** Only z/OS Security Server LDAP Server is supported by msys for Setup. If you use another LDAP server some functions may be degraded or msys for Setup will not work at all.

**System Action:** Automatic schema update is not possible with your LDAP server. The LDAP schema cannot be updated although it might be necessary.

**User Response:** Check if a schema update is necessary and update the LDAP schema manually. Please use the schema files provided with the msys for Setup code.

### **CIMW0546 Cannot start refresh without services.**

**Explanation:** No services from the list are left to refresh. This may happen if you specified in a refresh dialog that no refresh is required for the service. The refresh status then changed to 'Refresh not required'.

**System Action:** No refresh job will be started.

**User Response:** Close the refresh dialog. If you wish to continue with refresh select a service from list view and start 'Refresh management directory...'.

# **CIMW0547 Service '***service***' does not allow to edit refresh data.**

**Explanation:** You selected a service which does not have a dialog for changing refresh data.

**System Action:** No refresh dialog will be shown.

**User Response:** You can try to edit refresh data on another service.

# **CIMW0548 Service '***service***' must be refreshed before editing refresh data.**

**Explanation:** You selected a service which allows to edit refresh data, but only after the service was refreshed.

**System Action:** No refresh dialog will be shown.

**User Response:** Refresh service '*service*'. Then try editing refresh data the data again.

**CIMW0549 ATTENTION: In the current state it is not safe to remove product set** *product set* **from a system, because at least product set** *other product set* **has update requests for service** *service name* **for this product set. Do you really want to force the removal of product set** *product set***?**

**Explanation:** Removing product set *product set* from the system(s) can lead to inconsistencies in the management directory or between the management directory and the systems in the sysplex. The removal can be forced, but this is not recommended. Instead you should follow the instructions below.

**System Action:** If you choose Yes, the removal of the product set from the system(s) is forced. If you choose No, the product set is not removed.

**User Response:** Click Yes to force removal of the product set from the system(s). Click No to keep the product set. For a safe removal of product set *product set* from the system you must undo all updates of product set *other product set* and then try removing this product set again.

**CIMW0550 ATTENTION: In the current state it is not safe to remove product set** *product set* **from system** *system***, because at least product set** *other product set* **has update requests for service** *service name* **for this product set. Do you really want to force the removal of product set** *product set* **from system** *system***?**

**Explanation:** Removing product set *product set* from system *system* can lead to inconsistencies in the management directory or between the management directory and the systems in the sysplex. The removal can be forced, but this is not recommended. Instead you should follow the instructions below for a safe removal of product set *product set* from system *system*.

**System Action:** If you choose Yes, the removal of the product set from the system is forced. If you choose No, the product set is not removed from the system.

**User Response:** Click Yes to force the removal of product set *product set* from system *system*. Click No to keep the product set below system *system*. For a safe removal of product set *product set* from system *system* you must undo all updates of product set *other product set* and then try to remove product set *product set* again.

# **CIMW0551 ATTENTION: In the current state it is not safe to remove product set** *product set* **from system** *system***, because the corresponding system configuration has been updated for this product set. Do you really want to force the removal of product set** *product set* **from system** *system***?**

**Explanation:** Removing product set *product set* from system *system* can lead to inconsistencies in the management directory or between the management directory and the systems in the sysplex. The removal can be forced, but this is not recommended. Instead you should follow the instructions below for a safe removal of product set *product set* from system *system*.

**System Action:** If you choose Yes, the removal of the product set from the system is forced. If you choose No, the product set is not removed from the system.

**User Response:** Click Yes to force the removal of product set *product set* from system *system*. Click No to keep the product set below system *system*. For a safe removal of product set *product set* from system *system* you must undo all updates to the system configuration for product set *product set* and then try to remove this product set again.

# **CIMW0552 Generating update requests for service '***service***' was unsuccessful.**

**Explanation:** Although the service was successfully customized before and checking of generating update requests was successful then, the generation failed now in the prepare update step. The reason could be that a reference to data of other services became not valid, because the other service or the data does not exist anymore.

**System Action:** No prepare update will be performed.

**User Response:** Select service '*service*' and 'Browse requests from customization' to determine the cause of the failure.

# **CIMW0553 Refresh cannot start, because input for service '***service***' was canceled.**

**Explanation:** You canceled input for service '*service*' required for initial refresh of the management directory. Therefore, the refresh job cannot be started on the host.

**System Action:** The refresh job is not started.

**User Response:** Click 'Start refresh' and supply input for service '*service*'.

**CIMW0554 Refresh cannot start, because input for service '***service***' was canceled. Data entered on previous panels was saved for the next time you refresh these services.**

**Explanation:** You canceled input for service '*service*' required for initial refresh of the management directory. Therefore, the refresh job cannot be started on the host. However, the data you entered for other services on previous panels has been saved, so that the next time you refresh that data will be used.

**System Action:** The refresh job is not started.

**User Response:** Click 'Start refresh' and supply input for service '*service*'.

**CIMW0556 '***service***' is customized the first time for system '***system***' using system profile '***system profile***'. Do you want to begin customization with data from another instance?**

**Explanation:** Customization data for '*service*' does not exist yet. For the first customization data from another instance can be copied.

**System Action:** If you select Yes you will be asked to copy customization data from another instance. Otherwise, the customization will start from defaults.

**User Response:** Click Yes to select another instance. Click No to start customization from defaults.

**CIMW0557 ATTENTION: In the current state it is not safe to delete service instance '***service instance***', because at least one other service has update requests against this service instance. Do you really want to force the deletion of this service instance?**

**Explanation:** The following services have performed updates on system '*system*' and have update requests against service '*service instance*':

*depending exploiting services*

Deleting service instance '*service instance*' will require a re-customization of these services.

**System Action:** If you choose Yes, the deletion of the service instance is forced. If you choose No, the service instance is not deleted.

**User Response:** Click Yes to force the deletion of the service instance. After that you should re-customize the services which had update requests against it. Click No to keep the service instance. For a safe deletion of the service instance you must first undo all updates of the services which have update requests against this service instance. Then you can retry to delete service '*service instance*'.

# **CIMW0559 It is not possible to log off while a new msys user is created or an existing user is modified**

**Explanation:** Creating a new msys user or changing the properties of an existing msys user must not be stopped before completion. Otherwise, the management directory would become inconsistent.

**System Action:** Logoff is not performed.

**User Response:** Wait until creating or changing the user profile is completed then retry to log off.

**CIMW0560 You have successfully created a user profile for the msys for Setup user administrator with the user ID '***msys user administrator***'. This user administrator can now log on to define additional msys for Setup users and manage user authorizations.**

**Explanation:** You have defined the user with the user ID '*msys user administrator*' as the first msys user administrator. '*msys user administrator*' is the only user that is currently allowed to work with msys for Setup on the specified LDAP tree.

**System Action:** The msys for Setup workplace will return to the logon dialog.

**User Response:** Tell the msys for Setup user administrator with the user ID '*msys user administrator*' that the user ID can now be used to log on to msys for Setup on the specified LDAP tree. The user ID '*msys user administrator*' can then be used to create additional msys for Setup users and manage their authorizations.

# **CIMW0561 You cannot delete users that are currently logged on**

**Explanation:** You have selected one or more users that are currently logged on to be deleted. You cannot delete users that are currently logged on.

**System Action:** The selected users are not deleted.

**User Response:** Only select users that are currently not logged on, if you want to delete users.

**CIMW0562 You have successfully set an initial password for the msys for Setup user administrator with the user ID '***msys user admin***'. This user administrator can now log on without using RACF for password authentication.**

**Explanation:** You have set an initial password for the user with the user ID '*msys user admin*'.

**System Action:** The msys for Setup workplace will return to the logon dialog.

**User Response:** Tell the msys for Setup user

administrator with the user ID '*msys user admin*' that the user ID and the new password can now be used to log on to msys for Setup on the specified LDAP tree. The user can then change his password and set passwords for other users.

### **CIMW0563 Cannot determine if LDAP schema update is necessary. Update schema manually if necessary.**

**Explanation:** You are using an unsupported LDAP server. The automatic schema update mechanism does not work with this LDAP server. Since you installed a new version of the msys for Setup workplace, it might be necessary to update the schema.

**System Action:** msys for Setup will continue but LDAP problems can occur if the LDAP schema is not updated manually.

**User Response:** Check if a schema update is necessary and update the LDAP schema manually. Please use the schema files provided with the msys for Setup code.

# **CIMW0564 It is not possible to log off while authorization settings of msys users are updated**

**Explanation:** Updating the authorization settings of msys users must not be stopped before completion. Otherwise, the management directory would become inconsistent.

**System Action:** Logoff is not performed.

**User Response:** Wait until updating the authorization settings is completed then retry to log off.

### **CIMW0565 Do you want to prime the new LDAP server with the msys for Setup data of the local LDAP server?**

**Explanation:** Priming will copy all system and configuration data to the new LDAP server to use this server as new management directory for msys for Setup. You can continue working with the new LDAP server without re-installing the current set of products. After priming the new LDAP server you cannot continue working with the data on your local LDAP server.

**System Action:** If you select Yes the data in your local LDAP server will be copied to the new LDAP server. If you select No to start with a new msys environment.

**User Response:** Select Yes to copy the data in your local LDAP server to the new LDAP server. Select No to start with a new msys environment.

# **CIMW0566 Do you want to prepare requests for updates for '***service***' from the changed customization now?**

**Explanation:** The changed customization will become effective if updates to the system configuration are made. You can either prepare the updates now or at a later time.

**System Action:** none.

**User Response:** If you select Yes requests will be generated from the changed customization and the update panel will be shown.

If you select No the update panel will not be shown, but updates can be done later.

# **CIMW0567 No update for system '***system***' is required.**

**Explanation:** No request were found that must be processed for updating the system configuration. New request have been found identical to requests which had been successfully processed before. Therefore, the update is not required.

**System Action:** Update is not performed.

**User Response:** Re-customize the services that require an update. Then begin a new update.

# **CIMW0568 The msys for Setup data in your LDAP server has moved to** *0000* **on port** *1111***. msys for Setup will connect you to the new location.**

**Explanation:** Your msys for Setup data has moved to a new LDAP server. The new location is *2222* on LDAP server *0000* port *1111*. msys for Setup will change your LDAP connection settings automatically. msys for Setup will connect you to the new LDAP server.

**System Action:** If you press OK msys for Setup will connect you to the new location. If you press Cancel msys for Setup will not log you on.

**User Response:** Press OK to connect to the new location. Press Cancel to quit the logon procedure. If you are the LDAP administrator you will be asked if you want to remove the msys for Setup data at the old location to free up LDAP server resources.

# **CIMW0569 Do you want generate requests for preparing updates for '***service***' from changed customization now, although previous updates have not been committed yet?**

**Explanation:** The changed customization will become effective if updates to the system configuration are made. However, previous updates of the system configuration have not been committed yet. You can either prepare the updates from customization changes now or at a later time.

**System Action:** none.

**User Response:** If you select Yes requests are generated, the update panel is shown, and you can prepare new updates.

If you select No the update panel will not be shown, but updates can be done later.

**CIMW0570 The customization for '***service***' has changed and requests need to be generated, to update the system configuration. But previous updates have not been committed yet Do you want to generate requests from the changed customization now and not commit the last changes?**

**Explanation:** '*service*' has been recustomized. Previous changes of the system configuration have not been committed. You will not be able to commit, if requests from the changed customization are generated.

**System Action:** Depends on user action.

**User Response:** If you select Yes, requests are generated, the Update center is shown, and you can prepare new updates.

If you select No, no requests are generated from the changed customization and you will be able to commit previous changes.

**CIMW0571 The customization for '***service***' has changed and requests need to be generated, to update the system configuration. Previous updates of the system configuration are pending. Do you want to generate requests from the changed customization now and not continue with previous updates?**

**Explanation:** '*service*' has been recustomized. Previous updates of the system configuration are pending. You will not be able to continue with previous updates, if requests from the changed customization are generated. Instead you can prepare updates from the new requests.

**System Action:** Depends on user action.

**User Response:** If you select Yes requests are generated, the update center is shown, and you can prepare new updates.

If you select No no requests are generated from the changed customization and you will be able to continue with the previous updates.

# **CIMW0572 Do you wish to repeat refresh on all services listed?**

**Explanation:** Refresh was successful. You decided to start refresh again, which would result in repeating the refresh on all services you are authorized for. If you want to refresh only some of the services listed,

close the panel and select services from the list in the workplace for 'Refresh management directory'.

**System Action:** Depends on user action.

**User Response:** If you select Yes refresh will be repeated on all services you are authorized to refresh. If you select No checks will be made if other services, you are not authorized to refresh require refresh.

# **CIMW0575 This action will undo any change you have made to '***service***'. This includes removing updates to:** *included-services***. Do you wish to proceed ?**

**Explanation:** The system configuration has been updated for '*service*'. 'Undo all updates' reverses all updates and returns to the configuration before you performed the very first update for '*service*'.

**System Action:** If you choose Yes, the undo action will be started on the host.

If you choose No, the undo action will not be performed.

**User Response:** Click Yes to start the 'undo' action. Click No to cancel starting the 'undo' action.

# **CIMW0576 No sysplex has been added to the resource tree yet. Do you want to add a sysplex now?**

**Explanation:** Before you can work with services you need to add at least one sysplex. A sysplex is required as a logical container even if there is no actual sysplex, for example, for a single system.

**System Action:** Depends on the user action.

**User Response:** Click Yes to start the Add a Sysplex Wizard.

Click No to continue with other tasks.

# **CIMW0577 There is no sysplex in the resource tree. A user with the authorization to manage sysplexes and systems has to add a sysplex before you can work with services.**

**Explanation:** Before you can work with services at least one sysplex has to be added to the resource tree. A sysplex is required as a logical container even if there is no actual sysplex, for example, for a single system.

**System Action:** None.

**User Response:** Ask a user with authorization to manage sysplexes and systems to add a sysplex.

# **CIMW0578 There is no z/OS product set in the resource tree. Do you want to add a product set now?**

**Explanation:** Before you can work with sysplexes and systems, at least one z/OS product set must be added.

**System Action:** Depends on the user action.

**User Response:** Click Yes to start the Add a Product Set Wizard.

Click No to continue with other tasks.

# **CIMW0579 There is no z/OS product set in the resource tree. A user with the authorization to manage product sets has to add a z/OS product set before you can work with sysplexes and systems.**

**Explanation:** Before you can work with sysplexes and systems, at least one z/OS product set must be added.

**System Action:** None.

**User Response:** Ask a user with authorization to manage product sets to add a z/OS product set.

**CIMW0580 ATTENTION: In the current state it is not safe to delete system** *system***, because the system is the driving system of the sysplex. Do you really want to force the deletion of system** *system***?**

**Explanation:** Deleting system *system* will lead to inconsistencies in the management directory or between the management directory and the systems in the sysplex. The deletion can be forced, but this is not recommended. Instead you should follow the instructions below for a safe deletion of system *system*.

**System Action:** If you choose Yes, the deletion of the system is forced. If you choose No, the system is not deleted.

**User Response:** Click Yes to force deletion of the system. Click No to keep the system. For a safe deletion of the system you can set another system as driving system of the sysplex and then retry deleting this system.

#### **CIMW0581 User** *user* **does not exist anymore**

**Explanation:** While trying to change the properties of msys for Setup user *user* it was detected that the user does not exist anymore. A possible reason is that the user profile has been deleted by another user.

**System Action:** The dialog cannot be used and will be closed.

**User Response:** Create a new user.

# **CIMW0582 Job** *jesid* **has still not started on z/OS system** *hostname***.**

**Explanation:** This message is only a reminder that z/OS system *hostname* has not responded yet. Possible reasons are:

1. The job may be waiting for processing in the corresponding JES queue, or

2. The job has been processed but the msys for Setup workplace did not receive the corresponding notifications, or

3. The job has ended abnormally.

Possible reasons for an abnormal end are:

1. The job submission parameters for the system are not correct, or

2. The Java path specified for the system does not match the path where you have installed Java on the host, or

3. The Java version installed on the system is not supported by msys for Setup, or

4. The Java version installed on the system is damaged.

**System Action:** Processing is continued.

**User Response:** Check your JES output to find out if the job is still waiting for processing. If this is OK, no action is required. Otherwise resolve the cause of the problem and retry the task.

# **CIMW0583 It is not possible to close the Update center while it is refreshed**

**Explanation:** Task '*task*' is currently refreshing an Update center. The dialog cannot be closed during the refresh.

**System Action:** The Update center is not closed.

**User Response:** Wait until Update center has been refreshed, then you can try to close it again.

### **CIMW0584 Do you want to perform refresh only on the services that require refresh?**

**Explanation:** Some of the displayed services have been refreshed successfully before and show the status 'Refreshed'. Other services listed require a refresh because they have not been refreshed before or a previous refresh failed. You have the choice to only refresh the services which require a refresh and not refresh the services with status 'Refreshed' again.

# **System Action:** None.

**User Response:** If you select Yes refresh will be performed only on the services that require refresh. If you select No refresh will be repeated on all services for which you are authorized.

If you select 'Cancel' the refresh task is not started.

**CIMW0585 Sysplex '***sysplex***' has been added to the resource tree. Before you proceed to customize the sysplex, ensure that the values of the available policies are appropriate and, where applicable, set them to the correct values for the sysplex.**

**Explanation:** The tasks for setting up the sysplex use the current policy settings. If you do not set the values, msys for Setup uses default settings that might not be suitable for your sysplex.

**System Action:** None.

**User Response:** To access the policies at the sysplex scope, first select the sysplex object in the resource tree, then click 'Set policies...' on the File menu.

# **CIMW0587 You cannot generate requests for '***service***' now because it is in use by another task by user '***user***'.**

**Explanation:** '*service*' is used by another task, therefore request cannot be generated. Note, that the task could have been initiated from another workplace.

**System Action:** Request generation is not started.

**User Response:** Wait until user '*user*' has finished the task. Then try 'Update system configuration' again.

# **CIMW0588 Before you customize service '***system-scope-service***', you first have to customize service '***sysplex-scope-service***' in the control panel of the sysplex.**

**Explanation:** '*system-scope-service*' is the system specific part and '*sysplex-scope-service*' is the sysplex wide part of the same service. In order to customize the system specific part, the sysplex specific part must be completely customized.

**System Action:** Customization is not started.

**User Response:** Customize service

'*sysplex-scope-service*' in the control panel of the sysplex.

# **CIMW0589 It is not possible to log off while adding product sets to a system.**

**Explanation:** The action of adding product sets to a system must not be stopped before completion. Otherwise, the management directory would become inconsistent.

**System Action:** Logoff is not performed.

**User Response:** Wait until the action is completed then retry to log off.

# **CIMW0590 Product set** *prodset* **could not be added to one or more of the selected systems**

**Explanation:** It is not possible to add product set *prodset* to one or more of the selected systems, either because another product set with the same service(s) has already been added to these systems or because the systems have been deleted.

The following systems have not been processed: *systems*

**System Action:** The product set has not been added to the listed systems.

**User Response:** Check whether the desired associations between product set and systems have been made and correct them if necessary.

```
CIMW0591 The customization of service 'service to be
 refreshed' optionally uses an instance of
 service 'required service', but service
 'required service' does not have an
 instance yet for system 'system'. Do you
 want to continue anyway?
```
**Explanation:** The customization of service '*service to be refreshed*' uses refresh data from an instance of service '*required service*' for some functions if the instance exists. No instance of service '*required service*' has been created yet for system '*system*'. The service instance is optional, but if the service instance is not created and refreshed, the functionality of the customization plug-in may be limited.

**System Action:** If you choose Yes, the customization will continue.

If you choose No, the customization is not started.

**User Response:** Choose Yes to ignore this message and continue with the customization of service '*service to be refreshed*'.

If you want to enable the customization plug-in to use service '*required service*', choose No to cancel the customization of service '*service to be refreshed*'. Then create an instance of service '*required service*' and perform 'Refresh management directory' on this service instance. Then start the customization of service '*service to be refreshed*' again.

**Explanation:** The customization of service '*service to be customized*' uses refresh data from service '*required service*' for some functions. Product set '*product set*' contains service '*required service*' but has not been added to system '*system*' yet. Service '*required service*' is optional for the customization of service '*service to be*

**CIMW0592 The customization of service '***service to be customized***' optionally uses service '***required service***', but product set '***product set***' which contains service '***required service***' has not been added to system '***system***' yet. Do you want to continue anyway?**

*customized*', but if product set '*product set*' is not added to system '*system*', service '*required service*' will also not be available and the functionality of the customization plug-in may be limited.

**System Action:** If you choose Yes, the customization will continue.

If you choose No, the customization is not started.

**User Response:** Choose Yes to ignore this message and continue with the customization of service '*service to be customized*'.

If you want to enable the customization plug-in to use service '*required service*', choose No to cancel the customization of service '*service to be customized*'. Then add product set '*product set*' to system '*system*' and perform 'Refresh management directory' on service '*required service*'. Then start the customization of service '*service to be customized*' again.

**CIMW0593 The customization of service '***service to be customized***' optionally uses an instance of service '***required service***', but product set '***product set***' which contains service '***required service***' has not been added to system '***system***' yet. Do you want to continue anyway?**

**Explanation:** The customization of service '*service to be customized*' uses refresh data from an instance of service '*required service*' for some functions. Product set '*product set*' contains service '*required service*' but has not been added to system '*system*' yet. Service '*required service*' is optional for the customization of service '*service to be customized*', but if product set '*product set*' is not added to system '*system*', service '*required service*' will also not be available and the functionality of the customization plug-in may be limited.

**System Action:** If you choose Yes, the customization will continue.

If you choose No, the customization is not started.

**User Response:** Choose Yes to ignore this message and continue with the customization of service '*service to be customized*'.

If you want to enable the customization plug-in to use an instance of service '*required service*', choose No to cancel the customization of service '*service to be customized*'. Then add product set '*product set*' to system '*system*' and create an instance of service '*required service*'. Then perform 'Refresh management directory' on the new service instance. Then start the customization of service '*service to be customized*' again.

# **CIMW0594 The customization of service '***service to be customized***' optionally uses service '***required service***', but this service does not exist in any product set yet. Do you want to continue anyway?**

**Explanation:** The customization of service '*service to be customized*' uses refresh data from service '*required*

*service*' for some functions, but there is no product set which contains this service so far. Service '*required service*' is optional for the customization of service '*service to be customized*', but without a product set containing this service the functionality of the customization plug-in may be limited.

**System Action:** If you choose Yes, the customization will continue.

If you choose No, the customization is not started.

**User Response:** Choose Yes to ignore this message and continue with the customization of service '*service to be customized*'.

If you want to enable the customization plug-in to use service '*required service*', choose No to cancel the customization of service '*service to be customized*'. Then add a new product set which contains the required service and add this product set to system '*system*'. If you are not authorized to manage product sets, ask your product set administrator to do this for you. If service '*required service*' is a service which can have multiple instances, you can now create the first instance of the service. Then perform 'Refresh management directory' on service '*required service*'. Then start the customization of service '*service to be customized*' again.

# **CIMW0595 User '***user***' is not authorized to commit updates pending from other services:***other-services***.**

**Explanation:** Updates from *service* have been made in resources, where updates have also been made for other services. Committing updates for *service* causes updates for the other services also to be committed.But user *user* is not allowed to commit updates for the other services.

**System Action:** Commit is not started.

**User Response:** Find a user who is allowed to commit updates for *service* and the other services.

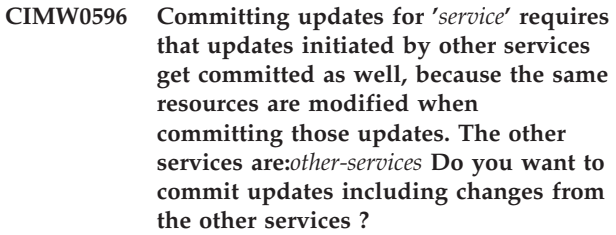

**Explanation:** Updates from '*service*' have been made in resources, where changes have also been made for other services. These changes may be updates or undone updates. Committing updates for '*service*' causes changes for the other services also to be committed. You cannot commit changes from '*service*' without the others.

**System Action:** If you select Yes changes will be committed to service '*service*' and the other services. If you select No commit is not started.

**User Response:** Click Yes to commit changes from all services. Click No to cancel commit.

#### **CIMW0597 Committing updates from '***service***' and from other services was canceled.**

**Explanation:** User *user* denied to commit updates from *service* and services:*other-services*

**System Action:** Commit is not started.

**User Response:** None.

### **CIMW0598 Naming exception received when trying to access LDAP**

**Explanation:** The task cannot continue because data from LDAP could not be retrieved. The message of the Naming exception was : '*exception-message*' .

**System Action:** The current task ends.

**User Response:** Verify the LDAP server is up and running.

# **CIMW0599 The 'Prepare updates' task will result in committing changes for:** *services* **Do you want to proceed and commit changes?**

**Explanation:** In the version of msys for Setup that you are using, the listed services commit their configuration updates during the 'Prepare updates' task.

**System Action:** Depends on user action.

**User Response:** Click Yes to proceed which also commits changes.

Click No to cancel 'Prepare updates'. If you want to simulate the step click 'Simulate' in the Update center.

### **CIMW0600 The 'Undo updates' task will result in committing changes for:** *services* **Do you want to proceed and commit changes?**

**Explanation:** In this version the services listed already commit their changes as a result of the 'Undo updates' task.

**System Action:** Depends on user action

**User Response:** Click Yes to proceed which also commits changes.

Click No to cancel 'Undo updates'. If you want to simulate the step click 'Simulate' in the Undo update center.

# **CIMW0601 The customization for '***service***' has changed and requests need to be generated, before preparing updates of the system configuration. Do you want to proceed ?**

**Explanation:** '*service*' has been recustomized. Preparing new updates is the only possible update task.

**System Action:** Depends on user action.

**User Response:** If you select Yes requests are generated, the Update center is shown, and you can proceed with 'Prepare updates'. If you select No preparing updates is canceled.

# **CIMW0603 No update task is possible for '***service***'. Do you want to view reports ?**

**Explanation:** Update is completed for '*service*', but you can view reports in the Update center.

**System Action:** The 'View reports' page of the Update center will be shown.

**User Response:** Select Yes to view reports. Once reports are downloaded in the Update center, you can view a selected report.

**CIMW0609 You currently have another refresh dialog open for services in system** *system* **or the corresponding refresh job is running in the background. One user can only start one refresh job per system. Therefore the existing refresh dialog will be brought to the foreground.**

**Explanation:** One refresh job can comprise a set of services contained in a system. To avoid confusion for the user msys for Setup prevents one user to start more than one refresh job per system at a time. If the refresh dialog is already open or the corresponding refresh job is running in the background, this dialog will be brought to the foreground and no new refresh dialog will be opened. You can still refresh more than one services at a time by selecting all requested services for one refresh job.

**System Action:** The existing refresh dialog will be brought to the foreground.

**User Response:** If the existing refresh job is currently running, wait for the completion of the job and close the refresh dialog afterwards. If the refresh job has already ended or not yet started, you can close the refresh dialog immediately. When the refresh dialog has been closed and the corresponding refresh job is not running anymore, you can start a new refresh for one or more desired services.

# **CIMW0611 It is not possible to log off while a sysplex gets added**

**Explanation:** Adding a sysplex must not be stopped before completion. Otherwise, the management directory would become inconsistent.

**System Action:** Logoff is not performed.

**User Response:** Wait until adding the sysplex is completed then retry to log off.

**CIMW0612 'Prepare updates' for '***other-service***' must be performed before '***service***' can be committed.**

**Explanation:** Updates from '*service*' have been made in resources, where updates have also been made for other services. Committing updates for '*service*' causes updates for '*other-service*' also to be committed.But '*other-service*' was recustomized and new request have been generated that must be prepared in order to commit the latest updates for '*other-service*'.

**System Action:** Commit is not started.

**User Response:** Run 'Prepare updates' on '*other-service*' and then try to commit '*service*'.

**CIMW0613 Product set** *product set* **is added to one or more systems. Remove this product set from the systems first.**

**Explanation:** It is not possible to delete a product set which is currently used by one or more systems. Undo all updates for this product set and remove the product set from all systems. Afterwards, you can delete the product set.

**System Action:** msys for Setup does not delete the product set.

**User Response:** Remove the product set from all systems and delete the product set from msys for Setup. The Product sets folder shows to which systems and system profiles the product set is added.

# **CIMW0614 You have successfully updated the LDAP schema. An msys for Setup user can now log on.**

**Explanation:** You have updated the LDAP schema successfully. Since you do not have a valid msys for Setup user profile you cannot log on to msys for Setup.

**System Action:** The msys for Setup workplace will return to the logon dialog.

**User Response:** Use a valid msys for Setup user name to log on again.

### **CIMW0615 Error occurred while adding a product set to a system**

**Explanation:** An error occurred while adding a product sets to a system. The 'Reason' button shows more information about what caused the problem.

**System Action:** The product set is not added to the system.

**User Response:** Click the 'Reason' button to get detailed information on what caused the problem. Then retry to add the product set to the system.

# **CIMW0616 If you add product set '***product set***' to system** *system***, system** *system* **becomes the sysplex driving system of sysplex** *sysplex***. Do you want to continue?**

**Explanation:** Product set '*product set*' contains services with sysplex-wide scope. In order to work with these services, you need to specify one system of sysplex *sysplex* as the sysplex driving system. All sysplex-wide actions will be performed on this system. You cannot add product set '*product set*' to system *system* without making system *system* the sysplex driving system.

**System Action:** Depends on user action

**User Response:** Click OK to add the product sets and make system *system* the sysplex driving system. Click 'Cancel' to cancel the task without adding the product sets to system *system*.

**CIMW0617 '***task***' cannot be used while '***function***' is in progress**

**Explanation:** Currently a task is active with *function*. Therefore, *task* cannot be used.

**System Action:** *task* is not shown.

**User Response:** Wait for *function* to complete. Then try to use *task*.

# **CIMW0619 Committing undone updates for** *service* **causes changes from other services to be committed:***other-services* **Do you want to commit undone updates including changes from the other services ?**

**Explanation:** Undone updates from *service* have been made in resources, where changes have also been made for other services. These changes may be updates or undone updates. Committing undo updates for *service* causes changes for the other services also to be committed. You cannot commit changes from *service* without the others.

**System Action:** If you select Yes changes will be committed to service *service* and the other services. If you select No commit is not started.

**User Response:** Click Yes to commit changes from all

services. Click No to cancel commit.

# **CIMW0620 Product set** *product set* **has been deleted. You cannot add it to a system.**

**Explanation:** You tried to add a product set to a system but the product set has been deleted by another user.

**System Action:** Add to system is not started.

**User Response:** Run this task again to add another product set.

# **CIMW0621 Customization of '***service***' is currently not possible because an update task is in progress.**

**Explanation:** You are trying to customize '*service*' while the customization data is in use for preparing update.This is not possible because inconsistent data could result.

**System Action:** The customization dialog is not shown.

**User Response:** Wait until the prepare update task has completed. Then try customization again.

### **CIMW0622 The update task must be completed on '***other-service***' before '***service***' can be committed.**

**Explanation:** Updates from '*service*' have been made in resources, where updates have also been made for other services. Committing updates for '*service*' causes updates for '*other-service*' also to be committed.But the current update task (prepare updates or undo all updates) on '*other-service*' must be completed first before changes for both can be committed.

**System Action:** Commit is not started.

**User Response:** Complete Prepare updates or Undo all updates on '*other-service*', which ever is applicable, then try to commit '*service*'.

# **CIMW0623 You cannot use the 'Update center' for '***service***' while the 'Undo update center' is open.**

**Explanation:** You are trying to use the 'Update center' for '*service*', while the 'Undo update center' is open.You must close the 'Undo update center' before you can open the 'Update center'.

**System Action:** The 'Update center' is not opened.

**User Response:** Close the 'Undo update center' for '*service*'. Then open the 'Update center'.

# **CIMW0624 You cannot use the 'Undo update center' for '***service***' while the 'Update center' is open.**

**Explanation:** You are trying to use the 'Undo update center' for '*service*', while the 'Update center' is open.You must close the 'Update center' before you can open the 'Undo update center'.

**System Action:** The 'Undo update center' is not opened.

**User Response:** Close the 'Update center' for '*service*'. Then open the 'Undo update center'.

# **CIMW0625 You cannot use the 'Undo update center' for '***service***' while a Back up or Restore panel is open.**

**Explanation:** You are trying to use the 'Undo update center' for '*service*', while a Backup or Restore panel is open.You must close the Backup or Restore panel before you can open the 'Undo update center'.

**System Action:** The 'Undo update center' is not opened.

**User Response:** Close the Backup or Restore panel for '*service*'. Then open the 'Undo update center'.

# **CIMW0626 You cannot use the 'Update center' for '***service***' while a Back up or Restore panel is open.**

**Explanation:** You are trying to use the 'Update center' for '*service*', while a Backup or Restore panel is open.You must close the Backup or Restore panel before you can open the 'Update center'.

**System Action:** The 'Update center' is not opened.

**User Response:** Close the Backup or Restore panel for '*service*'. Then open the 'Update center'.

# **CIMW0627 You cannot use the 'Back up' panel for '***service***' while the 'Restore' panel is open.**

**Explanation:** You are trying to use the 'Back up' panel for '*service*', while the 'Restore' panel is open.You must close the 'Restore' panel before you can open the 'Back up' panel.

**System Action:** The 'Back up' panel is not opened.

**User Response:** Close the 'Restore' panel for '*service*'. Then open the 'Back up' panel.

# **CIMW0628 You cannot use the 'Restore' panel for '***service***' while the 'Back up' panel is open.**

**Explanation:** You are trying to use the 'Restore' panel for '*service*', while the 'Back up' panel is open.You must close the 'Back up' panel before you can open the 'Restore' panel.

**System Action:** The 'Restore' panel is not opened.

**User Response:** Close the 'Back up' panel for '*service*'. Then open the 'Restore' panel.

### **CIMW0629 You cannot use the 'Restore' panel for '***service***' while an Update center is open.**

**Explanation:** You are trying to use the 'Restore' panel for '*service*', while an Update center is open.You must close the Update center or Undo update center before you can open the 'Restore' panel.

**System Action:** The 'Restore' panel is not opened.

**User Response:** Close the Update center or Undo update center for '*service*'. Then open the 'Restore' panel.

# **CIMW0630 You cannot use the 'Back up' panel for '***service***' while an Update center is open.**

**Explanation:** You are trying to use the 'Back up' panel for '*service*', while an Update center is open.You must close the Update center or Undo update center before you can open the 'Back up' panel.

**System Action:** The 'Back up' panel is not opened.

**User Response:** Close the Update center or Undo update center for '*service*'. Then open the 'Back up' panel.

# **CIMW0631 Update requests for '***service***' will be generated without preceding customization. Do you want to proceed ?**

**Explanation:** Customization has not been performed, after all updates of '*service*' are undone and committed. Update requests will be generated from the old customization data.

Note, that after all updates are undone and committed the data may not be sychronized. This may result in erroneous update requests. Therefore, you are strongly advised to perform a customization before prepare update to save the customization data again.

**System Action:** Depends on user action.

**User Response:** If you select Yes requests are generated, the Update center is shown, and you can proceed with 'Prepare updates'.

If you select No preparing updates is canceled and you can re-customize '*service*'.

# **CIMW0632 You have committed sysplex-wide changes for the configuration. Before you IPL a system of sysplex '***sysplex***', you must first customize that system through service '***service***' and commit the resulting system configuration changes.**

**Explanation:** A sysplex configuration includes sysplex-wide settings and settings on the member systems. You have already committed sysplex-wide values for the configuration. IPLing a member system without customizing the sysplex at system level and committing the resulting system configuration changes might lead to inconsistencies in the sysplex configuration.

**System Action:** None.

**User Response:** For each system of sysplex '*sysplex*' be sure to customize service '*service*' and commit the resulting system configuration changes before you attempt to IPL it. In case you encounter problems during IPL, consider using the backup LOAD member that msys for Setup has created in SYS1.PARMLIB or SYSn.IPLPARM.

# **CIMW0634 The Remove from system task would result in the deletion of one or more services. At least one of these services is in a state where the deletion could lead to inconsistencies in the management directory. Do you want to force the Remove from system task?**

**Explanation:** The following services are in a state where the deletion could lead to inconsistencies: *list of service conflicts*

**System Action:** If you click Yes, the Remove from system task is performed and the listed services are deleted by force. If you click No, the task is canceled.

**User Response:** Click No to cancel the Remove from system task. To Remove from system task without risking inconsistencies perform Undo all updates for all listed services.Then rerun the Remove from system task. After that re-customize all services that had update requests against services in the removed product set or product sets.

Click Yes to perform the Remove from system task regardless of the current state of the contained services. Only do this if you are sure that your current system configuration is in a consistent state.

# **CIMW0635 Generating requests for '***service***' is currently not possible because a customization is in progress or requests are generated for '***service***' with another system.**

**Explanation:** You are trying to generate requests for '*service*' while a customization dialog is open, or requests are generated for the same service on a

different system. This is not possible because inconsistent data could result.

**System Action:** The 'Prepare updates' task will not be started.

**User Response:** If a customization dialog '*service*' is open finish the customization. If requests are being generated with another system, wait until the prepare update task has completed. Then try to run 'Prepare updates' on '*service*' again.

# **CIMW0636 There are incomplete product sets. You must upgrade these product sets.**

**Explanation:** The following product sets are incomplete:

*list of product sets*

A product set becomes incomplete after an upgrade job for the product set has failed or after an LDAP migration has been performed.You cannot work with a system to which an incomplete product set has been added.

**System Action:** msys for Setup does not show any services for a system to which one or more incomplete product sets have been added.

**User Response:** Perform upgrade for each of the listed product sets.

# **CIMW0637 Some SMP/E information of product set** *product set* **is identical with that of product set** *1111***.**

**Explanation:** The global CSI data set name and one or more zone names of the new product set *product set* are identical to those of product set *1111* that has been created from a different system. You might have added the same set of products to the resource tree twice. Working with two copies of the same product set can lead to inconsistencies in the management directory.

**System Action:** msys for Setup keeps both product sets.

**User Response:** Ensure that you have not added an already existing product to the resource tree. Delete the new product set if necessary. If SMP/E information for product set *product set* has changed and you want to make msys for Setup aware of the changes, do not add the product set to the resource tree again, but perform upgrade against the existing product set.

# **CIMW0638 The XML data set name of product set** *product set* **is identical with that of product set** *1111***.**

**Explanation:** The XML data set name of the new product set *product set* is the same as that of product set *1111* that has been created from a different system. You might have added the same product set to the resource tree twice. Working with two copies of the same

product set can lead to inconsistencies in the management directory.

**System Action:** msys for Setup keeps both product sets.

**User Response:** Ensure that you have not added an already existing product to the resource tree. Delete the new product set if necessary. If the product set description for product set *product set* has changed and you want to make msys for Setup aware of the changes, do not add the product set to the resource tree again, but perform upgrade against the existing product set.

# **CIMW0639 Product set** *product sets* **is incomplete. You must upgrade this product set.**

**Explanation:** A product becomes incomplete after an upgrade job has failed or after performing LDAP migration.You cannot work with a system to which an incomplete product set has been added.

**System Action:** msys for Setup does not show any services for a system to which product set *product sets* has been added until upgrade has been performed for the product set.

**User Response:** Perform upgrade for product set *product sets*. If you are not authorized to manage product sets, ask your product set administrator to do this for you.

# **CIMW0640 Upgrade for product set** *product set* **could not be completed. Do you want to retry post upgrade actions?**

**Explanation:** The upgrade job has finished successfully but it was not possible to complete the post upgrade actions.

**System Action:** If you choose Yes, the workplace will retry the post upgrade actions. No will cancel the upgrade task. The product set will be marked incomplete.

**User Response:** Choose Yes to retry the post upgrade actions, or No to cancel upgrade.

# **CIMW0641 Upgrade for product set** *product set* **failed. Do you want to retry post upgrade actions?**

**Explanation:** The upgrade job has finished successfully but it was not possible to complete the post upgrade actions. Press the 'Reason' button to get more detailed information.

**System Action:** If you choose Yes, the workplace will retry the post upgrade actions. No will cancel the upgrade task. The product set will be marked incomplete.

**User Response:** Choose Yes to retry the post upgrade

actions, or No to cancel upgrade.

### **CIMW0642 'Undo all updates' for '***other-service***' must be performed before '***service***' can be committed.**

**Explanation:** Updates from '*service*' have been made in resources, where updates have also been made for other services. Committing updates for '*service*' causes undone updates for '*other-service*' also to be committed.But not all requests from '*other-service*' have been undone yet. All requests must be undone in order to commit the changes for '*other-service*'.

#### **System Action:** Commit is not started.

**User Response:** Run 'Undo all updates' on '*other-service*' and then try to commit '*service*'.

### **CIMW0643 It is not possible to open the request browser while the service is getting customized.**

**Explanation:** The customization dialogs of service '*service*' are currently open. While customization is in progress, it is not possible to browse requests from customization.

### **System Action:** None.

**User Response:** Finish the customization of the service. Then retry to browse requests from customization.

# **CIMW0644 Warnings have occurred when generating a product definition XML file.**

**Explanation:** The job that generated the XML file which has been used as input for the upgrade reported the following warnings: *warnings*

**System Action:** The upgrade of the product set has continued successfully.

**User Response:** Check the warnings and ensure that the result of the upgrade is as expected.

# **CIMW0645 Product set** *product set* **also contains the SMP/E zone(s)** *SMPE zones* **and uses Global CSI data set name** *global CSI*

**Explanation:** The global CSI data set name and one or more of the zone names that you have specified are also contained in product set *product set*. Since this product set has been created on a different system, this has been accepted. But, if the global CSI data set is shared across both systems, this might result in two product sets containing the same products when the product set is upgraded later on. Working with two copies of the same product set can lead to inconsistencies in the management directory.

**System Action:** None.

**User Response:** Ensure that the global CSI data set is not shared between the systems on which the two product sets have been created.

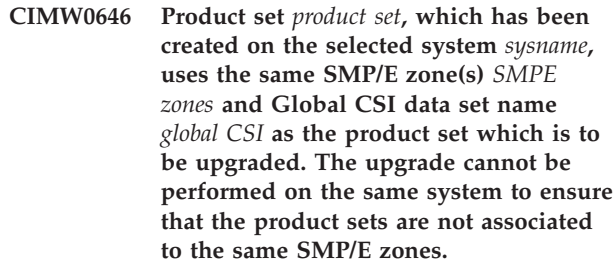

**Explanation:** There is a product set '*product set*' which has been created on the system that you have selected. This product set contains one or more SMP/E zones with the same name and uses the same Global CSI data set name as the current product set. The same SMP/E zone must not be associated with more than one product set, because otherwise the two product sets might contain the same set of products. Working with two copies of the same product set could lead to inconsistencies in the management directory.

**System Action:** The upgrade product set job is not started.

**User Response:** Select the system which can access the SMP/E zones corresponding to the current product set. The system on which the product set has been created originally is pre-selected.

# **CIMW0647 Upgrade for product set** *product set* **could not be completed because of an error during the post upgrade actions**

**Explanation:** The upgrade job has finished successfully but it was not possible to complete the post upgrade actions.

**System Action:** The product set has been marked as incomplete and will not be usable until a successful upgrade has been performed.

**User Response:** Repeat the upgrade for product set *product set*.

# **CIMW0648 The selected system configuration contains invalid cross-scope requests.**

**Explanation:** This system configuration contains cross-scope requests pointing to an invalid target. Invalid targets can be other systems (or system-profiles) than the one for which the configuration has been built.The service-plugin that built the system configuration may be defective.

**System Action:** This system configuration wont be accepted for update-processing.

**User Response:** Contact IBM support.

**CIMW0649 You cannot change to the new system profile of the sysplex driving system because the product sets that were added to new system profile '***profile name***' and the products sets that were added to the current system profile '***profile name***' do not match.**

**Explanation:** The system whose profile you have attempted to change is the so-called sysplex driving system. It is used for jobs that change the configuration of sysplex-wide services. If you change the system profile of such a system, configuration data that is located in the current system profile must be moved to the new system profile. This is only possible if the product sets that were added to the new system profile contain the same set of sysplex-wide services as the product sets that were added to the current system profile.

**System Action:** The system profile is not changed.

**User Response:** Change to a system profile to which product sets were added that contain the same sysplex-wide services as the product sets that were added to the current system profile. You can also add the necessary product sets to the new system profile.

**CIMW0650 Some updates or commits for the sysplex-wide services are still pending. You cannot change the driving system of sysplex** *sysplex* **until the updates have been performed and committed.**

**Explanation:** You have attempted to change is the so-called sysplex driving system. It is used for jobs that change the configuration of sysplex-wide services. If you change the sysplex driving system, configuration data that is located in the current system profile must be moved to the new system profile. To avoid configuration data conflicts, this is only allowed if all sysplex-wide services have committed their updates or undone updates.

**System Action:** The driving system is not changed.

**User Response:** Commit the necessary updates for the sysplex-wide services.

# **CIMW0651 Before you can change the driving system of sysplex** *sysplex,***, the service** *service* **must be committed.**

**Explanation:** You have attempted to change is the so-called sysplex driving system. It is used for jobs that change the configuration of sysplex-wide services. If you change the sysplex driving system, configuration data that is located in the current system profile must be moved to the new system profile. To avoid configuration data conflicts, this is only allowed if all sysplex scope services have no commits to be done.

**System Action:** The sysplex driving system is not changed.

**User Response:** Perform the Commit updates task for service *service*.

# **CIMW0652 There are pending updates for sysplex-wide service** *service***. You cannot change the driving system of sysplex** *sysplex* **until the updates have been performed.**

**Explanation:** You have attempted to change is the so-called sysplex driving system. It is used for jobs that change the configuration of sysplex-wide services. If you change the sysplex driving system, configuration data that is located in the current system profile must be moved to the new system profile. To avoid configuration data conflicts, this is only allowed if all sysplex scope services have no updates to be done.

**System Action:** The driving system is not changed.

**User Response:** Perform the necessary updates for the sysplex-wide service *service* and commit them.

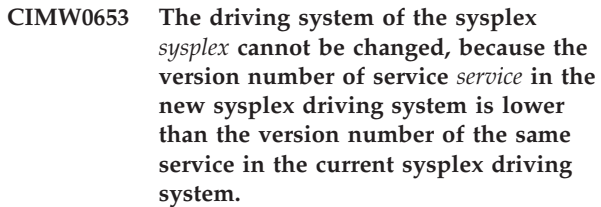

**Explanation:** You have attempted to change is the so-called sysplex driving system. It is used for jobs that change the configuration of sysplex-wide services. If you change the sysplex driving system, configuration data that is located in the current system profile must be moved to the new system profile. The version number *version* of the service in product set *name* that was added to the new system profile is lower than the version number *version* of the same service in product set *name* that was added to the system profile of the current sysplex driving system.

**System Action:** The sysplex driving system was not changed.

**User Response:** Consider to upgrade product set *name*. Otherwise, try to change to another system.

# **CIMW0654 The msys for Setup versions on system** *systemname* **and on sysplex driving system** *syplexname* **do not comply with the requirements of the current system configuration with cross-scope requests.**

**Explanation:** The current system configuration of *systemname* contains cross-scope requests. These requests require at least msys for Setup version *minversion* both on system *systemname* and on sysplex-driving system *syplexname*.msys for Setup has detected on system *systemname* version *systemversion* and on sysplex driving system *syplexname* version *sysplexversion*.

**System Action:** The Update center is not started.

**User Response:** Ensure that msys for Setup version *minversion* or later is installed on system *systemname* as well as on sysplex driving system *syplexname*.

#### **CIMW0655 Do you want to remove the obsolete data from the LDAP server?**

**Explanation:** Your msys data has moved to a new LDAP server. The new location is *2222* on LDAP server *0000* port *1111*. The data still exists but is no longer valid. You can remove the msys data to free up LDAP server space.

**System Action:** If you select Yes msys for Setup will remove the obsolete msys data.

**User Response:** Select Yes to remove the obsolete msys data.

# **CIMW0656 You have successfully moved msys for Setup data to a new location. An msys for Setup user can now logon.**

**Explanation:** You are not an msys for Setup user. Therefore, you cannot work with msys except for LDAP related administration tasks.

**System Action:** The msys for Setup workplace will return to the logon dialog.

**User Response:** An msys for Setup user can now log on.

#### **CIMW0657 The job has been canceled by the user**

**Explanation:** The state of the job in the management directory is canceled.

**System Action:** None.

**User Response:** None.

**CIMW0658 ATTENTION: In the current state it is not safe to delete job set** *job set***, because the job set is currently active on the host system. Do you really want to force the deletion of job set** *job set***?**

**Explanation:** Deleting job set *job set* can lead to inconsistencies in the management directory or between the management directory and the jobs on the host systems. The deletion can be forced, but this is not recommended. Instead you should follow the instructions below for a safe deletion of job set *job set*.

#### **System Action:** None.

**User Response:** Click Yes to force deletion of the job set. Click No to keep the job set. For a safe deletion of

the job set let all jobs run completely. You can cancel the job set in the jobs folder if the job set did not yet start to run.

### **CIMW0659 The new location of your LDAP data is secured by RACF. Make sure that your existing msys users have equivilant user entries in the RACF data base.**

**Explanation:** Until now, your msys for Setup users have been managed completely by msys for Setup. After you have moved your msys for Setup data, the passwords of all users will be managed by RACF. Make sure that the RACF subsystem of the destination LDAP server has user entries for all msys for Setup users.

**System Action:** None.

**User Response:** Click OK if the RACF subsystem of the destination LDAP server has entries for all msys for Setup users. If not, press Cancel. You can either create RACF users for all msys for Setup users or unselect the RACF check box in the LDAP connection settings dialog. In this case, RACF will not be used.

### **CIMW0660 The msys for Setup data cannot be moved since not all jobs are finished or cancelled.**

**Explanation:** msys for Setup cannot move an LDAP subtree with jobs that have not been run yet. All jobs must have finished or they must be cancelled.

**System Action:** msys for Setup cannot move this subtree.

**User Response:** Run all jobs that have not been started yet or cancel them if appropriate. Afterwards, try to move the subtree again.

# **CIMW0661 Could not create information file for job set** *Job set Id*

**Explanation:** An exception occurred while trying to create file *file name*: *exception text*

**System Action:** The information is not shown.

**User Response:** Try to resolve the problem.

### **CIMW0662 Job set** *Job set Id* **cannot be transferred in the current state**

**Explanation:** In order to transfer a job set, all jobs of the job set must be completely generated. Currently, either a job is not yet generated, or the job set was already transferred to the host system.

**System Action:** The job set is not transferred.

**User Response:** If the jobs of the job set are not completely generated, generate the missing jobs and transfer the job set again.

If the job set is already transferred, no action is required.

# **CIMW0663 It is not possible to generate jobs for task '***Task***' because job set** *Job set Id* **is not completed for task '***Job set task***'**

**Explanation:** Job set *Job set Id* exists with jobs to perform task '*Job set task*'. It is not possible to have multiple job sets for one system. It is not possible to generate jobs of task '*Task*' for the existing job set.

**System Action:** Jobs for '*Task*' are not generated.

**User Response:** Complete processing of job set *Job set Id*. Then continue with '*Task*'.

# **Chapter 14. Parmlib Support Messages**

### **IEACIM0001 The following members were successfully copied to the** *productname* **data set** *msysparmlib***:** *memberlist*

**Explanation:** The updates of the listed parmlib members were successfully committed.

The listed members have been copied to the active user parmlib *msysparmlib*.

All updates to the listed members will be active after the next IPL.

**System Action:** The active task continues processing.

**User Response:** None.

# **IEACIM0002 Copying the following members to the** *productname* **data set** *msysparmlib* **failed:** *memberlist*

**Explanation:** Committing the updated parmlib members failed.

The listed members could not be copied to the active user parmlib *msysparmlib*.

Updates to the listed members will not be activated by the next IPL.

**System Action:** The active task ends.

**User Response:** Check the log for earlier entries indicating why the copy member operation failed and try to correct the problem accordingly. Also check if this message is followed by message IEACIM0001, indicating that at least a subset of members has been copied successfully.

# **IEACIM0003 To dynamically activate members in a running system, issue the following commands:** *COMMANDS*

**Explanation:** For certain parmlib members it is possible to activate changes dynamically in a running system.

This message lists the commands you need to use to dynamically activate those members.

**System Action:** The active task continues processing.

**User Response:** Issue the given commands, if any, to activate the updated parmlib.

If the last action was a commit updates function, first time used for this system you must issue

a SETLOAD command in order to activate the *productname* parmlib.

# **IEACIM0004 Parmlib Commit Updates has been simulated. The following members would be copied to parmlib data set** *msysparmlib***:** *memberlist*

**Explanation:** The listed members would be copied to the active user parmlib *msysparmlib* if parmlib Commit Updates were run.

Updates to the listed members will not be committed until you rerun Commit Updates with simulate mode off.

**System Action:** The active task continues processing.

**User Response:** None.

# **IEACIM0005 Library member** *userMember* **was successfully replaced in library** *userParmlib***. A backup copy of** *userMember* **was saved as** *backupMember* **in** *userParmlib***.**

**Explanation:** The updated library member was successfully committed.

Library member *userMember* was copied to the active user library *userParmlib*.

All updates to *userMember* will be active after the next IPL.

Before replacing *userMember* a backup copy was saved under the name *backupMember*.

**System Action:** The active task continues processing.

**User Response:** None.

# **IEACIM0006 Replacing member** *userMember* **in user parmlib data set** *userParmlib* **failed, reason=***reason*

**Explanation:** Committing the updated member failed. Reason=1: Saving a backup copy of *userMember* under the name *backupMember* failed

Reason=2: *userMember* could not be copied to *userParmlib*

In both cases, updates to *userMember* will not be activated by the next IPL.

A possible cause may me missing authorization.

**System Action:** The active task ends.

**User Response:** If the problem is caused by missing authorizaion obtain the authorization Otherwise check the log for earlier entries indicating why the copy member operation failed and try to correct the problem accordingly.

### **IEACIM0007 No load library found on volumes** *IODFvolser* **and** *IPLvolser***, or library does not contain member** *LOADxx*

**Explanation:** A load library with the required load member *LOADxx* cannot be found. The search order is: 1. SYS0.IPLPARM..SYS9.IPLPARM on the IODF-volume *IODFvolser*

2. SYS1.PARMLIB on the IODF-volume *IODFvolser* 3. SYS1.PARMLIB on the sysres-volume *IPLvolser* Either none of the libraries exists or the library does not contain the member.

**System Action:** The active task ends.

**User Response:** Be sure to specify the IODF volume and the sysres volume of a system profile and that you use the correct LOAD member suffix.

### **IEACIM0008 Member** *MEMBERNAME* **in library** *LIBRARY* **could not be allocated**

**Explanation:** Received error code *ERRORCODE* when trying to write member *MEMBERNAME* into the *productname* library *LIBRARY* on volume *VOLSER*

**System Action:** The active task ends.

**User Response:** Check preceding messages for more error information.

# **IEACIM0009 Member** *MEMBERNAME* **cannot be found in the parmlib concatenation**

**Explanation:** Member *MEMBERNAME* cannot be found in any of the libraries contained in the parmlib concatenation.

**System Action:** The currently active function continues.

**User Response:** Check if the parmlib concatenation is correct.

# **IEACIM0010 An emergency LOAD-member** *MEMBERNAME* **was built in the user load library** *LOADLIBRARY*

**Explanation:** This member permits an IPL that uses the backup copy of the *productname* parmlib in case IPL with the newly committed *productname* parmlib fails.

**System Action:** The active task continues processing.

**User Response:** None.

# **IEACIM0011 Member** *MEMBERNAME* **cannot be found in the parmlib concatenation**

**Explanation:** Member *MEMBERNAME* cannot be found in any of the libraries contained in the parmlib concatenation.

**System Action:** The currently active function ends.

**User Response:** Check if the parmlib concatenation is correct.

### **IEACIM0012 No name is given for parmlib in LOAD-member** *LOADxx*

**Explanation:** A PARMLIB statement in *LOADxx* does not contain a data set name.

**System Action:** The currently active function ends.

**User Response:** Correct the PARMLIB statement as required by *productname*.

# **IEACIM0013 Library member** *MEMBERNAME* **was successfully copied to backup parmlib** *BACKUPPARMLIB*

**Explanation:** Copying the member ensures that a backup is available for recovery situations.

**System Action:** The active task continues processing.

**User Response:** None.

# **IEACIM0014 Replacing member** *MEMBERNAME* **in parmlib data set** *PARMLIB* **failed**

**Explanation:** Making a backup copy of member *MEMBERNAME* failed.

**System Action:** The active task ends.

**User Response:** Check preceding log entries for reasons why the copy member operation failed and try to correct the problem accordingly.

### **IEACIM0015 The following members were successfully copied to backup data set** *BACKUPLIBRARY***:** *MEMBERS*

**Explanation:** Backing up the listed parmlib members completed successfully.

The listed members have been copied to backup parmlib *BACKUPLIBRARY*.

This ensures that all updates to those members can be reversed.

**System Action:** The active task continues processing.

**User Response:** None.

# **IEACIM0016 Copying the following members to backup data set** *BACKUPLIBRARY* **failed:** *MEMBERS*

**Explanation:** The listed members could not be copied to backup parmlib *BACKUPLIBRARY*. An error occurred during copy.

**System Action:** The active task ends.

**User Response:** Check preceding log entries for reasons why the copy member operation has failed and try to correct the problem accordingly.

### **IEACIM0017 Planned action: Build new member** *newMember* **as copy of currently active** *oldMember*

**Explanation:** *productname* plans to perform the described action in its temporary parmlib.

**System Action:** The active task continues processing.

**User Response:** None.

**IEACIM0018 Completed action: Built new member** *newMember* **as copy of currently active** *oldMember*

**Explanation:** *productname* successfully performed the described action in its temporary parmlib.

**System Action:** The active task continues processing.

**User Response:** None.

**IEACIM0019 Planned action: Build empty new member** *newMember* **in** *productname* **library** *INLIBRARY*

**Explanation:** *productname* plans to perform the described action in its parmlib *INLIBRARY*.

**System Action:** The active task continues processing.

**User Response:** None.

**IEACIM0020 Completed action: Built empty new member** *newMember* **in** *productname* **library** *INLIBRARY*

**Explanation:** *productname* successfully performed the described action in its parmlib *INLIBRARY*.

**System Action:** The active task continues processing.

**User Response:** None.

**IEACIM0021 Planned action: Copy** *MEMBERTYPE***-member from** *FROMLIBRARY* **on** *FROMVOLSER* **into** *productname* **temporary parmlib as** *NEWMEMBER*

**Explanation:** *productname* plans to perform the described action in its temporary parmlib.

**System Action:** The active task continues processing.

**User Response:** None.

**IEACIM0022 Completed action: Copied** *MEMBERTYPE***-member from** *FROMLIBRARY* **on** *FROMVOLSER* **into** *productname* **temporary parmlib as** *NEWMEMBER*

**Explanation:** *productname* successfully performed the described action in its temporary parmlib.

**System Action:** The active task continues processing.

**User Response:** None.

**IEACIM0023 Planned action: Add suffix** *NEWSUFFIX* **to suffix-list** *SUFFIXLIST* **in member** *MEMBER* **of the** *productname* **temporary parmlib**

**Explanation:** *productname* plans to perform the described action in its temporary parmlib.

**System Action:** The active task continues processing.

**User Response:** None.

# **IEACIM0024 Completed action: Added suffix** *NEWSUFFIX* **to suffix-list** *SUFFIXLIST* **in member** *MEMBER* **of the** *productname* **temporary parmlib**

**Explanation:** *productname* successfully performed the described action in its temporary parmlib.

**System Action:** The active task continues processing.

**User Response:** None.

# **IEACIM0025 Planned action: Set suffix** *NEWSUFFIX* **in parameter** *PARAMETER* **in member** *MEMBER* **of the** *productname* **temporary parmlib**

**Explanation:** *productname* plans to perform the described action in its temporary parmlib.

**System Action:** The active task continues processing.

**User Response:** None.

# **IEACIM0026 Completed action: Set suffix** *NEWSUFFIX* **in parameter** *PARAMETER* **in member** *MEMBER* **of the** *productname* **temporary parmlib**

**Explanation:** *productname* successfully performed the described action in its temporary parmlib.

**System Action:** The active task continues processing.

**User Response:** None.

# **IEACIM0027 Planned action: Allocate new parmlib** *NEWPARMLIB* **for** *productname*

**Explanation:** *productname* plans to allocate the parmlib *NEWPARMLIB* for use in subsequent functions.

**System Action:** The active task continues processing.

**User Response:** None.

# **IEACIM0028 Completed action: Allocated new parmlib** *NEWPARMLIB* **for** *productname* **on volume** *VOLSER*

**Explanation:** *productname* has successfully allocated the parmlib *NEWPARMLIB* for use in subsequent functions.

**System Action:** The active task continues processing.

**User Response:** None.

**IEACIM0029** *SUFFIXTYPE* **suffix** *SUFFIX* **passed from the** *productname* **workplace is not valid**

**Explanation:** String *SUFFIX* is not a valid *SUFFIXTYPE* suffix. *SUFFIXUSEDINSTEAD* will be used instead.

**System Action:** *SUFFIXUSEDINSTEAD* is used as *SUFFIXTYPE* suffix and processing continues.

**User Response:** Check that the *SUFFIXTYPE* suffix is correct.

# **IEACIM0030 Parmlib** *NEWPARMLIB* **could not be allocated by** *productname*

**Explanation:** When trying to allocate a new parmlib *NEWPARMLIB productname* encountered a problem. Possible causes for the problem are: insufficient space or authorization, or any other allocation problems could have occurred.

**System Action:** The active task ends.

**User Response:** Check for any earlier problems in the log file. In case of authorization or space problems the ParmlibAlloction policy may be used to allocate the parmlib under another HLQ or on another volume.

# **IEACIM0031 Parmlib** *NEWPARMLIB* **apparently could be allocated, but the command to retrieve the volume serial fails**

**Explanation:** After allocating a new parmlib *NEWPARMLIB productname* issues a command to retrieve the volume serial of the new library. This command did not return the required information.

**System Action:** The active task ends.

**User Response:** Check for any earlier problems in the log file.

# **IEACIM0032 Error** *ERRORCODE* **occurred when accessing member** *MEMBER* **in library** *LIBRARY***, access type:** *ACCESSTYPE*

**Explanation:** *productname* encountered a problem when accessing member *MEMBER* in the parmlib data set *LIBRARY*.

The error code indicates one of the following problems: 1: CimException thrown during CimDatasetDD

- 2: CimException thrown by the parser, possibly due to a syntax problem in the member
- 3: Object IeaParmlibDA cannot be allocated
- 4: Object IeaParmlibAccess cannot be allocated
- 5: Object CimDatasetDD cannot be allocated
	-
- 6: Missing volser

7: getParserInfo could not locate the parser name in XML

8: getParserInfo returned a parser name from the XML that is not valid

**System Action:** The active task ends.

**User Response:** Check for any earlier problems in the log file.

### **IEACIM0033 Library member** *MEMBER* **was successfully built in library** *USERLIBRARY*

**Explanation:** The updated library member was successfully committed. Library member *MEMBER* was copied to the active user library *USERLIBRARY*. All updates to *MEMBER* will be active after the next IPL.

**System Action:** The active task continues processing.

**User Response:** None.

# **IEACIM0034 The attempt to build an emergency LOAD-member** *MEMBER* **in the user load library** *USERLIBRARY* **failed with return code** *3333*

**Explanation:** This member is intended to allow an IPL that uses the backup copy of the *productname* parmlib in case IPL with the newly committed *productname* parmlib fails. This will not be possible.

**System Action:** The active task continues processing.

**User Response:** Be aware that no such member was built.

# **IEACIM0035 The LOAD member** *LOADMEMBER* **contains multiple references to** *productname***-parmlibs**

**Explanation:** Currently the PARMLIB statement for *CURPARMLIB* is processed, but there was already a reference to *PRVPARMLIB* in an earlier PARMLIB statement.

**System Action:** The active task ends.

**User Response:** Check if the LOAD member *LOADMEMBER* was already processed earlier by *productname* for another sysplex name. If so, you might be trying to use one load library and LOAD member for multiple sysplexes. This is not supported.

### **IEACIM0036 The** *productname* **Parmlib Controller could not be initialized**

**Explanation:** The *productname* Parmlib Controller initialization encountered a problem. Possible causes for the problem are: Allocation problem with one of the *productname* parmlibs, or another resource access problem could have occurred.

**System Action:** The active task ends.

**User Response:** Check for any earlier problems in the log file.

### **IEACIM0037 The requested DASD with volume serial** *VOLSER* **is not on-line**

**Explanation:** The *productname* Parmlib Controller tried to allocate the *productname* library *MSYSLIBRARY* on volser *VOLSER*. The volser was either explicitly requested using the ParmlibAllocation policy or the IODF-volser was used implicitly.

**System Action:** The active task ends.

**User Response:** If you specified the volser value in the ParmlibAllocation policy, make sure the value is correct. If the policy is not used, make sure the volser used as IODF-volser is correct. If the volser is correct, make sure the DASD is on-line.

# **IEACIM0038 The requested DASD with volume serial** *volser* **is not on-line**

**Explanation:** After updating an *membername* member, the *productname* Parmlib Controller tried to allocate the *data set description data set name* on volser *volser* as requested by the update request. The requested DASD is not on-line.

**System Action:** The active task ends.

**User Response:** Make sure that the value given for the volser is correct. If the volser is correct, make sure that the DASD is on-line.

**IEACIM0039 The** *data set description data set name* **was successfully allocated on volume** *volser*

**Explanation:** *productname* successfully performed the described action.

**System Action:** The active task continues processing.

**User Response:** None.

#### **IEACIM0040 The** *data set description data set name* **already exists on volume** *volser*

**Explanation:** *productname* did not allocate a new data set because the requested data set already exists.

**System Action:** The active task continues processing.

**User Response:** None.

### **IEACIM0041 The** *productname* **library** *LONGNAME* **was allocated on volume** *ACTUALVOLSER* **instead on** *INTENDEDVOLSER* **as requested**

**Explanation:** *OS* allocated the *productname* library *LONGNAME* on another volume than requested in the ParmlibAllocation policy. The reason can be that a HLQ was used which is managed by SMS.

**System Action:** The active task continues processing.

**User Response:** Note the fact that another volume is used. Do not try to move the library somewhere else because the volser has been recorded in the management directory.

# **IEACIM0042 The** *productname* **library** *longname* **to be allocated on volume** *volser* **already exists on that volume**

**Explanation:** The library *longname* exists on volume *volser* but the management directory does not reflect this. It is possible that the contents of the management directory and the status of the *OS* system are out of sync.

**System Action:** The active task ends.

**User Response:** A cleanup of the *productname* parmlib and the corresponding management directory contents can be done by setting the Cleanup-msys-parmlib option in the *policy name* policy. Refer to the help function of the *policy name* policy for details.

# **IEACIM0043 The** *productname* **library** *longname* **expected to exist on volume** *volser* **does not exist on that volume**

**Explanation:** The library *longname* does not exist on volume *volser* but the management directory is expecting this. It is possible that the contents of the management directory and the status of the *OS* system are out of sync.

**System Action:** The active task ends.

**User Response:** A cleanup of the *productname* parmlib and the corresponding management directory contents can be done by setting the Cleanup-msys-parmlib option in the *policy name* policy. Refer to the help function of the *policy name* policy for details.

# **IEACIM0044 The following** *productname* **libraries have been successfully removed during cleanup:** *REMOVEDLIBS*

**Explanation:** The listed libraries have been removed and can be newly allocated if the remaining part of cleanup completes successfully.

**System Action:** Processing of the Cleanup-msysparmlib option continues.

**User Response:** None.

### **IEACIM0045 The** *productname* **parmlib information for** *SYSTEMPROFILE* **has been successfully removed from the management directory**

**Explanation:** The parmlib information has been removed and can be newly inserted by subsequent functions.

**System Action:** Processing of the Cleanup-msysparmlib option continues.

**User Response:** None.

# **IEACIM0046 The cleanup of the** *productname* **parmlib information has been completed**

**Explanation:** Corrected information has been described in previous messages. The Cleanup-msys-parmlib option in the ParmlibCleanup policy has been reset.

**System Action:** The active task continues processing.

**User Response:** None.

# **IEACIM0047 The requested DASD with volume serial** *VOLSER* **is not on-line**

**Explanation:** The *productname* Parmlib Controller cannot access the volume specified by the user as *USAGE*-volume.

**System Action:** The active task ends.

**User Response:** Check if the *USAGE*-volume is correctly specified. If the volser is correct, make sure the DASD is on-line.

#### **IEACIM0048 Library member** *USERMEMBER* **was successfully restored into library** *USERPARMLIB*

**Explanation:** The library member *USERMEMBER* was successfully restored from the *productname* backup library into the user library *USERPARMLIB*. All updates to *USERPARMLIB* will be active after the next IPL.

**System Action:** The active task continues processing.

**User Response:** None.

# **IEACIM0049 Restoring member** *userMember* **into user parmlib data set** *userParmlib* **failed**

**Explanation:** Restoring the member *userMember* from the *productname* backup library into the user parmlib *userParmlib* failed.

**System Action:** The active task ends.

**User Response:** Check the log for earlier entries that indicate why the copy member operation failed and try to correct the problem accordingly.

# **IEACIM0050 The following members were successfully restored into the** *productname* **data set** *MSYSPARMLIB***:** *MEMBERLIST*

**Explanation:** The listed parmlib members were successfully restored. The listed members have been copied to the active *productname* parmlib *MSYSPARMLIB*. All updates to the listed members will be active after the next IPL.

**System Action:** The active task continues processing.

**User Response:** None.

**IEACIM0051 Restoring the following members to the** *productname* **data set** *msysparmlib* **failed:** *memberlist*

**Explanation:** The listed members could not be restored into the active *productname* parmlib *msysparmlib*.

**System Action:** The active task ends.

**User Response:** Check the log for earlier entries that indicate why the copy member operation failed and try to correct the problem accordingly. Also check if this message is followed by message IEACIM0050, indicating that at least a subset of the members has been copied successfully.

### **IEACIM0052 The requested DASD with volume serial** *volser* **is not on-line**

**Explanation:** The *productname* Parmlib Controller cannot access volume *volser* that has been specified as the volume for the parmlib *parmlib* in the LOADxx member (*LOADxx name*).

**System Action:** The active task ends.

**User Response:** Check if the PARMLIB statement for *parmlib* in *LOADxx name* is correct. If the statement is correct, make sure that the DASD is on-line.

# **IEACIM0053 The requested DASD with volume serial** *volser* **is not on-line**

**Explanation:** After updating an *membername* member the *productname* Parmlib Controller would try to allocate the *data set description data set name* on volser *volser* as specified by the update request. The requested DASD is not on-line.

**System Action:** The active task continues processing.

**User Response:** Make sure the value given for the volser is correct. If the volser is correct, make sure that the DASD is on-line during processing.
#### **IEACIM0054** *productname* **would allocate the** *PURPOSE data set name* **on volume** *volser*

**Explanation:** *productname* would perform the described action during Prepare Update.

**System Action:** The active task continues processing.

**User Response:** None.

**IEACIM0055 The** *PURPOSE data set name* **already exists on volume** *volser*

**Explanation:** *productname* would not allocate a new data set during Prepare Update because the requested data set already exists.

**System Action:** The active task continues processing.

**User Response:** None.

# **IEACIM0056 The default parmlib SYS1.PARMLIB could not be added at the end of the parmlib concatenation because it could not be located in the master catalog** *master catalog*

**Explanation:** z/OS requires that there is a cataloged default SYS1.PARMLIB. This parmlib could not be located by *productname*. Therefore *productname* cannot continue processing.

**System Action:** The active task ends.

**User Response:** Make sure there is a cataloged SYS1.PARMLIB is available.

#### **IEACIM0057 The requested DASD with volume serial** *volser* **is not on-line**

**Explanation:** *productname* requires access to the volume with volser *volser* during *reason(function)*. The requested DASD is not on-line.

**System Action:** The active task ends.

**User Response:** Make sure the value the volume is on-line when running this function.

# **IEACIM0058 The new member** *LOADxx\_member* **has been removed from the** *productname* **temporary parmlib after an error**

**Explanation:** *productname* encountered a problem when working with the new member *LOADxx\_member* and has removed the member to allow a correction of the problem.

**System Action:** The active task ends.

**User Response:** Check preceding message to find what went wrong. Most likely your original LOAD member *original\_LOAD\_member* contained an error. Correct the error and retry the task.

# **IEACIM0059 The** *realvolser data set name* **already exists, but on volume** *realvolser* **instead of volume** *expectedvolser*

**Explanation:** *productname* did not allocate a new data set because the requested data set already exists.

**System Action:** The active task continues processing.

**User Response:** Notice that the data set is on another value than requested.

**IEACIM0060 The** *data set description data set name* **could not be allocated on volume** *volser*

**Explanation:** The allocation of the *data set description* failed.

**System Action:** The active task ends.

**User Response:** Check preceding message(s) to find what went wrong.

# **IEACIM0061 Operator console access failed when trying to issue a display command**

**Explanation:** *productname* attempted to issue the command 'd u,vol=*volser*' on the operator console to find out if the volume *volser* is online. The command failed, most likely due to missing authority.

**System Action:** The active task continues without checking if the volser is online. This message is only logged once also in case the problem occurs multiple times.

**User Response:** Find out why the operator command failed and get any missing authorization.

#### **IEACIM0062 The original contents of LOAD-member** *FROMMEMBER* **on volume** *FROMVOLSER* **was copied into the** *msys* **temporary parmlib on volume** *TOVOLSER* **as** *TOMEMBER*

**Explanation:** *msys* successfully performed the described action in its temporary parmlib.

**System Action:** The active task continues processing.

**User Response:** Keep in mind that this is the original contents of the user-specified LOAD member before *msys* has made any changes to it. You can use this saved member for later reference, e.g. during migration to a follow-on release.

#### **IEACIM0063 An IO-error occurred in IeaParmlibDA(***METHOD***). Reason=***EXCEPTIONMESSAGE*

**Explanation:** An unexpected error situation occurred.

**System Action:** The current task ends.

**User Response:** Try to correct the problem. Also check

any preceding error messages, warnings, or unexpected output. If you cannot correct the situation and the error persists, call IBM support.

#### **IEACIM0064 An IO-error occurred in IeaParmlibController. Reason=***reason*

**Explanation:** An unexpected IO-error situation occurred wehen trying to copy from *dsnfrom* on volume *volserfrom* to *dsnto* on volume *volserto*.

**System Action:** The current task ends.

**User Response:** Try to correct the problem. Also check any preceding error messages, warnings, or unexpected output. If you cannot correct the situation and the error persists, call IBM support.

**IEACIM0065 Planned action: Build new member** *newMember* **with consolidated contents of the currently active** *oldMember***-chain**

**Explanation:** *productname* plans to perform the described action in its temporary parmlib.

**System Action:** The active task continues processing.

**User Response:** None.

**IEACIM0066 Completed action: Built new member** *newMember* **with consolidated contents of the currently active** *oldMember***-chain**

**Explanation:** *productname* successfully performed the described action in its temporary parmlib.

**System Action:** The active task continues processing.

**User Response:** None.

#### **IEACIM0067 An access to the management directory for** *ACCESSMODE* **access failed**

**Explanation:** An access to the management directory (LDAP) failed in *CLASS.METHOD*.

**System Action:** The current task ends.

**User Response:** Check the connection to the LDAP server and make sure the LDAP server is up and running.

# **IEACIM0068 The system variable in the suffix** *SUFFIXWITHVARIABLE* **could not be substituted, the suffix is ignored**

**Explanation:** The variable was not defined in an IEASYM member and could therefore not be substituted. The suffix is ignored and processing continues.

**System Action:** The active task continues processing.

**User Response:** Make sure the symbol is defined in an IEASYM member or change the suffix.

# **IEACIM0069 The system variable in the data set name** *DSNWITHVARIABLE* **could not be substituted. The dump data set cannot be allocated.**

**Explanation:** The variable was not defined in an IEASYM member and could therefore not be substituted. It is not possible to allocate a dump data set as requested.

**System Action:** The active task ends.

**User Response:** Make sure the symbol is defined in an IEASYM member or change the data set name.

## **IEACIM0070 Library** *libraryname* **on** *foundvolser* **exists but does not contain the LOADxx-member** *LOADmember*

**Explanation:** According to the rules of z/OS the search order for locating LOADxx is: 1. SYS0.IPLPARM..SYS9.IPLPARM on the IODF-volume (*IODFVolser*)

2. SYS1.PARMLIB on the IODF-volume (*IODFVolser*)

3. SYS1.PARMLIB on the sysres-volume (*iplvolser*)

The first library found (actually *libraryname* on *foundvolser*) has to contain the

specified LOADxx-member (*LOADmember*). This condition is not met. IPL with this setup would enter a wait state.

**System Action:** The active task ends.

**User Response:** Be sure to specify a correct LOADxx member suffix which allows to perform a successful IPL later.

# **IEACIM0071 The master catalog of the z/OS system could not be determined**

**Explanation:** *msys* requires access to the master catalog but could not get this access because an invoked service failed.

**System Action:** The current task ends.

**User Response:** Check any previous messages and try to correct the error. *msys* tries to run LISTC commands. Maybe such a command failed.

# **IEACIM0072 The master catalog of the z/OS system could not be determined**

**Explanation:** *msys* requires access to the master catalog but could not get this access. Either the LAOD-member *LOADxx* from load-library *loadlib* on volume *loadvolser* does not contain a SYSCAT statement or accessing this catalog failed

**System Action:** The current task ends.

**User Response:** Check the correctness of the LOADxx-member *LOADxx* and check any previous messages and try to correct the error.

# **IEACIM0073 The current z/OS system (load member** *current LOADxx***) is not identical with the** *msys* **system profile that is currently processed (load member** *processed LOADxx***)**

**Explanation:** *msys* requires that the system it runs on is identical with the system being processed. The current system catalog *catalog* is different from the catalog of the system being processed (*processed LOADxx*). For this reason the *msys* Parmlib Controller cannot continue.

**System Action:** The current task ends.

**User Response:** Run the job on the system to be processed.

**IEACIM0074 The current z/OS system (load member** *current LOADxx***) is not identical with the** *msys* **system profile that is currently processed (load member** *processed LOADxx***)**

**Explanation:** *msys* requires that the system it runs on is identical with the system being processed. This is not the case. However, the current catalog *catalog* is identical to the catalog of the system being processed. This allows the *msys* Parmlib Controller to continue.

**System Action:** The current task continues.

**User Response:** It is recommendable to run the job on the system being processed in order to avoid problems.

# **IEACIM0075 The** *msys* **management directory contains 2 identical system profile definitions(LOAD suffix** *loadsuffix***, filter** *filter***)**

**Explanation:** *msys* requires that either the LOAD member suffix or the filters must be different. The current definition cannot be handled by the *msys* Parmlib Controller

**System Action:** The current task ends.

**User Response:** This problem can only occur if either the *msys* workplace failed or if the management directory has been changed outside of *msys*. If you cannot correct the situation , call IBM support.

#### **IEACIM0076 The** *msys* **management directory contains 2 incompatible system profile definitions(LOAD suffix** *loadsuffix***)**

**Explanation:** *msys* requires that either the LOAD member suffix or the filters are different. If no filters are specified there cannot be another system profile for the same LOAD suffix. One profile has the filter *filter1*, the other one has the filter *filter2*. The current definition cannot be handled by the *msys* Parmlib Controller

**System Action:** The current task ends.

**User Response:** This problem can only occur if either the *msys* workplace failed or if the management directory has been changed outside of *msys*. If you cannot correct the situation , call IBM support.

#### **IEACIM0077 Parmlib** *PARMLIBNAME* **from LOADxx cannot be located**

**Explanation:** A PARMLIB statement for *PARMLIBNAME* in LOADxx does not contain a volser and the library cannot be located in the catalog.

**System Action:** The currently active function ends.

**User Response:** Correct the PARMLIB statement and make sure the data set is cataloged.

#### **IEACIM0078 The current z/OS system (system profile** *drivingImage***) is not identical with the** *msys* **system profile that is currently processed (***targetImage***)**

**Explanation:** *msys* requires that the system it runs on is identical with the system being processed. This is not the case. The *msys* Parmlib Controller tries tocontinue but may cancel later.

**System Action:** The current task continues.

**User Response:** It is required to run the job on the system being processed.

# **IEACIM0079 The** *msys* **Parmlib Controller cannot obtain exclusive control of the** *msys* **parmlib resource**

**Explanation:** Either another job is holding control of the resource or another job has ended execution without releasing the exclusive control.

**System Action:** The current task ends.

**User Response:** If there is another job still running, wait for its end. Otherwise wait for a couple of hours. Then retry the current task.

# **IEACIM0080 Operator console access failed when trying to issue the command '***command***'**

**Explanation:** *productname* attempted to issue the command '*command*' on the operator console. The command failed, most likely due to missing authority.

**System Action:** The current task ends.

**User Response:** Find out why the operator command failed and get any missing authorization.

#### **IEACIM0081 The following members were**

**successfully copied to the** *productname* **data set** *msysparmlib***:** *memberlist1* **In order to ensure a valid parmlib structure, also the following members are copied with minimum contents:** *memberlist2*

**Explanation:** The updates of the listed parmlib members were successfully committed. The listed members have been copied to the active user parmlib *msysparmlib*.

All updates to the listed members will be active after the next IPL.

**System Action:** The active task continues processing.

**User Response:** None.

## **IEACIM0082 The** *productname* **library** *longname* **to be allocated on volume** *volser* **already exists on that volume**

**Explanation:** The library *longname* exists on volume *volser* but the management directory does not reflect this. It is possible that the contents of the management directory and the status of the *OS* system are out of sync. The Cleanup-msys-parmlib option in the *policy name* policy is set, therefore *productname* will now try to cleanup its parmlibs.

**System Action:** The current task continues.

**User Response:** Check the subsequent messages documenting the progress and result of the cleanup.

## **IEACIM0083 The** *productname* **library** *longname* **expected to exist on volume** *volser* **does not exist on that volume**

**Explanation:** The library *longname* does not exist on volume *volser* but the management directory is expecting this. It is possible that the contents of the management directory and the status of the *OS* system are out of sync. The Cleanup-msys-parmlib option in the *policy name* policy is set, therefore *productname* will now try to cleanup its parmlibs.

**System Action:** The current task continues.

**User Response:** Check the subsequent messages documenting the progress and result of the cleanup.

#### **IEACIM0084 The ipl volser could not be found in the management directory**

**Explanation:** The ipl volser should be stored as part of a product set entry but could not be located by the *productname* Parmlib Controller.

**System Action:** The current task ends.

**User Response:** Check if preceding steps were executed successfully.

## **IEACIM0085 The ipl volser** *new iplvolser* **retrieved from the management directory does not match the previously used ipl volser** *prv iplvolser*

**Explanation:** The ipl volser returned from a product set entry is different from the one used so far by the *productname* Parmlib Controller. This may lead to unpredictable results.

**System Action:** The current task continues.

**User Response:** Check if preceding steps were executed successfully.

# **IEACIM0086 Member** *IEASYMxx* **cannot be found in the parmlib concatenation**

**Explanation:** Member *IEASYMxx* cannot be found in any of the libraries contained in the parmlib concatenation. It is referenced in the IEASYM parameter of *LOADxx*.

**System Action:** The currently active function ends.

**User Response:** Check if the value in the IEASYM parameter and the parmlib concatenation are correct.

# **IEACIM0087 The parmlib member** *member* **could not be copied into the** *productname* **temporary library because it contains uncommitted changes**

**Explanation:** During refresh *productname* attempted to copy the parmlib member *member* from the permanent library *PARMLIB* into the temporary library *TEMPLIB* in order to include any changes performed by the user in the member for further processing by *productname*. The copy could not be made because the member *member* in *TEMPLIB* contains updates that have not yet been committed.

**System Action:** The current task continues.

**User Response:** If no user changes were made to the member *member* no action is necessary. Otherwise perform CommitUpdate, check and (if necessary) redo the user modifications, then run Refresh again.

**IEACIM0088 Parmlib Commit Updates has been simulated. The following members would be copied to parmlib data set** *msysparmlib***:** *memberlist1* **In order to ensure a valid parmlib structure, also the following members would be copied with minimum contents:** *memberlist2*

**Explanation:** The listed members would be copied to the active user parmlib *msysparmlib* if parmlib Commit Updates were run.

Updates to the listed members will not be committed until you rerun Commit Updates with simulate mode off.

**System Action:** The active task continues processing.

**User Response:** None.

#### **IEACIM0089 The data set** *data set name* **has been allocated, but on volume** *realvolser* **instead of volume** *expectedvolser*

**Explanation:** The request for allocation of data set *data set name* could not be performed as requested. The dataset has been deleted again.

**System Action:** The active task fails.

**User Response:** Redo customization and specify another data set name or volume serial.

# **IEACIM0090 The parmlib members IEAAPFxx and LNKLSTxx are not converted to PROGxx. Please convert member** *member* **to PROGxx.**

**Explanation:** The PROGxx member controls two system lists that can also be controlled by IEAAPFxx and LNKLSTxx. It is recommended that you convert IEAAPFxx and LNKLSTxx to PROGxx. There will be no support for the obsolete IEAAPFxx and LNKLSTxx members.

**System Action:** The active task fails.

**User Response:** Check the msys parmlib policies for your sysplex. The PROGxxConversion policy may be used to convert the members, automatically. You can also do the conversion manually. After setting the policy or converting the members manually, start this task again.

#### **IEACIM0091 The data set** *DSN* **must be cataloged.**

**Explanation:** The current update request wants to add a data set to the LNKLST. This dataset does not exist or is not cataloged.

**System Action:** The active task fails.

**User Response:** Check your settings made during customization. Check if the data set exists and make sure that the data set is cataloged

#### **IEACIM0092 Class** *class* **did not get a trace instance**

**Explanation:** The class *class* expected a valid trace instance in its method *method*, but it did not get one.

**System Action:** The current task ends.

**User Response:** Check for any preceding error messages, warnings, or unexpected output. If you cannot resolve the problem contact IBM support.

#### **IEACIM0093 Was not able to read the contents of member** *member*

**Explanation:** The commit task tries to read the contents of member *member* of data set *library* on volser *volser*. It failed. Either it obtained a wrong member suffix from the management directory or the member does not exist or it was not able to access the member.

**System Action:** The current task ends.

**User Response:** Check for any preceding error message, check the trace and the console output.

#### **IEACIM0094 Was not able to write to member** *member*

**Explanation:** The commit task tries to write to member *member* of data set *library* on volser *volser*. It failed. Maybe the member was not accessible.

**System Action:** The current task ends.

**User Response:** Check for any preceding error message, check the trace and the console output.

#### **IEACIM0095 Initialization of class** *class* **is incomplete**

**Explanation:** The commit task is using the class *class*. Its method *method* is not initialized completely.

**System Action:** The current task ends.

**User Response:** Check for any preceding error messages, warnings, or unexpected output. If you cannot resolve the problem contact IBM support.

#### **IEACIM0096 The contents of member** *member* **is** *contents*

**Explanation:** The contents of member *member* of data set *library* on volser *volser* is *contents*. It is going to be deleted now.

**System Action:** The current task continues processing.

**User Response:** None.

#### **IEACIM0097 The PROGxx statement** *statement* **has been removed from the PROGxx activation member**

**Explanation:** The commit task has removed the statement *statement*

from the activation member. The reason is: *reason*.

**System Action:** The current task continues processing.

**User Response:** None.

#### **IEACIM0098 Could not determine an available name for the LNKLST set**

**Explanation:** The commit task tries to determine an available name for a new LNKLST set. It is using the command *command* for this purpose. The command failed.

**System Action:** The current task ends.

**User Response:** Check for any preceding error message, check the trace and the console output. Ensure that at least one of the names for the LNKLST set,

that was used in the commands, is available. Then retry the task.

**IEACIM0099 The** *msys* **parmlib** *library* **is not in the parmlib chain yet**

**Explanation:** The commit task tries to activate the PROGxx activation member.

But the *msys* parmlib *library* on volser *volser* is not in the parmlib chain.

PROGxx activation is not able to succeed until the system is IPLed

with the LOAD member updated by *msys*.

**System Action:** PROGxx activation ends. The commit task continues processing

**User Response:** IPL the system once with the LOAD member updated by *msys*.

#### **IEACIM0100 Parmlib Commit Updates has been simulated The following PROGxx member contents would have been activated** *membercontents*

**Explanation:** The listed member would have been activated using the command SET PROG.

**System Action:** The active task continues processing.

**User Response:** None.

#### **IEACIM0101 Compressing of data set failed**

**Explanation:** The commit task tries to compress the data sets going to be added to the LNKLST set. Compressing failed due to: *reason*.

**System Action:** The active task continues processing.

**User Response:** Check for any preceding error message, check the trace and the console output.

#### **IEACIM0102 Errors occurred when the command** *command* **was processed Command output:** *output*

**Explanation:** The commit task tries to activate the PROGxx activation member.

This is done by submitting the command *command*.

Errors occured when the command was processed. The output is *output*

**System Action:** The active task continues processing.

**User Response:** Check for any preceding error message, check the trace and the console output.

**IEACIM0103 The class** *class* **was initialized with null output.**

**Explanation:** The class *class* expected a valid output, but it did not get one.

**System Action:** The current task ends.

**User Response:** Check for any preceding error messages, warnings, or unexpected output. If you cannot resolve the problem contact IBM support.

**IEACIM0104 Command** *command* **failed. The reason is:** *reason*

**Explanation:** The commit task submitted command *command*

The command failed. The reason for the failure is *reason*.

**System Action:** The current task ends.

**User Response:** Try to resolve the problem. Then retry.

#### **IEACIM0105 Was not able to delete member** *member*

**Explanation:** The commit task tries to delete member *member* of data set *library* on volser *volser*

The deletion failed.

**System Action:** The current task ends.

**User Response:** Check for any preceding error message, check the trace and the console output.

#### **IEACIM0106 Successfully converted IEAAPFxx to PROGxx**

**Explanation:** The PROGxx member controls two system lists that can also be controlled by IEAAPFxx and LNKLSTxx. The member IEAAPFxx has been successfully converted to PROGxx.

**System Action:** The current task continues.

**User Response:** There is still a reference to an inactive IEAAPFxx member in IEASYSxx (APF=). It may be removed if desired.

#### **IEACIM0107 Successfully converted LNKLSTxx to PROGxx**

**Explanation:** The PROGxx member controls two system lists that can also be controlled by IEAAPFxx and LNKLSTxx. The member LNKLSTxx has been

successfully converted to PROGxx.

**System Action:** The current task continues.

**User Response:** There is still a reference to an inactive LNKLSTxx member in IEASYSxx (LNK=). It may be removed if desired.

#### **IEACIM0108 No LNKLST ACTIVATE is written to the PROGxx member, because LNKLSTxx is not converted to PROGxx**

**Explanation:** The PROGxx member controls two system lists that can also be controlled by IEAAPFxx and LNKLSTxx. Changes to LNKLST are written to the PROGxx member which conflicts with entries that are in LNKLSTxx. The changes will not become active during the next IPL.

**System Action:** The current task continues.

**User Response:** It is recommended to convert member LNKLSTxx to PROGxx. You can let *productname* do the conversion for you automatically,by using the parmlib policy PROGxxConversion. Change the policy, recustomize the current service and repeat perform update followed by commit. Otherwise, ensure that the LNKLST entries that are added to the msys owned PROGxx member are also added to your active LNKLSTxx member manually.

**IEACIM9999** *productname* **unexpected error** *ERRORDESCR***. Class.method:** *CLASSANDMETHOD***. Additional information:** *ADDITIONALINFO*

**Explanation:** An *productname* unexpected error has occurred in *CLASSANDMETHOD*. Detailed information: *ADDITIONALINFO DETAILINFO*

**System Action:** *SYSTEM ACTION*

**User Response:** Check for any preceding error messages, warnings, or unexpected output. If you cannot correct the situation and the error persists, call IBM support.

# **Chapter 15. Sysplex Support Messages**

#### **IEAS0001 Supporting service** *servicename* **cannot be found**

**Explanation:** The intermediate sub-support handler produced the displayed errors while trying to allocate an instance of the needed sub-support *servicename* schema and resource controller.

**System Action:** The intermediate support ends without processing requests against the specified service.

**User Response:** Contact IBM support.

Information for IBM support:

Check the include statements for service *servicename* in the schema XML of the intermediate support for coding errors and make sure that the service is available.

# **IEAS0002 The name** *name* **cannot be obtained from object** *object*

**Explanation:** The intermediate sub-support handler produced the displayed errors while trying to get the required name *name* from object *object*.

**System Action:** The intermediate support ends without processing requests concerning the specified name.

**User Response:** Contact IBM support. Information for IBM support: Check the schema XML for coding errors.

# **IEAS0003 The configuration object for update processing cannot be found for** *object***.**

**Explanation:** The intermediate service support handler produced the displayed errors while trying to retrieve all persistent and non-persistent configuration objects associated with *object*.

**System Action:** The intermediate service support ends without processing requests concerning the services associated to the system profile or support mentioned in *object*.

**User Response:** Contact IBM support. Information for IBM support: Check that the LDAP-objects referenced correctly from *object*.

# **IEAS0004 The service lookup** *lookup* **from bindConfiguration** *config* **cannot be completed**

**Explanation:** The intermediate sub-support handler could not access service objects through the service lookup *lookup* starting from configuration object *config*.

**System Action:** The intermediate support ends without processing requests concerning the services associated to configuration object *config*.

**User Response:** Contact IBM support. Information for IBM support: Check that the LDAP-objects are referenced correctly.

# **IEAS0005 At least one of the objects that holds the trace, the message handler and the LDAP-access for service** *servicename* **cannot be created**

**Explanation:** During initialization of the intermediate sub-support *servicename* at least one of the following objects could not be accessed: the trace object, the message handler object or the LDAP-access object.

**System Action:** The intermediate support ends without processing any requests.

**User Response:** Check for error messages, warnings, or unexpected output. If you cannot correct the error and the problem persists, contact IBM support.

# **IEAS0006 The value for global name** *globalname* **of service** *servicename* **cannot be refreshed in the management directory**

**Explanation:** A refresh or update request with the global name *globalname* from service *servicename* requires that a new value for global name *globalname* is written to the public area of the management directory. Refresh is not provided for the global name and therefore its current value cannot be written to the public area.

**System Action:** The intermediate support *servicename* ends without processing any further requests.

**User Response:** Contact IBM support. Information for IBM support:

Check for previous update request builds and the refresh initialization. Check the schema XML of support *servicename*for global name *globalname* and make sure that it is tagged refreshable (ALLOW-PRIME=true).

# **IEAS0007 No global name was found for supporting service** *servicename*

**Explanation:** A supporting service without global names cannot perform any tasks in msys for Setup.

**System Action:** The intermediate support *servicename* ends without further processing.

**User Response:** Contact IBM support. Information for IBM support: Make sure that the intermediate support *servicename* specifies global names with types that match with their counterparts in the referenced services.

#### **IEAS0008 An unknown error occurred in the intermediate support** *servicename*

**Explanation:** Support *servicename* encountered an exception that was caused by a component it called.

**System Action:** The intermediate support *servicename* ends without further processing.

**User Response:** Check log and trace for previous exceptions. If trace is not available, set the trace level to a higher value.

#### **IEAS0009 A directory access error occurred while testing the LDAP interface in support** *servicename*

**Explanation:** Support *servicename* could not complete a directory access test successfully. Either reading from or writing to the directory was not possible through the LDAP interface.

**System Action:** The intermediate support *servicename* ends without further processing.

**User Response:** Check log and trace for previous exceptions. Make sure that the LDAP directory is available.

# **IEAS0010 Unknown value folder node** *node* **was encountered in support** *servicename* **while processing global name** *globalname*

**Explanation:** Because of errors in the data tree, support *servicename* could not write data for global name *globalname* to the management directory.

**System Action:** The intermediate support *servicename* ends without further processing for global name *globalname*.

**User Response:** Contact IBM support.

Information for IBM support:

Check the global name entry *globalname* in the schema XML of support *servicename* for the node *node* and correct its type.

# **IEAS0011 Wrong access element was found for global name** *globalname* **in support** *servicename*

**Explanation:** The global name *globalname* has a wrong access tag in its supporter schema XML. Therefore the intermediate support can not process it.

**System Action:** The intermediate support *servicename* ends without further processing for global name *globalname*.

**User Response:** Contact IBM support. Information for IBM support:

Check the global name entry *globalname* in the schema XML of support *servicename* and make sure it has correct access elements. At least one access element must refer to a global name of another support.

# **IEAS0012 Wrong number of access elements found for global name** *globalname* **in support** *servicename*

**Explanation:** The global name *globalname* has *number* access tags in its schema XML. Therefore the intermediate support can not process it.

**System Action:** The intermediate support *servicename* ends without further processing for global name *globalname*.

**User Response:** Contact IBM support. Information for IBM support:

Check the global name entry *globalname* in the schema XML of support *servicename* and make sure it has 1 access element pointing to a global name of another support if it can be updated.

# **IEAS0013 The types specified for global name** *globalname1* **in support** *service1* **does not match the type specified in its access element** *globalname2* **in support** *service2*

**Explanation:** The type structures of global name *globalname1* in support *service1* and of *globalname2* in support *service2* do not match.

**System Action:** The intermediate support *service1* ends without further processing for global name *globalname1*.

**User Response:** Contact IBM support. Information for IBM support:

Check the global name entry *globalname1* in the schema XML of support *service1* and make sure it has the same type structure as *globalname2* in support *service2*. The entire structure attached to these names must match and all referenced types must correspond and must have the same name.

# **IEAS0014 The handle for support** *service1* **cannot be entered in the table of supports**

**Explanation:** The entry for support *service1* in the hash table that holds all supports referenced by support *1111* cannot be completed.

**System Action:** The intermediate support *1111* ends without further processing for support *service1*.

**User Response:** This usually indicates memory allocation failures. Look for exceptions that occur directly above this one in trace. If no trace was set, rerun the task with a higher trace level. Look for the previous exception and follow its user actions. If the problem recurs, contact IBM support.

**IEAS0015 The message before this message can be ignored if this refresh or update request is the first one processed for the combination of service, product home, and sysplex specified in the message before this message, or if processing for the previous refresh or update request has failed.**

**Explanation:** A message was issued stating that no existing refresh data could be found in the management directory. This usually indicates that the public area was not available for reading or its contents were corrupted by a previous refresh or update request. It does not always indicate an error.

**System Action:** Processing of the refresh or update request continues.

**User Response:** If you were processing an update request, perform a refresh afterwards. If the problem persists, contact IBM support.

# **IEAS0016 The reference of a symbol table class in the schema XML of service** *service1* **was either missing or incorrect**

**Explanation:** The resource controller for service *service1* could not find a proper reference to its symbol table in the schema XML. Possible reasons are a missing or incorrect reference to the symbol table class.

**System Action:** Refresh or perform update processing continues without symbol processing.

**User Response:** Contact IBM support.

Information for IBM support:

If symbol processing is not required for the resource controller of service *service1*, the message can be ignored. If symbol processing is required, check the reference to the symbol table class in the schema XML.

# **IEAS0017 The symbol table class** *classname1* **for service** *service1* **could not be instantiated successfully**

**Explanation:** The resource controller for service *service1* could not instantiate class *classname1* for symbol processing. Either the class is not available or the required constructor is not functional.

**System Action:** Processing of the refresh or update request continues without symbol processing.

**User Response:** If symbol processing is not required for the resource controller of service *service1*, this message can be ignored. If symbol processing is required, check the reference to the symbol table class in the schema XML. Also check if the referenced class *classname1* is available and if it has the required default constructor.

# **IEAS0018 Messages from the following services can be contained in the SERVICE tag of service** *service1***:** *servicelist*

**Explanation:** The previously opened *service1* SERVICE tag and its closing tag can contain messages or tags that originate from the services that were called from *service1*.

**System Action:** Processing continues.

**User Response:** None.

# **IEAS0019 Processing of global name** *globalname* **is completed**

**Explanation:** The resource controller has completed processing for global name *globalname* successfully.

**System Action:** Processing continues.

**User Response:** None.

# **IEAS0020 Processing of global name** *globalname* **has failed**

**Explanation:** The resource controller could not process global name *globalname* successfully.

**System Action:** Processing continues.

**User Response:** Check the messages before this message for reasons and the concequences of the failure.

```
IEAS0021 Service servicename was unable to
 retrieve values for global name
 globalname. The following service -
 global name combinations produced
 either empty value folders or no value
 folders at all: serviceglobalnamepairs.
```
**Explanation:** Service *servicename* has finished processing global name *globalname* without success. *globalname* will not use the retrieved values from the following service - global name combinations: *serviceglobalnamepairs*.

**System Action:** Processing continues.

**User Response:** Check messages before and after this message for possible reasons and consequences of the failure.Find out if the missing support - global name combinations are crucial for further processing with service *servicename* or other services.

# **IEAS0022 Service** *servicename* **was not able to refresh every global name. Although the refresh data in the management directory might be incomplete, this task will return completion code OK.**

**Explanation:** Completion code NOT\_COMPLETED is not valid for Commit update, therefore OK is returned. **System Action:** Processing continues.

**User Response:** Check possible previous messages for reason of the incomplete refresh.Find out if the missing global names are crucial for further processing with *servicename* or other services.Also check the public area if you have doubts on its completeness.

**IEAS0023 The mapping of the internal data-model of** *valuefolder* **into a comparablestructure in the refresh public-area failed. Processing of the affected global-name in service** *servicename* **will not be continued**

**Explanation:** The DirectoryData interface used to write out data to the refresh public-area reported a problem. A header for the table could not be generated. Processing of the affected global-name will not be continued.

**System Action:** Processing does not continue.

**User Response:** Contact IBM support. Information for IBM support: Check the value-folder *valuefolder* in the schema XML of service *servicename*. This message indicates that a general inner-table header mapping error between the value-folder structure and the directory-data interface has happened.

**IEAS0024 The mapping of the internal data-model of** *valuefolder* **into a comparablestructure in the refresh public-area failed. Processing of the affected global-name in service** *servicename* **will not be continued**

**Explanation:** The DirectoryData interface used to write out data to the refresh public-area reported a problem. A row for the table could not be generated. Processing of the affected global-name will not be continued.

**System Action:** Processing does not continue.

**User Response:** Contact IBM support. Information for IBM support: Check the value-folder *valuefolder* in the schema XML of service *servicename*. This message indicates that a general inner-table mapping error between the value-folder structure and the directory-data interface has happened.

**IEAS0025 The supporting service** *servicename* **could not find a reference from the system profile** *imageDN* **to the product home** *productHomeName***.**

**Explanation:** Supporting service *servicename* could not find the reference from system profile *imageDN* to the product home *productHomeName* in the msys for setup repository..

**System Action:** Processing does not continue.

**User Response:** Contact IBM support.

Information for IBM support: Check for imageDN *imageDN* in the repository and if an ibm-msyspersistentbindconfigurationptr to an image-bound configuration below product home *productHomeName* exists. These objects are located in the msys for setup repository below the sysplex-node you are working on.

# **Chapter 16. AMS Support Messages**

#### **IDCY0020 The execution of an IDCAMS command failed with error message** *error-message*

**Explanation:** An IDCAMS command has been

executed, but it failed.

If the active task is running in simulate mode, it is very likely to fail

in real mode as well.

Please refer to the corresponding trace for the IDCAMS output.

**System Action:** The active task continues processing.

**User Response:** None.

#### **IDCY0021 The execution of an IDCAMS command failed**

**Explanation:** An IDCAMS command has been executed, but it failed.

Please refer to the corresponding trace for the IDCAMS output.

**System Action:** The active task continues processing.

**User Response:** None.

#### **IDCY0022 The IDCAMS output does not contain any valid condition code**

**Explanation:** An IDCAMS command has been executed, but its output does not contain any valid condition code. Please refer to the corresponding trace for the IDCAMS output.

**System Action:** The active task continues processing.

**User Response:** None.

#### **IDCY0023 Unexpected IDCAMS output**

**Explanation:** Analyzing an IDCAMS output failed, because the output is not as expected. Please refer to the corresponding trace for the IDCAMS output and any error messages.

**System Action:** The active task continues processing.

**User Response:** None.

#### **IDCY0024 Null input received when analyzing an IDCAMS output**

**Explanation:** Analyzing an IDCAMS output failed. Information for IBM support: NULL input has been received within a method -

Internal error.

**System Action:** The active task continues processing..

**User Response:** None.

#### **IDCY0025 The IDCAMS output is not set**

**Explanation:** No IDCAMS output to be analyzed has been set - Internal error.

**System Action:** The active task continues processing...

**User Response:** None.

#### **IDCY0050 The execution of an IDCAMS command failed with error message** *error-message*

**Explanation:** An IDCAMS command has been executed, but it failed. Please refer to the corresponding trace for the IDCAMS output.

**System Action:** Processing ends.

**User Response:** Check for any preceding error messages, warnings, or unexpected output. If you cannot resolve the problem contact IBM support.

#### **IDCY0051 The execution of an IDCAMS command failed**

**Explanation:** An IDCAMS command has been executed, but it failed. Please refer to the corresponding trace for the IDCAMS output.

**System Action:** Processing ends.

**User Response:** Check for any preceding error messages, warnings, or unexpected output. If you cannot resolve the problem contact IBM support.

#### **IDCY0052 The IDCAMS output does not contain any valid condition code**

**Explanation:** An IDCAMS command has been executed, but its output does not contain any valid condition code. Please refer to the corresponding trace for the IDCAMS output.

**System Action:** Processing ends.

**User Response:** Check for any preceding error messages, warnings, or unexpected output. If you cannot resolve the problem contact IBM support.

#### **IDCY0053 Unexpected IDCAMS output**

**Explanation:** Analyzing an IDCAMS output failed, because the output is not as expected. Please refer to the corresponding trace for the IDCAMS output and any error messages.

#### **System Action:** Processing ends.

**User Response:** Check for any preceding error messages, warnings, or unexpected output. If you cannot resolve the problem contact IBM support.

#### **IDCY0054 Null input received when analyzing an IDCAMS output**

**Explanation:** Analyzing an IDCAMS output failed. Information for IBM support: NULL input has been received within a method - Internal error.

**System Action:** Processing ends.

**User Response:** Check for any preceding error messages, warnings, or unexpected output. If you cannot resolve the problem contact IBM support.

# **IDCY0055 The IDCAMS output is not set**

**Explanation:** No IDCAMS output to be analyzed has been set - Internal error.

**System Action:** Processing ends.

**User Response:** Check for any preceding error messages, warnings, or unexpected output. If you cannot resolve the problem contact IBM support.

#### **IDCY0056 Insufficient authorization to read catalog** *catalog name*

**Explanation:** To get all attributes of a catalog, you need read authority for this catalog.

**System Action:** The active task continues processing.

**User Response:** None.

#### **IDCY0057 Insufficient authorization to modify catalog** *catalog name*

**Explanation:** To modify a catalog, you need alter authority for this catalog.

**System Action:** The active task ends.

**User Response:** Make sure, that your user ID has the authorization to modify catalog *catalog name*.

#### **IDCY0058 Detail information about the command execution. The command** *command* **has not been executed. Reason: The update of the system configuration was simulated.**

**Explanation:** The update of the system configuration was simulated because the corresponding check box was selected on the msys for Setup workplace. The command to process the request for update is reported in this message rather than actually issuing it.

**System Action:** The active task continues processing.

**User Response:** None.

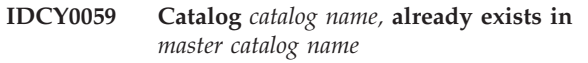

**Explanation:** To create a catalog, the catalog must not exist.

**System Action:** The active task ends.

**User Response:** Make sure, that catalog *catalog name,* does not exist in master catalog *master catalog name*.

**IDCY0060 Catalog** *catalog name,* **does not exist in** *master catalog name*

**Explanation:** To use, delete or modify a catalog, the catalog must exist.

**System Action:** The active task ends.

**User Response:** Make sure, that catalog *catalog name,* does exist in master catalog *master catalog name*.

**IDCY0061 Alias** *alias name,* **already exists in** *catalog name*

**Explanation:** To create an alias, the alias must not exist.

**System Action:** The active task ends.

**User Response:** Make sure, that alias *alias name,* does not exist in catalog *catalog name*.

**IDCY0062 Alias** *alias name,* **does not exist in** *catalog name*

**Explanation:** To delete an alias, the alias must exist.

**System Action:** The active task ends.

**User Response:** Make sure, that alias *alias name,* does exist in catalog *catalog name*.

**IDCY0063 Non-VSAM data set** *nonvsam name,* **already exists in** *catalog name*

**Explanation:** To create a Non-VSAM data set, the Non-VSAM data set must not exist.

**System Action:** The active task ends.

**User Response:** Make sure, that Non-VSAM data set *nonvsam name,* does not exist in catalog *catalog name*.

**IDCY0064 Non-VSAM data set** *nonvsam name,* **does not exist in** *catalog name*

**Explanation:** To delete a Non-VSAM data set, the Non-VSAM data set must exist.

**System Action:** The active task ends.

**User Response:** Make sure, that Non-VSAM data set *nonvsam name,* does exist in catalog *catalog name*.

#### **IDCY0065 Cluster** *cluster name,* **already exists in** *catalog name*

**Explanation:** To create a cluster, the cluster must not exist.

**System Action:** The active task ends.

**User Response:** Make sure, that cluster *cluster name,* does not exist in catalog *catalog name*.

#### **IDCY0066 Cluster** *cluster name,* **does not exist in** *catalog name*

**Explanation:** To delete a cluster, the cluster must exist.

**System Action:** The active task ends.

**User Response:** Make sure, that cluster *cluster name,* does exist in catalog *catalog name*.

**IDCY0067 Non-VSAM data set or catalog** *relate name,* **does not exist in** *catalog name*

**Explanation:** To relate with an alias to a non-VSAM data set or a catalog, the non-VSAM data set or the catalog must exist.

**System Action:** The active task ends.

**User Response:** Make sure, that a non-VSAM data set or a catalog with name *relate name,* exists in catalog *catalog name*.

#### **IDCY0068 Data set** *data set name* **does not exist.**

**Explanation:** To copy from or into a data set, the data set must exist.

**System Action:** The active task ends.

**User Response:** Make sure, that data set *data set name* does exist.

# **IDCY0100 AMS processing error occurred. Information for IBM support:** *reason*

**Explanation:** Processing of an AMS bind-request failed.

- **System Action:** The current task ends.
- **User Response:** Contact IBM support.

# **Chapter 17. SMS Support Messages**

## **ACBY010 An exception occurred when issuing an SMS command The exception with error information related to the failing command has been logged.**

**Explanation:** The attempt to issue an SMS command resulted in an exception. One or more of the preceding log entries contain messages about the reason for the failure.

**System Action:** The current task ends.

**User Response:** Try to correct the problem using the information in the logged messages. The failure might be caused by insufficient update authority to the SCDS.Refer to the ISMF return and reason codes in the DFSMSdfp Diagnosis Reference, if suitable. If the problem persists, contact IBM support.

# **ACBY011 Submitting the following SMS command failed:** *command,***. The reason was:** *reason***.**

**Explanation:** The attempt to issue the given command resulted in an exception.

**System Action:** The current task ends.

**User Response:** Try to correct the problem using the information in the logged messages. The failure might be caused by insufficient update authority to the SCDS.Refer to the ISMF return and reason codes in the DFSMSdfp Diagnosis Reference, if suitable. If the problem persists, contact IBM support.

#### **ACBY012 Analyzing the output of an SMS command failed. The reason was:** *reason***.**

**Explanation:** The attempt to analyze the output of a command resulted in an exception.

**System Action:** The current task ends.

**User Response:** Try to correct the problem using the information in the logged messages. The failure might be caused by insufficient update authority to the SCDS.Refer to the ISMF return and reason codes in the DFSMSdfp Diagnosis Reference, if suitable. If the problem persists, contact IBM support.

## **ACBY013 The following SMS command could not be run:** *command*

**Explanation:** The attempt to issue the given command resulted in an exception.

**System Action:** The current task ends.

**User Response:** Refer to the log entry after this one.

#### © Copyright IBM Corp. 2002, 2003 **117**

# **ACBY014 Submitting an SMS command failed. The reason was:** *reason***.**

**Explanation:** The attempt to issue a Naviquest command resulted in an exception.

**System Action:** The current task ends.

**User Response:** Try to correct the problem using the information in the logged messages. The failure might be caused by insufficient update authority to the SCDS.Refer to the ISMF return and reason codes in the DFSMSdfp Diagnosis Reference, if suitable. If the problem persists, contact IBM support.

#### **ACBY015 Processing of an SMS request failed. The reason was:** *reason***.**

**Explanation:** An SMS request could not be processed successfully.

**System Action:** The current task ends.

**User Response:** Try to correct the problem using the information in the logged messages. The failure might be caused by insufficient update authority to the SCDS.Refer to the ISMF return and reason codes in the DFSMSdfp Diagnosis Reference, if suitable. If the problem persists, contact IBM support.

# **ACBY016 Processing of an SMS query failed. The reason was:** *reason***.**

**Explanation:** An SMS query could not be processed successfully.

**System Action:** The current task continues.

**User Response:** If necessary, try to correct the problem using the information in the logged messages. The failure might be caused by insufficient update authority to the SCDS.Refer to the ISMF return and reason codes in the DFSMSdfp Diagnosis Reference, if suitable. If the problem persists, contact IBM support.

# **ACBY017 Submitting the following SMS command failed:** *command,***. The reason was:** *reason***.**

**Explanation:** The attempt to issue the given command resulted in an exception.

**System Action:** The current task ends.

**User Response:** The MVS console command authority was insufficient for this command. Give your userid the required authority and then retry this task. If the problem persists, contact IBM support.

**ACBY020 Detail information about the command execution. The command** *command* **has not been executed. Reason: The update of the system configuration was simulated.**

**Explanation:** The update of the system configuration was simulated because the corresponding check box was selected on the msys for Setup workplace. The command to process the request for update is reported in this message rather than actually issuing it.

**System Action:** The active task continues processing.

**User Response:** None.

**ACBY021 Detail information about the command execution for the commit task.** *command,* **Further Information:** *info***.**

**Explanation:** This message shows the command used for committing the update of the system configuration and its result.

**System Action:** The active task continues processing.

**User Response:** None.

**ACBY030 Submitting an SMS command failed. Information for IBM support: The data set allocation for SMS failed.**

**Explanation:** The attempt to add a data set to an internal hashtable failed.

**System Action:** The current task ends.

**User Response:** Contact IBM support.

# **Notices**

This information was developed for products and services offered in the U.S.A. IBM may not offer the products, services, or features discussed in this document in other countries. Consult your local IBM representative for information on the products and services currently available in your area. Any reference to an IBM product, program, or service is not intended to state or imply that only that IBM product, program, or service may be used. Any functionally equivalent product, program, or service that does not infringe any IBM intellectual property right may be used instead. However, it is the user's responsibility to evaluate and verify the operation of any non-IBM product, program, or service.

IBM may have patents or pending patent applications covering subject matter described in this document. The furnishing of this document does not give you any license to these patents. You can send license inquiries, in writing, to:

IBM Director of Licensing IBM Corporation North Castle Drive Armonk, NY 10504-1785 U.S.A.

**The following paragraph does not apply to the United Kingdom or any other country where such provisions are inconsistent with local law:** INTERNATIONAL BUSINESS MACHINES CORPORATION PROVIDES THIS PUBLICATION "AS IS" WITHOUT WARRANTY OF ANY KIND, EITHER EXPRESS OR IMPLIED, INCLUDING, BUT NOT LIMITED TO, THE IMPLIED WARRANTIES OF NON-INFRINGEMENT, MERCHANTABILITY OR FITNESS FOR A PARTICULAR PURPOSE. Some states do not allow disclaimer of express or implied warranties in certain transactions, therefore, this statement may not apply to you.

This information could include technical inaccuracies or typographical errors. Changes are periodically made to the information herein; these changes will be incorporated in new editions of the publication. IBM may make improvements and/or changes in the product(s) and/or the program(s) described in this publication at any time without notice.

Any references in this information to non-IBM Web sites are provided for convenience only and do not in any manner serve as an endorsement of those Web sites. The materials at those Web sites are not part of the materials for this IBM product and use of those Web sites is at your own risk.

IBM may use or distribute any of the information you supply in any way it believes appropriate without incurring any obligation to you.

Licensees of this program who wish to have information about it for the purpose of enabling: (i) the exchange of information between independently created programs and other programs (including this one) and (ii) the mutual use of the information which has been exchanged, should contact:

IBM Deutschland Informationssysteme GmbH Department 3982

Pascalstrasse 100 70569 Stuttgart Germany

Such information may be available, subject to appropriate terms and conditions, including in some cases, payment of a fee.

The licensed program described in this information and all licensed material available for it are provided by IBM under terms of the IBM Customer Agreement or any equivalent agreement between us.

# **Trademarks**

The following terms are trademarks of the IBM Corporation in the United States or other countries or both:

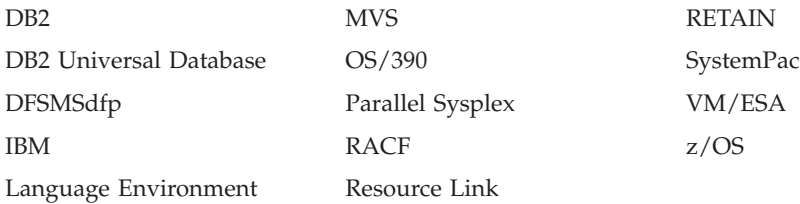

Java and all Java-based trademarks and logos are trademarks or registered trademarks of Sun Microsystems, Inc. in the United States, other countries, or both.

Microsoft, Windows, Windows NT, and the Windows logo are trademarks of Microsoft Corporation in the United States, other countries, or both.

UNIX is a registered trademark of The Open Group in the United States and other countries.

Other company, product, and service names may be trademarks or service marks of others.

# **Accessing z/OS™ licensed documents on the Internet**

z/OS licensed documentation is available on the Internet in PDF format at the IBM Resource Link™ Web site at:

[http://www.ibm.com/servers/resourcelink](http://www.ibm.com/servers/resourcelink/)

Licensed documents are available only to customers with a z/OS license. Access to these documents requires an IBM Resource Link user ID and password, and a key code. With your z/OS order you received a Memo to Licensees, (GI10-0671), that includes this key code.  $<sup>1</sup>$ </sup>

To obtain your IBM Resource Link user ID and password, log on to: [http://www.ibm.com/servers/resourcelink](http://www.ibm.com/servers/resourcelink/)

To register for access to the z/OS licensed documents:

- 1. Sign in to Resource Link using your Resource Link user ID and password.
- 2. Select **User Profiles** located on the left-hand navigation bar.
- **Note:** You cannot access the z/OS licensed documents unless you have registered for access to them and received an e-mail confirmation informing you that your request has been processed.

Printed licensed documents are not available from IBM.

You can use the PDF format on either **z/OS Licensed Product Library CD-ROM** or IBM Resource Link to print licensed documents.

<sup>1.</sup>  $z/OS.e$ <sup>™</sup> customers received a Memo to Licensees, (GI10-0684) that includes this key code.

# **Using LookAt to look up message explanations**

LookAt is an online facility that lets you look up explanations for most messages you encounter, as well as for some system abends and codes. Using LookAt to find information is faster than a conventional search because in most cases LookAt goes directly to the message explanation.

You can access LookAt from the Internet at: [http://www.ibm.com/eserver/zseries/zos/bkserv/lookat/](http://www.ibm.com/servers/eserver/zseries/zos/bkserv/lookat/lookat.html) or from anywhere in z/OS or z/OS.e where you can access a TSO/E command line (for example, TSO/E prompt, ISPF, z/OS UNIX System Services running OMVS).

The LookAt Web site also features a mobile edition of LookAt for devices such as Pocket PCs, Palm OS, or Linux-based handhelds. So, if you have a handheld device with wireless access and an Internet browser, you can now access LookAt message information from almost anywhere.

To use LookAt as a TSO/E command, you must have LookAt installed on your host system. You can obtain the LookAt code for TSO/E from a disk on your *z/OS Collection* (SK3T-4269) or from the LookAt Web site's **Download** link.

# **Readers' Comments — We'd Like to Hear from You**

**z/OS Managed System Infrastructure for Setup Messages Version 1 Release 4**

**Publication No. SC33-7996-01**

# **Overall, how satisfied are you with the information in this book?**

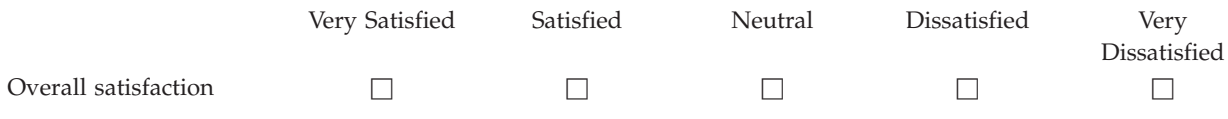

# **How satisfied are you that the information in this book is:**

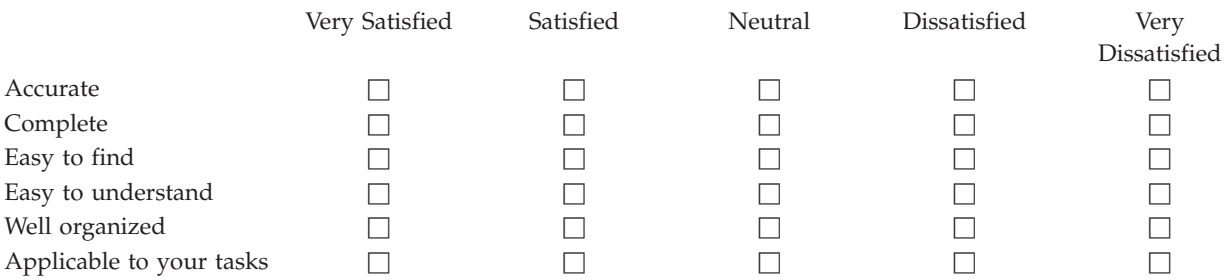

**Please tell us how we can improve this book:**

Thank you for your responses. May we contact you?  $\Box$  Yes  $\Box$  No

When you send comments to IBM, you grant IBM a nonexclusive right to use or distribute your comments in any way it believes appropriate without incurring any obligation to you.

Name Address

Company or Organization

Phone No.

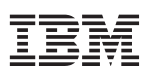

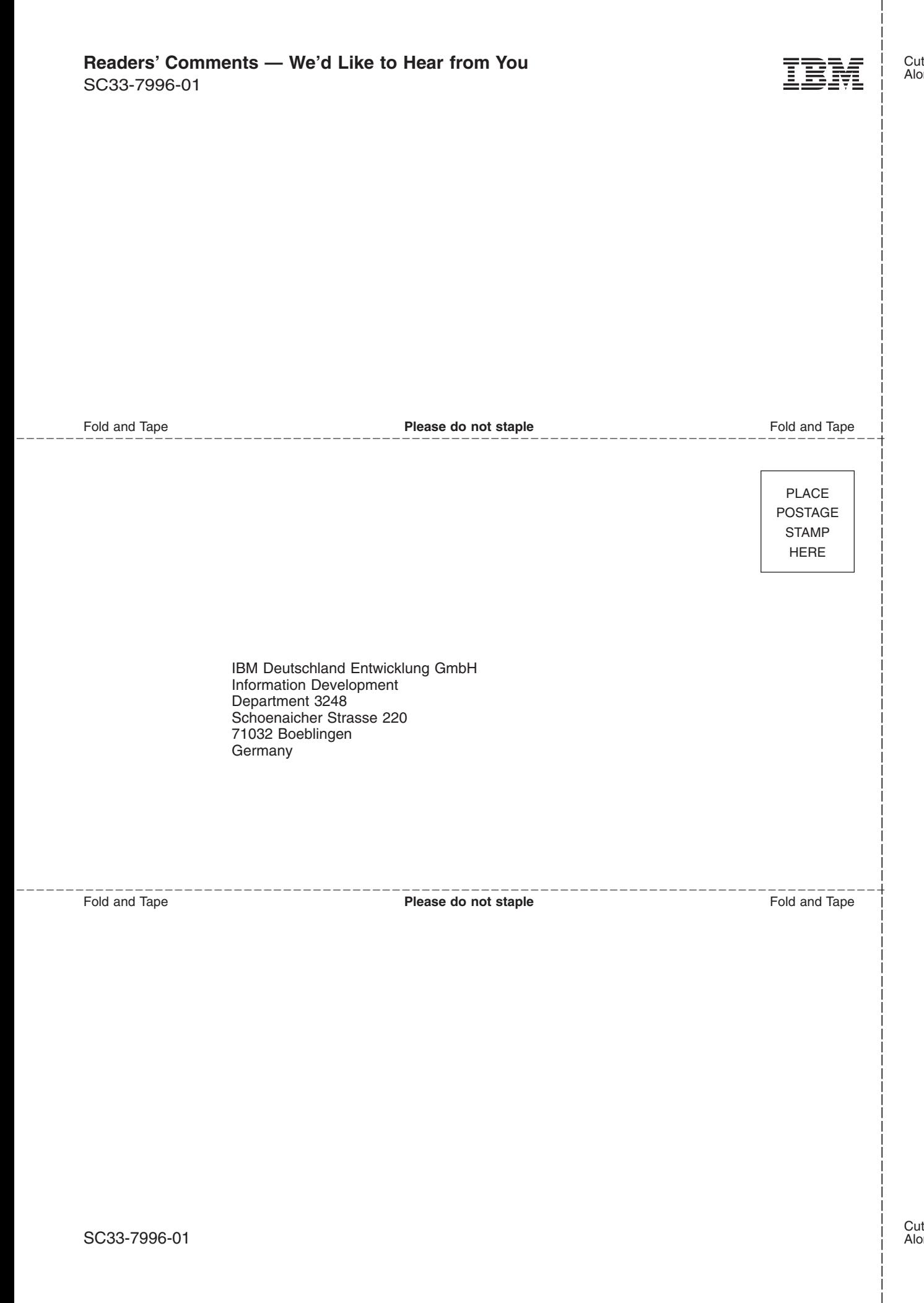

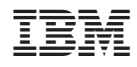

Program Number: 5694–A01, 5655–G52

SC33-7996-01

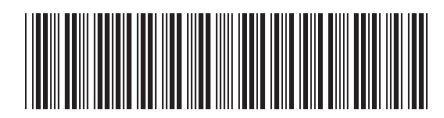